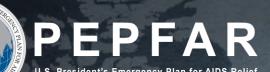

## FY21 Expenditure Reporting Instructions for PEPFAR Implementing Partners

Expected Issue Date: September 15, 2021

#### Table of Contents

| Expenditure Reporting Overview | 3 - 13  |
|--------------------------------|---------|
| Enter Metadata                 | 14 – 18 |
| Enter Expenditures             | 19 – 43 |
| Review for Template Errors     | 44 - 64 |
| Upload to DATIM and Submit     | 65 – 92 |
| Technical Support in DATIM     | 92 – 97 |

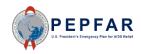

## **Expenditure Reporting Overview**

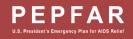

#### **Intended Audience**

- Primary Audience: The primary intended audience for this document is PEPFAR Implementing Partners-both prime partners and subrecipients-who will be reporting expenditures for the FY21 cycle
- Secondary Audience: The secondary audience for this document is anyone who supports implementing partners in the expenditure reporting process and thus should have familiarly with the process for implementing partners reporting expenditures (e.g. PEPFAR implementing agency colleagues), and also, future PEPFAR implementing partners, who may want to prepare for expenditure reporting in future cycles.

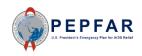

#### Expenditure Reporting Submission Overview

- The expenditure reporting submission should include all expenditures made during Fiscal Year 2020 (October 1, 2019 September 30, 2020)
- Submissions will be made by PEPFAR implementing partners using the expenditure reporting template; one template should be completed for each separate Operating Unit (OU) and mechanism.
- All submissions should comply with federal cost regulations, as outlined in Part 200, Subpart E of the Code of Federal Regulations. This section of the CFR describes cost principles for non-federal entities receiving federal awards, including cost principles related to the classification of direct and indirect costs, the allowability, reasonability and allocability of costs, as well as other cost principles. CFR Part 200 Subpart E can be accessed here: <u>https://www.ecfr.gov/cgi-bin/text-idx?node=2:1.1.2.2.1#sp2.1.200.e</u>
- Public reporting burden for this collection of information is estimated to average 24 hours per response, including time required for searching existing data sources, gathering the necessary documentation, providing the information and/or documents required, and reviewing the final collection. You do not have to supply this information unless this collection displays a currently valid OMB control number. If you have comments on the accuracy of this burden estimate and/or recommendations for reducing it, please send them to: Office of the US Global AIDS Coordinator (S/GAC) U.S. Department of State, 1800 G Street, NW, 10th Floor, Washington, DC 20006.

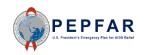

#### Expenditure Reporting Compliance with CFR Cost Principles

- All submissions should comply with federal cost regulations, as outlined in Part 200, Subpart E of the Code of Federal Regulations.
- CFR Part 200 Subpart E can be accessed here: <u>https://www.ecfr.gov/cgi-bin/text-idx?node=2:1.1.2.2.1#sp2.1.200.e</u>
- This section of the CFR describes cost principles for non-federal entities receiving federal awards, including cost principles related to the
  - <u>classification of direct and indirect costs</u>,
  - the allowability,
  - <u>reasonability and</u>
  - <u>allocability of costs</u>, as well as other cost principles.
- Value Added Tax (VAT) Foreign taxes charged for the purchase of goods or services that a non-Federal entity is legally required to pay in country is an allowable expense under Federal awards as direct or indirect costs. To the extent that such credits accrued or received by the non-Federal entity relate to allowable cost, these costs must be credited to the Federal awarding agency either as costs or cash refunds. More information can be found <u>here</u>.

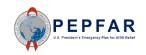

#### Agency Cost Principles and Reporting Requirements

- In addition to the federal cost principles outlined to the CFR Part 200, each implementing agency may have additional cost principles and other terms that must be respected as part of the expenditure reporting process.
- Implementing partners should confer with their awarding agency to ensure that their expenditure reporting submission complies with expenditure and cost requirements for that agency.
- For awards made by The Department of State, reporting must comply with U.S. Department of State Standard Terms and Conditions, which can be accessed <u>here</u>.

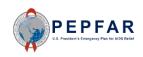

#### PEPFAR FY21 Expenditure Reporting Template Overview

- The expenditure reporting template should be used by Implementing Partners to report COP20/FY21 PEPFAR expenditures.
- The template is posted on DATIM Zendesk here: <u>https://datim.zendesk.com/hc/en-us/articles/360016058191-Expenditure-Reporting-Excel-Template</u>
- For those familiar with expenditure reporting (ER), the COP20/FY21 template is the same format as the COP20/FY21 template.
  - IPs are not required to submit expenditures for subrecipients by cost category.
  - Prime Implementing Partners (IPs) will upload and submit templates in DATIM.
  - One separate template should be completed for each separate Operating Unit (OU) and mechanism.
- USG Staff will be involved in the workflow and approval of data.
- Please read through expenditure reporting guidance on this template prior to completing this form. All programmatic guidance and systems instructions can be found on <a href="https://datim.zendesk.com">https://datim.zendesk.com</a>.

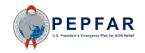

#### DATIM Account User Administration Overview

- User Administrators (UAs) will continue to administer accounts using the established ER process to grant users access to ER.
  - Users *with* existing DATIM accounts with ER access to upload and submit expenditure templates. No additional user administration is necessary.
  - Users *without* existing DATIM accounts with ER data access need to request a new account.
- All accounts with ER access will also have budget and projected expenditure access for future data collection.

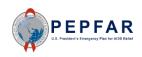

#### **Guidance and Instructions**

All guidance and instructions related to submitting expenditure templates in DATIM can be found at <u>https://datim.zendesk.com</u>.

| DATIM                                                | SUPPORT                                              |                                                         |                                  | Sign                                                                                                    | n in                    |
|------------------------------------------------------|------------------------------------------------------|---------------------------------------------------------|----------------------------------|----------------------------------------------------------------------------------------------------|-------------------------|
|                                                      | BROWSER COMPATIBILITY N<br>Team recommends using the | e Google Chrome, Mozilla                                | Firefox, or Microsoft IE 11 brow | k. Learn more about these updates here.  Guidance Highlights  PEPFAR Data Calendar                                                                                                    |                         |
| 2 key places to<br>find guidance<br>and instructions | DATIM Training<br>& Tutorials                        | what's New in<br>DATIM<br>°↔↔<br>°↔→<br>Data Import and | PEPFAR Guidance                  | COP Target Setting<br>DATIM Data Import & Exchange Resources<br>DATIM Release notes 1.25 (August 29,<br>2018)<br>DATIM Groupsets and Group Options<br>Update for MER 2.3 (March 2019)<br>MER Guidance (2.0 Indicator Reference<br>Guide)<br>PEPFAR/MOH Data Alignment Webinars &<br>Virtual Trainings<br>What's New for FY2018 PEPFAR Program<br>Expenditure Reporting? |                         |
|                                                      | Questions (FAQs)                                     | Systems<br>Administration                               | Data Alignment<br>Activity       | Technical Support Submit a Request Your Profile Ticket Status                                                                                                    | Techn<br>supp<br>availa |

#### What guidance and instructions are available?

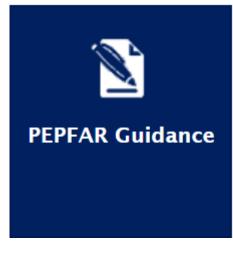

- What's new for COP20/FY2021 PEPFAR Program Expenditure Reporting?
- Expenditure Reporting Template
- Checklists for Reviewing Expenditure Reporting Data
- PEPFAR Financial Classifications Reference Guide
- Monitoring PEPFAR Program Expenditures

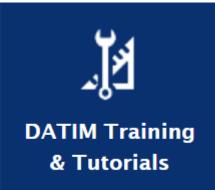

- COP20/FY2021 Expenditure Reporting Webinar
- COP20/FY2021 Instructions for IP Users
- COP20/FY2021 Instructions for Agency Users
- DATIM4U for ER
- DATIM Data Approval Level Statuses and Actions

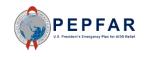

\*\*\*Please check back regularly on DATIM Zendesk as the above materials will be posted on a rolling basis.

#### First Look at the ER Template

Instructions

Metadata and Error Checks

Expenditure Template

÷

The template contains three tabs:

- Instructions (no data entry)
  - Provides background and information about the template and reporting requirement
- Metadata and Error Checks (data entry)
  - This tab contains two separate components: —
    - The Metadata is where implementing mechanisms provide identifying information about themselves
    - The Error Checks section is where the template will identify certain errors that partners should correct prior to submission
- Expenditure Template (data entry)
  - This is where all interventions will be categorized and all expenditures will be reported

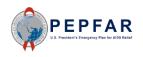

#### Process for Filling out the ER Template

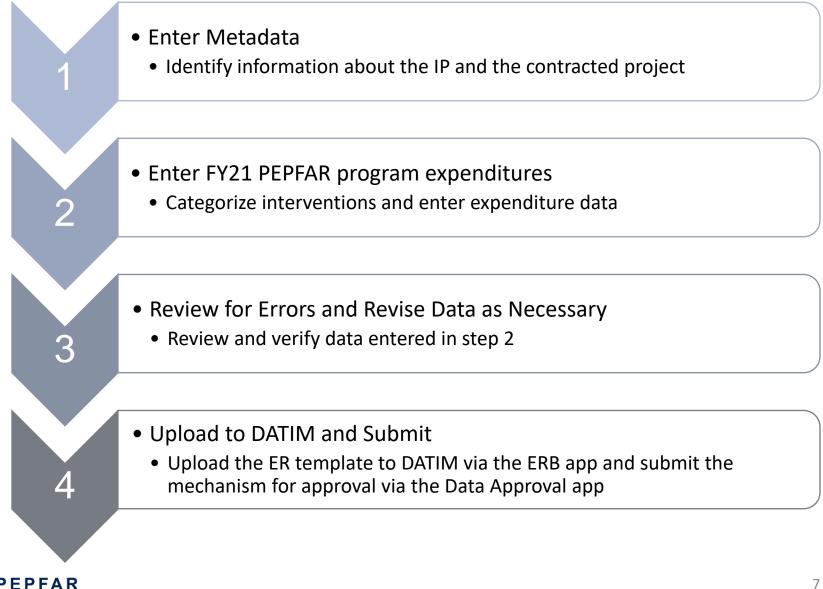

## Enter Metadata

Tab: Metadata and Error Checks

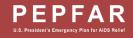

#### Metadata and Error Checks Tab

| В          | С                                      | D               | E             | F            | G             | Н           | - I         | J            | К              | L           | М               | N                             | 0            | Р            | Q             | R           | S           | Т           | U           | V            | W          | Х      |
|------------|----------------------------------------|-----------------|---------------|--------------|---------------|-------------|-------------|--------------|----------------|-------------|-----------------|-------------------------------|--------------|--------------|---------------|-------------|-------------|-------------|-------------|--------------|------------|--------|
|            |                                        | 1               |               |              |               |             |             |              |                | MET         | ADATA           |                               |              |              |               |             |             |             |             |              |            | '      |
|            | Federal Agency                         |                 |               |              |               |             |             |              |                |             |                 | ient Organiza<br>Partner Name |              |              |               |             |             |             |             |              |            |        |
|            | Mechanism ID                           |                 |               |              |               |             |             |              |                |             | A               | ward Numbe                    | r            |              |               |             |             |             |             |              |            |        |
| ١          | Mechanism Name                         |                 |               |              |               |             |             |              |                |             |                 | OU                            |              |              |               |             |             |             |             |              |            |        |
| Pr         | rime DUNS Number                       |                 |               |              |               |             |             |              |                |             |                 | Data Set                      |              |              |               |             |             | Expenditure | 2           |              |            |        |
|            | Reporting Period                       |                 |               |              |               | FY20        |             |              |                |             |                 |                               |              |              |               |             |             |             |             |              |            |        |
| -          |                                        |                 |               |              |               |             |             |              |                |             |                 |                               |              |              |               |             |             |             |             |              |            |        |
|            |                                        |                 |               |              |               |             |             |              |                | ERROF       | R CHECKS        |                               |              |              |               |             | 7           |             |             |              |            |        |
| Does th    | he Prime DUNS numbe                    | er fail to meet | t data entry  | criteria? (I | Exactly i ine | e digits an | d cannot be | 0000000      | 00) Yes, the p | orime DUN   | S number fa     | ils to satisfy                | the data e   | entry criter | ia. Use lead  | ing zeroe   | s f necessa | ary.        |             |              |            |        |
|            |                                        |                 |               |              |               |             |             |              |                |             |                 |                               |              |              |               |             |             |             |             |              |            |        |
| oes th     | he program managem                     | ent expenditu   | ure still nee | ed to be en  | tered?        |             |             |              | Yes, the p     | program m   | anagement e     | expenditure                   | e still need | to be ente   | ered in Inte  | rventir n 1 |             |             |             |              |            |        |
|            |                                        |                 |               |              |               |             |             |              |                |             |                 |                               |              |              |               |             |             |             |             |              |            |        |
| lave ir    | nterventions been de                   | fined with inc  | omplete pr    | ogram area   | a and benef   | fic         |             |              |                |             |                 |                               |              |              |               |             |             |             |             |              |            |        |
| _          |                                        |                 |               |              |               |             |             |              |                |             |                 |                               |              |              |               |             |             |             | -           |              |            |        |
|            | which intervention(s)<br>ully defined? | have not        | 1             | 2            | 3             |             | n th        | <u>م ا</u> / | letad          | lata        | and             | Erro                          | c Ch         | orks         | tah           | 14          | 15          | 16          | 17          | 18           | 19         | 20     |
| Jeen n     | any defined:                           |                 |               |              |               |             |             |              | ictau          | ata         | and             |                               | CIII         | CURS         | tab,          | _           |             |             |             |              |            |        |
|            |                                        |                 |               |              |               | . tł        | he bo       | าх ล         | t the          | top         | ofth            | he sh                         | eet          | is w         | here          |             |             |             |             |              |            |        |
| lave v     | ery unlikely combinat                  | tions of progra | im area and   | beneficiai   | ries been se  |             |             |              |                |             |                 |                               |              |              |               |             |             |             |             |              |            |        |
| f.u.a.a. i | in which intervention                  | (s) de vers     |               |              | 3             | – m         | etac        | lata         | will           | be e        | enter           | ed. /                         | A de         | escri        | otior         |             | 45          | 10          | 47          | 10           | 10         | 20     |
| - C        | y combinations exist                   |                 | 1             | 2            | 3             | +-1         |             |              |                |             |                 |                               |              | -            |               | 14          | 15          | 16          | 17          | 18           | 19         | 20     |
|            | ,                                      | -               |               |              |               |             | ot ea       | ach i        | of th          | e me        | etada           | ata fi                        | elds         | s car        | i be          | _           |             |             |             |              |            |        |
| \re the    | ere any subrecipient r                 | ows that have   | have a zer    | o-dollar ex  | nenditure?    |             |             | <b>.</b>     |                |             | <b>f</b> - 11 - |                               |              |              |               | ited s      | ubrecipien  | t rows to a | void causin | g an error y | vhen unlog | ding   |
| are the    | any subrecipient in                    | ows that have   | nave a zer    | o-donar ex   | penantare.    |             |             | rour         | nd in          | the         | TOIIO           | wing                          | g SIIC       | les.         |               | ited 5      | ubrecipien  | 10003104    |             | ganenory     | unen upioa | iunig. |
| Are the    | ere any subrecipient r                 | ows that have   | an an expe    | enditure bu  | ut are missi  | ng          |             |              |                |             |                 |                               |              |              |               |             |             |             |             |              |            |        |
|            | Or are missing a subr                  | ecipient name   | 2?            |              |               | Ĭ           |             |              |                |             |                 |                               |              |              |               |             |             |             |             |              |            |        |
|            | Or are missing both t                  | he subrecipie   | nt name an    | d the DUN    | S number?     |             |             |              | No, there      | are not ar  | ny subrecipie   | ent rows wit                  | th an expe   | nditure th   | at are missii | ng both a   | name and a  | DUNS nun    | nber.       |              |            |        |
|            | Or used 00000000 as a                  | a DUNS numbe    | er?           |              |               |             |             |              | No, every      | / subrecipi | ent row with    | an expend                     | liture cont  | ains a DUN   | S number.     |             |             |             |             |              |            |        |
|            |                                        |                 |               |              |               |             |             |              |                |             |                 |                               |              |              |               |             |             |             |             |              |            |        |

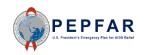

#### **DUNS Number**

 The Data Universal Numbering System (DUNS) is required for all entities bidding on and receiving federal government awards, contracts, or grants.

To learn more about why DUNS numbers are required: <u>www.grants.gov</u>

To search for your DUNS number by organization name:

http://fedgov.dnb.com

To search for your DUNS number by Award number: <u>https://www.usaspending.</u> <u>gov</u>

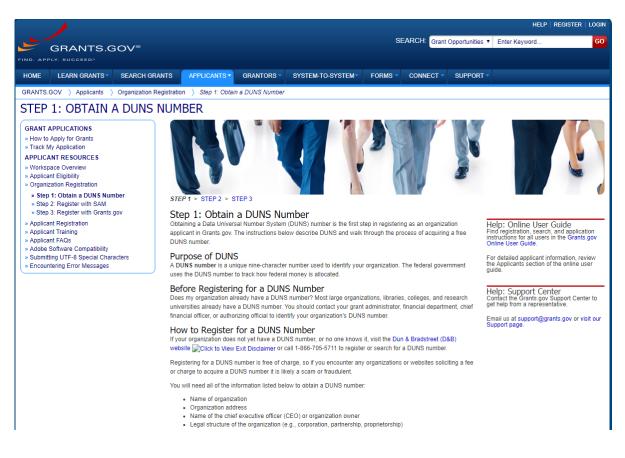

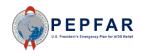

#### Fields on Metadata and Error Checks Tab

| Row & Column<br>Name | Cell<br>Reference | Description                                                                                                    |
|----------------------|-------------------|----------------------------------------------------------------------------------------------------|
| Federal Agency       | D3                | <ul> <li>Definition: The federal agency that issued the award for the implementing mechanism.</li> </ul>                                                                                                    |
|                      |                   | Instructions: Please select the appropriate agency from the drop down list.                                                                                                    |
| Mechanism ID         | D4                | • Definition: The PEPFAR mechanism ID associated with this particular Award and OU.                                                                                                    |
|                      |                   | <ul> <li>The Mechanism ID in the template has to match the Mechanism ID in DATIM for which the<br/>template is being uploaded.</li> </ul>                                                                                                    |
|                      |                   | Instructions: Please enter a 4-6 digit numeric value here.                                                                                                    |
| Mechanism Name       | D5                | Definition: The mechanism name for this particular Award and OU.                                                                                                    |
|                      |                   | Instructions: Please enter the name of the mechanism here.                                                                                                    |
| Prime DUNS<br>Number | D6                | <ul> <li>Definition: The Data Universal Numbering System (DUNS) number is a unique nine-digit<br/>identification number provided by the company Dun &amp; Bradstreet. A DUNS number is required<br/>for all entities bidding on and receiving federal government contracts.</li> </ul> |
|                      |                   | <ul> <li>The DUNS number in the template also has to match the valid DUNS number in Facts Info for<br/>the template's mechanism.</li> </ul>                                                                                                    |
|                      |                   | <ul> <li>Instructions: Please enter the nine digit numeric DUNS number that corresponds to the prime<br/>partner's organization.</li> </ul>                                                                                                    |
| Reporting Period     | D7                | Definition: The period of time on which the template is reporting.                                                                                                    |
|                      |                   | <ul> <li>Instructions: This field will be prepopulated since all mechanisms will be reporting on FY20<br/>expenditures in this cycle. No data entry is required.</li> </ul>                                                                                                    |

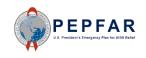

#### Fields on Metadata and Error Checks Tab

| Row & Column<br>Name                        | Cell<br>Reference | Description                                                                                                    |
|---------------------------------------------|-------------------|----------------------------------------------------------------------------------------------------|
| Recipient<br>Organization<br>(Partner Name) | Р3                | <ul> <li>Definition: The name of the partner's organization.</li> <li>Instructions: Please enter the name of the partner's organization here.</li> </ul>                                                                                                    |
| Award Number                                | Ρ4                | <ul> <li>Definition: The agency-issued identifying number for this particular award.</li> <li>The Award number in the template also has to match the valid Award number in Facts Info for the template's mechanism.</li> <li>Instructions: Please enter the award number here.</li> </ul>                                                                   |
| OU                                          | Р5                | <ul> <li>Definition: The PEPFAR Operating Unit (OU) in which this mechanism works.</li> <li>Instructions: Please select the appropriate OU from the dropdown list.</li> </ul>                                                                                                    |
| Data Set                                    | P6                | <ul> <li>Definition: The data set is the type of financial data captured in the template. This could be either expenditure or budget.</li> <li>Instructions: This field will be prepopulated. For this reporting cycle, all mechanisms will be reporting on expenditures, so "Expenditure" will be prepopulated here. No data entry is required.</li> </ul> |

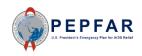

# Enter Expenditures

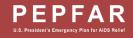

#### Expenditure Reporting Template

| А  | A B C                                                        | D                                      | E                                      | F                                      | G                                      | Н                                      | I                                      | J                                      | К                                      |
|----|--------------------------------------------------------------|----------------------------------------|----------------------------------------|----------------------------------------|----------------------------------------|----------------------------------------|----------------------------------------|----------------------------------------|----------------------------------------|
| 1  |                                                              |                                        |                                        |                                        |                                        |                                        |                                        |                                        |                                        |
| 2  |                                                              | Program<br>Management                  | Categorization of<br>Intervention 2    | Categorization of<br>Intervention 3    | Categorization of<br>Intervention 4    | Categorization of<br>Intervention 5    | Categorization of<br>Intervention 6    | Categorization of<br>Intervention 7    | Categorization of<br>Intervention 8    |
| 3  | Notes                                                        | Program<br>Management                  |                                        |                                        |                                        |                                        |                                        |                                        |                                        |
| 4  | Program Area                                                 | PM: IM Program<br>Management-NSD       |                                        |                                        |                                        |                                        |                                        |                                        |                                        |
| 5  | Beneficiary                                                  | Non-Targeted Pop:<br>Not disaggregated |                                        |                                        |                                        |                                        |                                        |                                        |                                        |
| 6  | Cost Category                                                | Program management<br>expenditures     | Expenditures against<br>Intervention 2 | Expenditures against<br>Intervention 3 | Expenditures against<br>Intervention 4 | Expenditures against<br>Intervention 5 | Expenditures against<br>Intervention 6 | Expenditures against<br>Intervention 7 | Expenditures against<br>Intervention 8 |
| 7  | Personnel: Salaries- Health Care Workers- Clinical           | NA                                     |                                        |                                        |                                        |                                        |                                        |                                        |                                        |
| 8  | Personnel: Salaries- Health Care Workers- Ancillary          | NA                                     |                                        |                                        |                                        |                                        |                                        |                                        |                                        |
| 9  | Personnel: Salaries- Other Staff                             |                                        |                                        |                                        |                                        |                                        |                                        |                                        |                                        |
| 10 | Fringe Benefits                                              |                                        |                                        |                                        |                                        |                                        |                                        |                                        |                                        |
| 11 | Travel: International Travel                                 |                                        |                                        |                                        |                                        |                                        |                                        |                                        |                                        |
| 12 | Travel: Domestic Travel                                      |                                        |                                        |                                        |                                        |                                        |                                        |                                        |                                        |
| 13 | Equipment: Health Equipment                                  |                                        |                                        |                                        |                                        |                                        |                                        |                                        |                                        |
| 14 | Equipment: Non-Health Equipment                              |                                        |                                        |                                        |                                        |                                        |                                        |                                        |                                        |
| 15 | Supplies: Pharmaceutical                                     | NA                                     |                                        |                                        |                                        |                                        |                                        |                                        |                                        |
| 16 | Supplies: Health- Non Pharmaceutical                         | NA                                     |                                        |                                        |                                        |                                        |                                        |                                        |                                        |
| 17 | Supplies: Other Supplies                                     |                                        |                                        |                                        |                                        |                                        |                                        |                                        |                                        |
| 18 | Contractual: Contracted Health Care Workers- Clinical        | NA                                     |                                        |                                        |                                        |                                        |                                        |                                        |                                        |
| 19 | Contractual: Contracted Health Care Workers- Ancillary       | NA                                     |                                        |                                        |                                        |                                        |                                        |                                        |                                        |
| 20 | Contractual: Contracted Interventions                        | NA                                     |                                        |                                        |                                        |                                        |                                        |                                        |                                        |
| 21 | Contractual: Other Contracts                                 |                                        |                                        |                                        |                                        |                                        |                                        |                                        |                                        |
| 22 | Construction                                                 |                                        |                                        |                                        |                                        |                                        |                                        |                                        |                                        |
| 23 | Training                                                     |                                        |                                        |                                        |                                        |                                        |                                        |                                        |                                        |
| 24 | Subrecipient Total                                           | NA                                     | \$0                                    | \$0                                    | \$0                                    | \$0                                    | \$0                                    | \$0                                    | \$0                                    |
| 25 | Other: Financial Support for Beneficiaries                   |                                        |                                        |                                        |                                        |                                        |                                        |                                        |                                        |
| 26 | Other: Other                                                 |                                        |                                        |                                        |                                        |                                        |                                        |                                        |                                        |
| 27 | Indirect Charges                                             |                                        |                                        |                                        |                                        |                                        |                                        |                                        |                                        |
| 28 | Total Expenditures per Intervention (Sum of Cost Categories) | \$0                                    | <b>\$</b> 0                            | <b>\$</b> 0                            | <b>\$</b> 0                            | <b>\$</b> 0                            | <b>\$</b> 0                            | <b>\$</b> 0                            | \$0                                    |

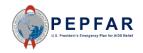

## Prime partner and subrecipient expenditure reporting process in FY21

- In FY21, there will be one template submitted for each prime partner and one template submitted for each subrecipient
- Both prime partners and subrecipients will report expenditures by intervention with full cost category detail for each intervention
- There will be one and only one template for expenditure reporting in FY21: prime partners will use the same template as subrecipients, and thus the following template instructions apply to both prime partners and subrecipients

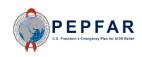

### Step by Step Instructions for Entering Expenditure Data into the Expenditure Reporting Template

- Step 1: Select program, sub-program, and service delivery or nonservice delivery
- □ Step 2: Select beneficiary and sub beneficiary
- Step 3: Enter expenditures by sub cost categories for each intervention
- Step 4: If applicable: enter subrecipient names, DUNS, and expenditures by intervention

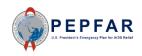

#### Step 1: Select Program Area

|          | АВ                                                               | с                      | D                                      | E                                                                                                    | F                                   | G                                      | н                                      | I.                                     | J                                      |
|----------|------------------------------------------------------------------|------------------------|----------------------------------------|----------------------------------------------------------------------------------------------------|-------------------------------------|----------------------------------------|----------------------------------------|----------------------------------------|----------------------------------------|
| 2        |                                                                  |                        | Program<br>Management                  | Categorization of<br>Intervention 2                                                                                | Categorization of<br>Intervention 3 | Categorization of<br>Intervention 4    | Categorization of<br>Intervention 5    | Categorization of<br>Intervention 6    | Categorization of<br>Intervention 7    |
| 3        | Notes                                                            |                        | Program<br>Management                  |                                                                                                    |                                     |                                        |                                        |                                        |                                        |
| 4        | Program Area                                                     |                        | PM: IM Program<br>Management-NSD       | C&T: HIV Drugs-SD                                                                                                  |                                     |                                        |                                        |                                        |                                        |
| 5        | Beneficiary                                                      |                        | Non-Targeted Pop:<br>Not disaggregated | C&T: HIV Drugs-SD<br>C&T: HIV Drugs-NSD<br>C&T: Not Disaggregat<br>C&T: Not Disaggregat<br>HTS: Facility-based tes |                                     |                                        |                                        |                                        |                                        |
| 6        | Cost Category                                                    |                        | Program management<br>expenditures     | HTS: Facility-based tes<br>HTS: Community-base<br>HTS: Community-base                                              | xpenditun ainst<br>Interventio 3    | Expenditures against<br>Intervention 4 | Expenditures against<br>Intervention 5 | Expenditures against<br>Intervention 6 | Expenditures against<br>Intervention 7 |
| 7        | Personnel: Salaries- Health Care Work                            | ers- Clinical          | NA                                     |                                                                                                    |                                     |                                        |                                        |                                        |                                        |
| 8        | Personnel: Salaries- Health Care Work                            | ers-Ancillary          | NA                                     |                                                                                                    |                                     |                                        | •                                      |                                        |                                        |
| 9        | Personnel: Salaries- Other Staff                                 |                        |                                        |                                                                                                    | Sele                                | ect the Pro                            | ogram: Su                              | bprogram                               | ן– ו                                   |
| 10       | Fringe Benefits                                                  |                        |                                        |                                                                                                    |                                     |                                        |                                        |                                        |                                        |
| 11       | Travel: International Travel                                     |                        |                                        |                                                                                                    | — Servic                            | e deliverv                             | (or non)                               | combinat                               | tion ——                                |
| 12       | Travel: Domestic Travel                                          |                        |                                        |                                                                                                    |                                     |                                        |                                        |                                        |                                        |
| 13       | Equipment: Health Equipment                                      |                        |                                        |                                                                                                    | _                                   | from the                               | drop dov                               | vn list                                |                                        |
| 14       | Equipment: Non-Health Equipment                                  |                        |                                        |                                                                                                    | _                                   |                                        |                                        | vii iist.                              |                                        |
| 15<br>16 | Supplies: Pharmaceutical                                         |                        | NA                                     |                                                                                                    | _                                   |                                        |                                        |                                        |                                        |
| 17       | Supplies: Health- Non Pharmaceutical<br>Supplies: Other Supplies |                        | NA                                     |                                                                                                    | _                                   |                                        |                                        |                                        |                                        |
| 18       | Contractual: Contracted Health Care V                            | Jorkers, Clinical      | NA                                     |                                                                                                    |                                     | at in a sta                            |                                        | +haca aa                               |                                        |
| 19       | Contractual: Contracted Health Care V                            |                        | NA                                     |                                                                                                    | <u>– Do n</u>                       | <u>ot paste</u> v                      | alues intc                             | o these ce                             | IIS;                                   |
| 20       | Contractual: Contracted Interventions                            |                        | NA                                     |                                                                                                    |                                     |                                        |                                        |                                        |                                        |
| 21       | Contractual: Other Contracts                                     |                        | 110                                    |                                                                                                    | — use tr                            | ne prograi                             | m area dr                              | op down I                              | list.                                  |
| 22       | Construction                                                     |                        |                                        |                                                                                                    |                                     |                                        |                                        |                                        |                                        |
| 23       | Training                                                         |                        |                                        |                                                                                                    | 🚽 If the v                          | value in th                            | nis cell do                            | es not exa                             | activ                                  |
| 24       | Subrecipient Total                                               |                        | NA                                     | \$0                                                                                                    |                                     |                                        |                                        |                                        |                                        |
| 25       | Other: Financial Support for Beneficia                           | ries                   |                                        |                                                                                                    | match                               | n one of th                            | ne options                             | s on the d                             | ron                                    |
| 26       | Other: Other                                                     |                        |                                        |                                                                                                    |                                     |                                        | ie option.                             |                                        |                                        |
| 27       | Indirect Charges                                                 |                        |                                        |                                                                                                    | down                                | n lict IDc a                           | should no <sup>.</sup>                 | t unload t                             | ho                                     |
| 28       | Total Expenditures per Intervention (Su                          | um of Cost Categories) | \$0                                    | \$0                                                                                                    |                                     | 1 1136, 11 3 3                         |                                        | i upioau i                             |                                        |
| 29       |                                                                  |                        |                                        |                                                                                                    | tom                                 | alata since                            | e a templa                             | to with th                             | hic                                    |
|          | Number of Subrecipients (0-100)                                  |                        | 1                                      |                                                                                                    | tem                                 | Shale Shile                            | e a tempia                             |                                        |                                        |
| 31<br>32 |                                                                  |                        |                                        |                                                                                                    | error                               | will <b>not</b> co                     | onstitute a                            | a valid upl                            | oad                                    |
| 33       | Subrecipient name                                                | Subrecipient DUNS      |                                        | Expenditures against<br>Intervention 2                                                                             | in [                                | DATIM, <u>i.e</u>                      | ., validatio                           | on will fai                            | s against<br>tion 7                    |
| 34       | Sub 1                                                            |                        | NA                                     |                                                                                                    |                                     |                                        |                                        |                                        |                                        |

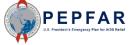

#### Step 1: Select Program

- The complete list of the unique combination options on the program dropdown list is shown here
- Please note the following abbreviations that are used on this list:
  - C&T= Care and Treatment
  - HTS= Testing
  - PREV= Prevention
  - SE= Socioeconomic
  - ASP= Above Site Programs
  - SD= service delivery
  - NSD= non service delivery

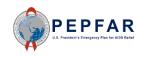

- C&T: HIV Clinical Services-SD
- C&T: HIV Clinical Services-NSD
- C&T: HIV Laboratory Services-SD
- C&T: HIV Laboratory Services-NSD
- C&T: HIV Drugs-SD
- C&T: HIV Drugs-NSD
- C&T: Not Disaggregated-SD
- C&T: Not Disaggregated-NSD
- HTS: Facility-based testing-SD
- HTS: Facility-based testing-NSD
- HTS: Community-based testing-SD
- $\circ \quad \text{HTS: Community-based testing-NSD}$
- $\circ \quad \text{HTS: Not Disaggregated-SD}$
- HTS: Not Disaggregated-NSD
- PREV: Comm. mobilization, behavior & norms change-SD
- PREV: Comm. mobilization, behavior & norms change-NSD
- PREV: VMMC-SD
- PREV: VMMC-NSD
- o PREV: PrEP-SD
- o PREV: PrEP-NSD
- o PREV: Medication assisted treatment-SD
- PREV: Medication assisted treatment-NSD
- PREV: Condom & Lubricant Programming-SD
- PREV: Condom & Lubricant Programming-NSD
- PREV: Not Disaggregated-SD
- PREV: Not Disaggregated-NSD
- PREV: Primary prevention of HIV and sexual violence-SD
- PREV: Primary prevention of HIV and sexual violence-NSD

- o SE: Case Management-SD
- SE: Case Management-NSD
- SE: Economic strengthening-SD
- $\circ\quad \text{SE: Economic strengthening-NSD}$
- $\circ$  SE: Education assistance-SD
- SE: Education assistance-NSD
- SE: Psychosocial support-SD
- SE: Psychosocial support-NSD
- SE: Legal, human rights & protection- SD
- o SE: Legal, human rights & protection-NSD
- SE: Not Disaggregated-SD
- SE: Not Disaggregated-NSD
- o SE: Food and nutrition-SD
- SE: Food and nutrition-NSD
- ASP: Procurement & supply chain management-NSD
- ASP: HMIS, surveillance, & research-NSD
- ASP: Human resources for health-NSD
- o ASP: Laboratory systems strengthening-NSD
- o ASP: Public financial management strengthening-NSD
- ASP: Policy, planning, coordination & management of disease control programs-NSD
- o ASP: Laws, regulations & policy environment-NSD
- $\circ \quad \text{ASP: Not Disaggregated-NSD}$
- ASP: Injection Safety-NSD
- ASP: Blood supply safety-NSD
- PM: IM Program Management-NSD
- PM: IM Closeout costs-NSD

#### Step 1: Select Program

|          | Α      | 2                          | В                 | с                     | D                                      | E                                      | F                          |        | G                                      | Н                                      | I.                                     | J                                      |
|----------|--------|----------------------------|-------------------|-----------------------|----------------------------------------|----------------------------------------|----------------------------|--------|----------------------------------------|----------------------------------------|----------------------------------------|----------------------------------------|
| 2        |        |                            |                   |                       | Program<br>Management                  | Categorization of<br>Intervention 2    | Categorizat<br>Intervent   |        | Categorization of<br>Intervention 4    | Categorization of<br>Intervention 5    | Categorization of<br>Intervention 6    | Categorization of<br>Intervention 7    |
| 3        | Notes  | •                          |                   |                       | Program<br>Management                  |                                        |                            |        |                                        |                                        |                                        |                                        |
| 4        | Progra | am Area                    |                   |                       | PM: IM Program<br>Management-NSD       | SE: Economic<br>strengthening-SD       | •                          |        |                                        |                                        |                                        |                                        |
| 5        | Benef  | iciary                     |                   |                       | Non-Targeted Pop:<br>Not disaggregated |                                        |                            |        |                                        |                                        |                                        |                                        |
| 6        | Cost C | ategory                    |                   |                       | Program management<br>expenditures     | Expenditures against<br>Intervention 2 | Expendit<br>Interven       | 3      | t<br>Intervention 4                    | Expenditures against<br>Intervention 5 | Expenditures against<br>Intervention 6 | Expenditures against<br>Intervention 7 |
| 7        | Perso  | onnel: Salarie             | es- Health Care W | /orkers- Clinical     | NA                                     |                                        |                            |        |                                        |                                        |                                        |                                        |
| 8        | Perso  | onnel: Salarie             | es- Health Care W | /orkers- Ancillary    | NA                                     |                                        |                            |        |                                        |                                        |                                        |                                        |
| 9        | Perso  | onnel: Salarie             | es- Other Staff   |                       |                                        |                                        |                            | tor    | colocting                              | the prog                               | ram area                               | from                                   |
| 10       | Fring  | e Benefits                 |                   |                       |                                        |                                        |                            | lei    | selecting                              | the progr                              | annaica                                |                                        |
| 11       | Trave  | el: Internatio             | nal Travel        |                       |                                        |                                        | +h                         | م ما ہ |                                        | list the h                             | o o o fi o i o r                       |                                        |
| 12       | Trave  | el: Domestic 1             | Fravel            |                       |                                        |                                        | UN                         | e ar   | op down                                | list, the b                            | penenciar                              | y ceii                                 |
| 13       | Equip  | oment: Health              | n Equipment       |                       |                                        |                                        |                            |        |                                        |                                        |                                        | ·                                      |
| 14       |        |                            | lealth Equipment  |                       |                                        |                                        |                            |        | WI                                     | ill turn red                           | d.                                     |                                        |
| 15       |        | lies: Pharma               |                   |                       | NA                                     |                                        |                            |        |                                        |                                        |                                        |                                        |
| 16       |        |                            | Non Pharmaceut    | ical                  | NA                                     |                                        |                            |        |                                        |                                        |                                        |                                        |
| 17       |        | lies: Other Su             |                   |                       |                                        |                                        |                            |        |                                        |                                        |                                        |                                        |
| 18       |        |                            |                   | re Workers- Clinical  | NA                                     |                                        |                            | Thi    | s is hocau                             | ise each i                             | ntorvonti                              | on –                                   |
| 19       |        |                            |                   | re Workers- Ancillar  | ·                                      |                                        |                            |        | S IS DELAU                             | ise each i                             |                                        |                                        |
| 20       |        |                            | racted Interventi | ons                   | NA                                     |                                        |                            |        | + ha dafin                             | ad by a m                              |                                        |                                        |
| 21       |        | ractual: Othe              | r Contracts       |                       |                                        |                                        |                            | nus    | t be defir                             | ned by a p                             | orogram a                              | rea                                    |
| 22       |        | truction                   |                   |                       |                                        |                                        |                            |        |                                        | · · · ·                                |                                        |                                        |
| 23       | Train  |                            |                   |                       |                                        | <u> </u>                               |                            |        | and a ber                              | neficiary. (                           | Unce the                               |                                        |
| 24       |        | ecipient Tota              |                   |                       | NA                                     | \$0                                    |                            |        |                                        | •                                      |                                        |                                        |
| 25<br>26 |        | r: Financial S<br>r: Other | support for Benef | Iciaries              |                                        |                                        |                            | pen    | eficiary is                            | selected,                              | the box                                | will —                                 |
| 20       |        | ect Charges                |                   |                       |                                        |                                        |                            |        |                                        | Jereolea,                              |                                        |                                        |
| 28       |        |                            | ner Intervention  | (Sum of Cost Catego   | ories) \$0                             | \$0                                    |                            |        | hecon                                  | ne white a                             | again                                  |                                        |
| 29       | TUTAL  | Experiatures               | per intervention  | i (sum of cost catego | Jilesj 30                              |                                        |                            |        | DECON                                  |                                        | agani.                                 |                                        |
|          | Munsh  | or of Subro                | cipients (0-100   | 1                     |                                        | 1                                      |                            |        |                                        |                                        |                                        |                                        |
| 31       | Numb   | er of subre                | cipients (0-100   | 1                     |                                        | ±                                      |                            |        |                                        |                                        |                                        |                                        |
| 32       |        |                            |                   |                       |                                        |                                        |                            |        |                                        |                                        |                                        |                                        |
| 1.1      |        | Subr                       | ecipient name     | Subrecipient D        | UNS                                    | Expenditures against<br>Intervention 2 | Expenditures<br>Interventi | -      | Expenditures against<br>Intervention 4 | Expenditures against<br>Intervention 5 | Expenditures against<br>Intervention 6 | Expenditures against<br>Intervention 7 |
| 33       | Sub 1  |                            |                   |                       | NA                                     | Intervention 2                         | Interventi                 | 0115   | Intervention 4                         | intervention 5                         | Intervention 6                         | intervention 7                         |
| 54       | SUD1   |                            |                   | 1                     | NA                                     |                                        | 1                          |        |                                        | 1                                      | 1                                      | I                                      |

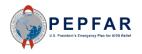

#### Step 2: Select Beneficiary

| 1                 | A B C                                                          | D                                      | E                                                                    | F                                   | G                                   | н                                      | I                                      | J                                    |
|-------------------|----------------------------------------------------------------|----------------------------------------|----------------------------------------------------------------------|-------------------------------------|-------------------------------------|----------------------------------------|----------------------------------------|--------------------------------------|
| 2                 |                                                                | Program<br>Management                  | Categorization of<br>Intervention 2                                  | Categorization of<br>Intervention 3 | Categorization of<br>Intervention 4 | Categorization of<br>Intervention 5    | Categorization of<br>Intervention 6    | Categorization o<br>Intervention 7   |
| 3                 | Notes                                                          | Program<br>Management                  |                                                                      |                                     |                                     |                                        |                                        |                                      |
| 1                 | Program Area                                                   | PM: IM Program<br>Management-NSD       | SE: Economic<br>strengthening-SD                                     |                                     |                                     |                                        |                                        |                                      |
| 5                 | Beneficiary                                                    | Non-Targeted Pop:<br>Not disaggregated |                                                                      | <b>Y</b>                            |                                     |                                        |                                        |                                      |
| ;                 | Cost Category                                                  | Program management<br>expenditures     | Non-Targeted Pop: Ac<br>Non-Targeted Pop: Yo<br>Non-Targeted Pop: Cr | xpe tures against                   | Expenditures against<br>rention 4   | Expenditures against<br>Intervention 5 | Expenditures against<br>Intervention 6 | Expenditures again<br>Intervention 7 |
| 7                 | Personnel: Salaries- Health Care Workers- Clinical             | NA                                     | Non-Targeted Pop: No<br>Females: Adult womer                         | $\langle \rangle$                   |                                     |                                        |                                        |                                      |
| В                 | Personnel: Salaries- Health Care Workers- Ancillary            | NA                                     | Females: Young wome                                                  |                                     |                                     |                                        |                                        |                                      |
| 9                 | Personnel: Salaries- Other Staff                               |                                        | Females: Girls<br>Females: Not disaggre                              | ×                                   |                                     |                                        |                                        |                                      |
| 0                 | Fringe Benefits                                                |                                        | remaies: Not disaggre                                                |                                     |                                     |                                        |                                        |                                      |
| 1                 | Travel: International Travel                                   |                                        |                                                                      | Coloct                              | the Deme                            | ficience                               | h h a n a fi                           |                                      |
| 2                 | Travel: Domestic Travel                                        |                                        |                                                                      |                                     | the Bene                            | liciary: Su                            | nenea ai                               | Jary 👝                               |
| 3<br>4            | Equipment: Health Equipment<br>Equipment: Non-Health Equipment |                                        |                                                                      |                                     | ·····                               | برام مراج مرب                          |                                        | lint -                               |
| <del>4</del><br>5 | Supplies: Pharmaceutical                                       | NA                                     |                                                                      | – comb                              | ination fro                         | om the dr                              | op down                                | IIST. —                              |
| 6                 | Supplies: Health- Non Pharmaceutical                           | NA                                     |                                                                      | —                                   |                                     |                                        |                                        |                                      |
| 7                 | Supplies: Other Supplies                                       | 116                                    |                                                                      | -                                   |                                     |                                        |                                        |                                      |
| 8                 | Contractual: Contracted Health Care Workers- Clinical          | NA                                     |                                                                      |                                     |                                     |                                        |                                        |                                      |
| 9                 | Contractual: Contracted Health Care Workers- Ancillary         | NA                                     |                                                                      | Do no                               | ot paste v                          | alues into                             | o these ce                             | IS:                                  |
| 0                 | Contractual: Contracted Interventions                          | NA                                     |                                                                      |                                     |                                     |                                        |                                        |                                      |
| 1                 | Contractual: Other Contracts                                   |                                        |                                                                      | lise t                              | he benefi                           | riary dror                             | n down lis                             | t If 🗌                               |
| 2                 | Construction                                                   |                                        |                                                                      |                                     |                                     |                                        |                                        |                                      |
| 3                 | Training                                                       |                                        |                                                                      | they                                | alue in thi                         | s cell doe                             | s not eva                              | ctly                                 |
| 4                 | Subrecipient Total                                             | NA                                     | \$0                                                                  |                                     |                                     |                                        |                                        |                                      |
| 5                 | Other: Financial Support for Beneficiaries                     |                                        |                                                                      | match                               | one of th                           | no ontion                              | c on the c                             | Iron                                 |
| 6                 | Other: Other                                                   |                                        |                                                                      |                                     |                                     | ie option                              | s on the t                             |                                      |
| 27                | Indirect Charges                                               | 60                                     | 60                                                                   | daum                                | lict IDe                            | hould                                  |                                        | -ha                                  |
| 28<br>29          | Total Expenditures per Intervention (Sum of Cost Categories)   | \$0                                    | <b>\$</b> 0                                                          |                                     | n list, IPs s                       | noula <u>no</u>                        | t uploa <u>d</u> i                     | ine                                  |
| 30                | Number of Subrecipients (0-100)                                | 1                                      | ]                                                                    | temr                                | plate since                         | e a templa                             | ate with t                             | his                                  |
| 31<br>32          |                                                                |                                        |                                                                      |                                     | vill <b>not</b> co                  |                                        |                                        |                                      |
| -                 | Subrecipient name Subrecipient DUNS                            |                                        | Expenditures against                                                 | ECTION                              |                                     | nstitute o                             |                                        |                                      |
| 33                | Subrecipient name Subrecipient DONS                            |                                        | Intervention 2                                                       |                                     | DATIM, i.e                          | validati                               | on will fai                            | on 7                                 |

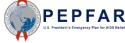

#### Step 2: Select Beneficiary

- The complete list of the unique combination options on the beneficiary dropdown list is shown here
- Please note the following abbreviations that are used on this list:
  - Pop(s) = Population(s)
  - OVC = Orphans & vulnerable children

 Non-Targeted Pop: Adults Non-Targeted Pop: Young people & adolescents Non-Targeted Pop: Children Non-Targeted Pop: Not disaggregated Females: Adult women • Females: Young women & adolescent females Females: Girls Females: Not disaggregated Males: Adult men Males: Young men & adolescent males Males: Boys Males: Not disaggregated • Key Pops: Men having sex with men Key Pops: Transgender • Key Pops: Sex workers Key Pops: People who inject drugs Key Pops: Not disaggregated • Key Pops: People in prisons Pregnant & Breastfeeding Women: Not disaggregated • Priority Pops: Military & other uniformed services • Priority Pops: Mobile Pops • Priority Pops: Displaced persons • Priority Pops: Clients of sex workers Priority Pops: Not disaggregated OVC: Orphans & vulnerable children • OVC: Care givers OVC: Not disaggregated

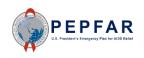

#### Step 2: Select Beneficiary

|          | Α      |                | В               |         | С                     | D                                      | E                                               | F                                |   | G                                      | н                                      | I.                                     | J                                      |
|----------|--------|----------------|-----------------|---------|-----------------------|----------------------------------------|-------------------------------------------------|----------------------------------|---|----------------------------------------|----------------------------------------|----------------------------------------|----------------------------------------|
| 2        |        |                |                 |         |                       | Program<br>Management                  | Categorization of<br>Intervention 2             | Categorization<br>Intervention   |   | Categorization of<br>Intervention 4    | Categorization of<br>Intervention 5    | Categorization of<br>Intervention 6    | Categorization of<br>Intervention 7    |
| 3        | Notes  | 6              |                 |         |                       | Program<br>Management                  |                                                 |                                  |   |                                        |                                        |                                        |                                        |
| 4        | Progra | am Area        |                 |         |                       | PM: IM Program<br>Management-NSD       | SE: Economic<br>strengthening-SD                |                                  |   |                                        |                                        |                                        |                                        |
| 5        | Benef  | ficiary        |                 |         |                       | Non-Targeted Pop:<br>Not disaggregated | Females: Young<br>women & adolescent<br>females |                                  |   |                                        |                                        |                                        |                                        |
| 6        | Cost C | Category       |                 |         |                       | Program management<br>expenditures     | Expenditures against<br>Intervention 2          | Expentervention                  |   | Expenditures against<br>Intervention 4 | Expenditures against<br>Intervention 5 | Expenditures against<br>Intervention 6 | Expenditures against<br>Intervention 7 |
| 7        | Perso  | onnel: Salari  | es- Health Care | Work    | ers- Clinical         | NA                                     |                                                 |                                  |   |                                        | - 1                                    |                                        |                                        |
| 8        | Perso  | onnel: Salari  | es- Health Care | Work    | ers- Ancillary        | NA                                     |                                                 |                                  |   | Once                                   | e the                                  |                                        |                                        |
| 9        | Perso  | onnel: Salari  | es- Other Staff |         |                       |                                        |                                                 |                                  |   |                                        |                                        |                                        |                                        |
| 10       | Fring  | ge Benefits    |                 |         |                       |                                        |                                                 |                                  |   | benefici                               | arv has                                |                                        |                                        |
| 11       | Trave  | el: Internatio | nal Travel      |         |                       |                                        |                                                 |                                  |   | Serierio                               |                                        |                                        |                                        |
| 12       |        | el: Domestic   |                 |         |                       |                                        |                                                 |                                  | h | been seled                             | rtad from                              |                                        |                                        |
| 13       |        | pment: Healt   |                 |         |                       |                                        |                                                 |                                  |   |                                        |                                        |                                        |                                        |
| 14       |        |                | lealth Equipme  | nt      |                       |                                        |                                                 |                                  | + | ha dran a                              | Journ list                             |                                        |                                        |
| 15       |        | lies: Pharma   |                 |         |                       | NA                                     |                                                 |                                  | l | he drop c                              | JOWN IISL,                             |                                        |                                        |
| 16       |        |                | Non Pharmace    | utical  |                       | NA                                     |                                                 |                                  |   |                                        |                                        |                                        |                                        |
| 17       |        | lies: Other Su |                 |         |                       |                                        |                                                 |                                  | t | he benef                               | iciarv cell                            |                                        |                                        |
| 18       |        |                |                 |         | /orkers- Clinical     | NA                                     |                                                 |                                  |   |                                        | · · · ·                                |                                        |                                        |
| 19       |        |                |                 |         | orkers- Ancillary     | NA                                     |                                                 |                                  |   | will turr                              | n white                                |                                        |                                        |
| 20       |        |                | racted Interven | tions   |                       | NA                                     |                                                 |                                  |   | vviii corr                             | vvince                                 |                                        |                                        |
| 21<br>22 |        | ractual: Othe  | er Contracts    |         |                       |                                        |                                                 |                                  |   | aga                                    | in                                     |                                        |                                        |
| 22       |        | truction       |                 |         |                       |                                        |                                                 |                                  |   | aga                                    | 111.                                   |                                        |                                        |
| 23       | Train  | ecipient Tota  | 1               |         |                       | NA                                     | \$0                                             | \$0                              |   | \$0                                    | \$0                                    | \$0                                    | \$0                                    |
| 24       |        |                | upport for Ben  | oficiar | ries                  | INA                                    | οų                                              |                                  |   | οų                                     | ŞU                                     | ŞU                                     | ŞU                                     |
| 26       |        | r: Other       | apport for ben  | eneral  |                       |                                        |                                                 |                                  |   |                                        |                                        |                                        |                                        |
| 27       |        | rect Charges   |                 |         |                       |                                        |                                                 |                                  |   |                                        |                                        |                                        |                                        |
| 28       |        |                | per Interventi  | on (Su  | m of Cost Categories) | \$0                                    | \$0                                             | \$0                              |   | \$0                                    | \$0                                    | \$0                                    | \$0                                    |
| 29       |        |                |                 |         |                       | +-                                     | <b>*</b> -                                      |                                  |   | <b>7</b> -                             |                                        |                                        | 7-                                     |
|          | Numb   | per of Subre   | cipients (0-10  | 00)     |                       | 1                                      | ]                                               |                                  |   |                                        |                                        |                                        |                                        |
| 31       |        | .c. or subre   | cipicino (o 10  |         |                       |                                        | I                                               |                                  |   |                                        |                                        |                                        |                                        |
| 32       |        |                |                 |         |                       |                                        |                                                 |                                  |   |                                        |                                        |                                        |                                        |
| 33       |        | Subr           | ecipient name   |         | Subrecipient DUNS     |                                        | Expenditures against<br>Intervention 2          | Expenditures aga<br>Intervention |   | Expenditures against<br>Intervention 4 | Expenditures against<br>Intervention 5 | Expenditures against<br>Intervention 6 | Expenditures against<br>Intervention 7 |
|          | Sub 1  |                |                 |         |                       | NΔ                                     |                                                 |                                  |   |                                        |                                        |                                        |                                        |

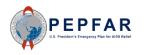

#### Step 2: Program Management

| I             | АВ                                                       | с                 | D                     | E                    | F                                   | G                    | Н                    | I                    | J                    | К                    |
|---------------|----------------------------------------------------------|-------------------|-----------------------|----------------------|-------------------------------------|----------------------|----------------------|----------------------|----------------------|----------------------|
| 1             |                                                          |                   |                       |                      |                                     |                      |                      |                      |                      |                      |
|               |                                                          |                   | Program               | Categorization of    | Categorization of<br>Intervention 3 | Categorization of    | Categorization of    | Categorization of    | Categorization of    | Categorization of    |
| 2             |                                                          |                   | Management            | Intervention 2       | Intervention 3                      | Intervention 4       | Intervention 5       | Intervention 6       | Intervention 7       | Intervention 8       |
| 3 No          | otes                                                     |                   | Program<br>Management |                      |                                     |                      |                      |                      |                      |                      |
| 5             |                                                          |                   | wanagement            |                      | <b></b>                             | The first i          | Intervent            | lion nas c           | been                 |                      |
|               | <b>-</b>                                                 |                   | PM: IM Program        |                      |                                     |                      |                      |                      |                      |                      |
|               | ogram Area                                               |                   | Management-NSD        |                      | pop                                 | ulated as            | program              | n manage             | ement in             |                      |
| 4             |                                                          |                   |                       |                      |                                     |                      |                      |                      |                      |                      |
|               | <i>a</i> .                                               |                   | Non-Targeted Pop:     |                      |                                     | the                  | blank te             | mplate.              |                      |                      |
|               | neficiary                                                |                   | Not disaggregated     |                      |                                     |                      |                      |                      |                      |                      |
| 5             |                                                          |                   |                       |                      |                                     |                      |                      |                      |                      |                      |
| Co            | st Category                                              |                   | Programmanagement     | Expenditures against | Exp                                 |                      |                      |                      |                      | penditures against   |
| 6             | or caregory                                              |                   | expe ditures          | Intervention 2       |                                     | Ms will ha           | ave some             | exnendi              | tures for            | Intervention 8       |
|               | ersonnel: Salaries- Health Care Worke                    |                   | VA                    |                      |                                     |                      |                      | слрени               |                      |                      |
| 1000000000000 | ersonnel: Salaries- Health Care Worke                    | rs- Ancillary     | NA .                  |                      | - nr                                | ogram ma             | anagomo              | nt If add            | litional             |                      |
|               | ersonnel: Salaries- Other Staff                          |                   |                       |                      | <u> </u>                            | ogramme              | anageme              | m. n auc             | illonai              |                      |
|               | ringe Benefits<br>ravel: International Travel            | _                 |                       |                      |                                     |                      |                      |                      | +:                   |                      |
|               | ravel: Domestic Travel                                   | -                 |                       |                      | — prog                              | ram man              | agement              | interven             | itions are           |                      |
|               | quipment: Health Equipment                               | -                 | he defau              | llt –                |                                     |                      |                      |                      |                      |                      |
|               | quipment: Non-Health Equipment                           |                   |                       |                      |                                     | required,            | , please e           | enter the            | min                  |                      |
|               | upplies: Pharmaceutical                                  | hene              | ficiary is            | Non-                 |                                     |                      |                      |                      |                      |                      |
| 16 S          | upplies: Health- Non Pharmaceutical                      |                   |                       |                      |                                     | interve              | ntions 2 1           | hrough 3             | 35                   |                      |
| 17 S          | upplies: Other Supplies                                  | targ              | eted Pop              | ·Not                 |                                     |                      |                      |                      | <u> </u>             |                      |
| 18 C          | ontractual: Contracted Health Care Wo                    | ark Laigt         | eleu Pop              | . NOL                |                                     |                      |                      |                      |                      |                      |
|               | ontractual: Contracted Health Care Wo                    | ork               |                       |                      |                                     |                      |                      |                      |                      |                      |
|               | ontractual: Contracted Interventions                     | _ ais             | aggregat              | ed                   |                                     |                      |                      |                      |                      |                      |
|               | ontractual: Other Contracts                              |                   |                       |                      |                                     |                      |                      |                      |                      |                      |
|               | onstruction                                              | – Howe            | ever, use             | rs can 🗕             |                                     |                      |                      |                      |                      |                      |
|               | raining                                                  |                   |                       |                      | 47                                  | 4-                   | 4.7                  | *-                   |                      | 4.5                  |
|               | ubrecipient Total                                        |                   | hange th              |                      | \$0                                 | \$0                  | \$0                  | \$0                  | \$0                  | \$0                  |
|               | )ther: Financial Support for Beneficiari<br>)ther: Other | es C              | nange u               |                      |                                     |                      |                      |                      |                      |                      |
|               | ndirect Charges                                          | h                 | opoficier             |                      |                                     |                      |                      |                      |                      |                      |
|               | tal Expenditures per Intervention (Sun                   | D D               | eneficiar             | у. –                 | \$0                                 | \$0                  | \$0                  | \$0                  | \$0                  | \$0                  |
| 29            |                                                          |                   |                       |                      |                                     | ¥*                   | <b>4</b> 0           | ¥*                   | ¥*                   | φ <b>υ</b>           |
|               | mber of Subrecipients (0-100)                            |                   | 1                     |                      |                                     |                      |                      |                      |                      |                      |
| 31            |                                                          |                   |                       |                      |                                     |                      |                      |                      |                      |                      |
| 32            |                                                          |                   |                       |                      |                                     |                      |                      |                      |                      |                      |
|               | Subariaiantara                                           | Subassisian DUM   |                       | Expenditures against | Expenditures against                | Expenditures against | Expenditures against | Expenditures against | Expenditures against | Expenditures against |
| 33            | Subrecipient name                                        | Subrecipient DUNS |                       | Intervention 2       | Intervention 3                      | Intervention 4       | Intervention 5       | Intervention 6       | Intervention 7       | Intervention 8       |
| 24 0.1        |                                                          |                   | NIA                   |                      |                                     |                      |                      |                      |                      |                      |

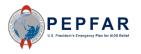

#### Step 2 OPTIONAL: Notes

|                | A B                                                 | с                     | D                                      | E                                               | , F                                    | G                                                                             | Н                                      | l l                                    | J                                      |  |  |  |  |  |
|----------------|-----------------------------------------------------|-----------------------|----------------------------------------|-------------------------------------------------|----------------------------------------|-------------------------------------------------------------------------------|----------------------------------------|----------------------------------------|----------------------------------------|--|--|--|--|--|
| 1              |                                                     |                       | Program<br>Management<br>Program       | Categoriz- n of<br>Intep                        | OPTI                                   | ONAL free                                                                     | e text entry                           | /. If it is                            | Categorization of<br>Intervention 7    |  |  |  |  |  |
| 3              | Notes                                               |                       | Management                             |                                                 | useful i                               | use this ro                                                                   | w to provi                             | de hudget                              |                                        |  |  |  |  |  |
| 4              | Program Area                                        |                       | PM: IM Program<br>Management-NSD       | SE: Econo ic<br>strengthening-SD                | ar                                     | ture                                                                          |                                        |                                        |                                        |  |  |  |  |  |
| 5              | Beneficiary                                         |                       | Non-Targeted Pop:<br>Not disaggregated | Females: Young<br>women & adolescent<br>females |                                        | explanations for each intervention.<br>This field is optional and will not be |                                        |                                        |                                        |  |  |  |  |  |
| 6              | Cost Category                                       |                       | Program management<br>expenditures     | Expenditures against<br>Intervention 2          |                                        | imported into DATIM or included in                                            |                                        |                                        |                                        |  |  |  |  |  |
| 7              | Personnel: Salaries- Health Care Worker             |                       | NA                                     |                                                 |                                        |                                                                               |                                        |                                        |                                        |  |  |  |  |  |
| 8              | Personnel: Salaries- Health Care Worker             | rs-Ancillary          | NA                                     |                                                 |                                        | any analysis. It is for reference only                                        |                                        |                                        |                                        |  |  |  |  |  |
| 9<br>10        | Personnel: Salaries- Other Staff<br>Fringe Benefits |                       |                                        |                                                 | and i                                  | and is meant to assist in the data                                            |                                        |                                        |                                        |  |  |  |  |  |
| 11             | Travel: International Travel                        |                       |                                        |                                                 |                                        |                                                                               |                                        |                                        |                                        |  |  |  |  |  |
| 12             | Travel: Domestic Travel                             |                       |                                        |                                                 |                                        | entry process.                                                                |                                        |                                        |                                        |  |  |  |  |  |
| 13             | Equipment: Health Equipment                         |                       |                                        |                                                 |                                        | or or y                                                                       |                                        |                                        |                                        |  |  |  |  |  |
| 14             | Equipment: Non-Health Equipment                     |                       |                                        |                                                 |                                        |                                                                               |                                        |                                        |                                        |  |  |  |  |  |
| 15             | Supplies: Pharmaceutical                            |                       | NA                                     |                                                 |                                        |                                                                               |                                        |                                        |                                        |  |  |  |  |  |
| 16             | Supplies: Health- Non Pharmaceutical                |                       | NA                                     |                                                 |                                        |                                                                               |                                        |                                        |                                        |  |  |  |  |  |
| 17             | Supplies: Other Supplies                            |                       |                                        |                                                 |                                        |                                                                               |                                        |                                        |                                        |  |  |  |  |  |
| 18             | Contractual: Contracted Health Care Wo              |                       | NA                                     |                                                 |                                        |                                                                               |                                        |                                        |                                        |  |  |  |  |  |
| 19             | Contractual: Contracted Health Care Wo              | orkers- Ancillary     | NA                                     |                                                 |                                        |                                                                               |                                        |                                        |                                        |  |  |  |  |  |
| 20<br>21       | Contractual: Contracted Interventions               |                       | NA                                     |                                                 |                                        |                                                                               |                                        |                                        |                                        |  |  |  |  |  |
| 21             | Contractual: Other Contracts<br>Construction        |                       |                                        |                                                 |                                        |                                                                               |                                        |                                        |                                        |  |  |  |  |  |
| 22             | Training                                            |                       |                                        |                                                 |                                        |                                                                               |                                        |                                        |                                        |  |  |  |  |  |
| 24             | Subrecipient Total                                  |                       | NA                                     | \$0                                             | \$0                                    | \$0                                                                           | \$0                                    | \$0                                    | \$0                                    |  |  |  |  |  |
| 25             | Other: Financial Support for Beneficiario           | es                    |                                        |                                                 | ÷-                                     | +-                                                                            | ÷-                                     |                                        |                                        |  |  |  |  |  |
| 26             | Other: Other                                        |                       |                                        |                                                 |                                        |                                                                               |                                        |                                        |                                        |  |  |  |  |  |
| 27             | Indirect Charges                                    |                       |                                        |                                                 |                                        |                                                                               |                                        |                                        |                                        |  |  |  |  |  |
| 28             | Total Expenditures per Intervention (Sun            | n of Cost Categories) | \$0                                    | \$0                                             | \$0                                    | \$0                                                                           | \$0                                    | \$0                                    | \$0                                    |  |  |  |  |  |
| 29             |                                                     |                       |                                        |                                                 |                                        |                                                                               |                                        |                                        |                                        |  |  |  |  |  |
| 30<br>31<br>32 | Number of Subrecipients (0-100)                     |                       | 1                                      |                                                 |                                        |                                                                               |                                        |                                        |                                        |  |  |  |  |  |
| 33             | Subrecipient name                                   | Subrecipient DUNS     |                                        | Expenditures against<br>Intervention 2          | Expenditures against<br>Intervention 3 | Expenditures against<br>Intervention 4                                        | Expenditures against<br>Intervention 5 | Expenditures against<br>Intervention 6 | Expenditures against<br>Intervention 7 |  |  |  |  |  |
| 34             | Sub 1                                               |                       | NA                                     |                                                 |                                        |                                                                               |                                        |                                        |                                        |  |  |  |  |  |

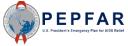

#### Step 3: Enter Expenditure by Sub Cost Category

| 4  | A B C                                                      | D                                      | E                                               | F                                                                                     | G                                   | Н                                       |  |
|----|------------------------------------------------------------|----------------------------------------|-------------------------------------------------|---------------------------------------------------------------------------------------|-------------------------------------|-----------------------------------------|--|
| 1  |                                                            |                                        |                                                 |                                                                                       |                                     |                                         |  |
| 2  |                                                            | Program<br>Management                  | Categorization of<br>Intervention 2             | Categorization of<br>Intervention 3                                                   | Categorization of<br>Intervention 4 | Categorization of<br>Intervention 5     |  |
| 3  | Notes                                                      | Program<br>Management                  |                                                 |                                                                                       |                                     |                                         |  |
| 4  | Program Area                                               | PM: IM Program<br>Management-NSD       | SE: Economic<br>strengthening-SD                | SE: Psychosocial SE: Case<br>support-SD Management-SD                                 |                                     | SE: Education<br>assistance-SD          |  |
| 5  | Beneficiary                                                | Non-Targeted Pop:<br>Not disaggregated | Females: Young<br>women &<br>adolescent females | Females: Young Females: Young women & women & women & women & adol For oach intervent |                                     | Females: Young<br>women &<br>nt females |  |
| 6  | Cost Category                                              | Program management<br>expenditures     | Expenditures against<br>Intervention 2          | Exp For each intervention, enter expenditures enter                                   |                                     |                                         |  |
| 7  | Personnel: Salaries- Health Care Workers- Clinical         | NA                                     |                                                 |                                                                                       |                                     |                                         |  |
| 8  | Personnel: Salaries- Health Care Workers- Ancillary        | NA                                     |                                                 |                                                                                       | ne appropria                        |                                         |  |
| 9  | Personnel: Salaries- Other Staff                           | \$315,057                              | \$296,253                                       | sub co                                                                                | ost categorie                       | ac 3,459                                |  |
| 10 | Fringe Benefits                                            | \$78,192                               | \$75,480                                        |                                                                                       | ost categoria                       | ,048                                    |  |
| 11 | Travel: International Travel                               | \$15,700                               |                                                 |                                                                                       |                                     |                                         |  |
| 12 | Travel: Domestic Travel                                    | \$24,800                               | \$35,817                                        | \$12,548                                                                              | \$5,480                             |                                         |  |
| 13 | Equipment: Health Equipment                                |                                        |                                                 |                                                                                       |                                     |                                         |  |
| 14 | Equipment: Non-Health Equipment                            | \$10,000                               |                                                 |                                                                                       |                                     |                                         |  |
| 15 | Supplies: Pharmaceutical                                   | NA                                     |                                                 | 1                                                                                     |                                     |                                         |  |
| 16 | Supplies: Health-Non Pharmaceutical                        | NA                                     |                                                 |                                                                                       |                                     |                                         |  |
| 17 | Supplies: Other Supplies                                   | \$16,850                               | \$36,891                                        | \$15,987                                                                              | \$3,450                             |                                         |  |
| 18 | Contractual: Contracted Health Care Workers- Clinical      | NA                                     |                                                 |                                                                                       |                                     |                                         |  |
| 19 | Contractual: Contracted Health Care Workers- Ancillary     | NA                                     |                                                 |                                                                                       | \$40,000                            | \$250,999                               |  |
| 20 | Contractual: Contracted Interventions                      | NA                                     |                                                 |                                                                                       |                                     |                                         |  |
| 21 | Contractual: Other Contracts                               | \$9,985                                |                                                 |                                                                                       |                                     |                                         |  |
| 22 | Construction                                               |                                        |                                                 |                                                                                       |                                     |                                         |  |
| 23 | Training                                                   |                                        |                                                 |                                                                                       | \$154,805                           | \$23,499                                |  |
| 24 | Subrecipient Total                                         | NA                                     | \$0                                             | \$0                                                                                   | \$0                                 | \$0                                     |  |
| 25 | Other: Financial Support for Beneficiaries                 |                                        | \$450,000                                       |                                                                                       |                                     |                                         |  |
| 26 | Other: Other                                               |                                        |                                                 |                                                                                       |                                     |                                         |  |
| 27 | Indirect Charges                                           | \$320,458                              |                                                 |                                                                                       |                                     |                                         |  |
| 28 | Total Expenditures per Intervention (Sum of Cost Categorie | \$791,042                              | \$894,441                                       | \$109,751                                                                             | \$263,201                           | \$364,005                               |  |

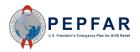

#### Appropriate Sub Categories for Program Management Interventions

- If Program Management is selected as the Program Area in interventions 2 through 35, certain cost categories are not applicable for data entry.
  - These cost categories are:
    - Personnel: Salaries Health Care Workers Clinical
    - Personnel: Salaries Health Care Workers Ancillary
    - Supplies: Pharmaceuticals
    - Supplies: Health Non Pharmaceuticals
    - Contractual: Contracted Health Care workers Clinical
    - Contractual: Contracted Health Care workers Ancillary
    - Contractual: Contracted Interventions
    - Subrecipient
- If Program Management is not selected as the Program Area in an intervention, the Indirect Charges cost category is not appropriate for data entry.

The template will not prevent you from entering into these cost categories, however upon upload to DATIM, the error will be flagged and the template will fail to validate.

#### Indirect Charges in Interventions 2-35

- Just as certain cost categories are not available for Program Management interventions, one cost category - Indirect Charges – is ONLY available for Program Management interventions.
- Indirect charges may be entered in intervention 1, which defaults to Program Management, or it may be entered in interventions 2-35 for any intervention with a Program Area of Program Management.
- If indirect charges are entered against an intervention with a Program Area other than Program Management (e.g., C&T or Socioeconomic), the template will not prevent you from entering into these cost categories, however upon upload to DATIM, the error will be flagged and the template will fail to validate.

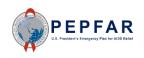

#### Step 3: Enter Expenditure by Sub Cost Category

| 8 Personn<br>9 Personn<br>10 Fringe B<br>11 Travel: I<br>12 Travel: I<br>13 Equipme<br>14 Equipme<br>15 Supplie:<br>16 Supplie:<br>17 Supplie:<br>18 Contrac<br>19 Contrac                                                                                                    |                                                                                                    | Program<br>Management<br>Program<br>Management<br>PM: IM Program | Categorization of<br>Intervention 2          | Categorization of<br>Intervention 3 | Categorization of<br>Intervention 4 | Categorization of<br>Intervention 5           |
|----------------------------------------------------------------------------------------------------|----------------------------------------------------------------------------------------------------|------------------------------------------------------------------|----------------------------------------------|-------------------------------------|-------------------------------------|-----------------------------------------------|
| 3Notes3Program4Program4Benefici5Cost Cate6Person7Person8Person9Person10Fringe B11Travel: I12Travel: I13Equipme14Equipme15Supplie:16Supplie:17Supplie:18Contrac19Contrac                                                                                                    |                                                                                                    | Management<br>Program<br>Management                              | -                                            | -                                   | -                                   | -                                             |
| 3     Program       4     Benefici       5     Cost Cate       6     Cost Cate       7     Personr       8     Personr       9     Personr       10     Fringe B       11     Travel: I       12     Travel: I       13     Equipment       14     Equipment       15     Supplies       16     Supplies       17     Supplies       18     Contract       19     Contract |                                                                                                    | Management                                                       |                                              |                                     |                                     |                                               |
| 4<br>Benefici<br>5<br>Cost Cato<br>6<br>7 Personr<br>8 Personr<br>9 Personr<br>10 Fringe B<br>11 Travel: 1<br>12 Travel: 1<br>13 Equipm<br>14 Equipm<br>15 Supplie:<br>16 Supplie:<br>18 Contrac<br>19 Contrac                                                                                                    | m Area                                                                                                | PM: IM Program                                                   |                                              |                                     |                                     |                                               |
| 5<br>Cost Cate<br>7 Personr<br>8 Personr<br>9 Personr<br>10 Fringe B<br>11 Travel: 1<br>12 Travel: 1<br>13 Equipment<br>14 Equipment<br>15 Supplies<br>16 Supplies<br>17 Supplies<br>18 Contract<br>19 Contract                                                                                                    |                                                                                                    | Management-NSD                                                   | SE: Economic<br>strengthening-SD             | SE: Psychosocial<br>support-SD      | SE: Case<br>Management-SD           | SE: Education<br>assistance-SD                |
| 6<br>7 Personr<br>8 Personr<br>9 Personr<br>10 Fringe B<br>11 Travel: 1<br>12 Travel: 1<br>13 Equipment<br>14 Equipment<br>15 Supplies<br>16 Supplies<br>17 Supplies<br>18 Contract<br>19 Contract                                                                                                    | iciary                                                                                                | Non-Targeted Pop:<br>Not disaggregated                           | Females: Young<br>women & adolesc<br>females |                                     |                                     | Females: Young<br>men & adolescent<br>females |
| 8 Personn<br>9 Personn<br>10 Fringe B<br>11 Travel: I<br>12 Travel: I<br>13 Equipme<br>14 Equipme<br>15 Supplie:<br>16 Supplie:<br>17 Supplie:<br>18 Contrac<br>19 Contrac                                                                                                    | ategory                                                                                               | Program management<br>expenditures                               | Expenditures agair<br>Intervention 2         | workers, pharmaceuticals,           |                                     | xpenditures against<br>Intervention 5         |
| 9 Personn<br>10 Fringe B<br>11 Travel: I<br>12 Travel: I<br>13 Equipme<br>14 Equipme<br>15 Supplie:<br>16 Supplie:<br>17 Supplie:<br>18 Contrac<br>19 Contrac                                                                                                    | nnel: Salaries- Health Care Workers- Clinical                                                         | NA                                                               |                                              | and health supplies – non           |                                     |                                               |
| 10Fringe B11Travel: I12Travel: I13Equipment14Equipment15Supplie:16Supplie:17Supplie:18Contract19Contract                                                                                                    | onnel: Salaries- Health Care Workers- Ancillary                                                       | NA                                                               |                                              | nharmacoutical and                  |                                     |                                               |
| 11Travel: I12Travel: I13Equipment14Equipment15Supplie:16Supplie:17Supplie:18Contract19Contract                                                                                                    | onnel: Salaries- Other Staff                                                                          | \$315,057                                                        | \$296,253                                    | pharmaceutical, and                 |                                     | \$73,459                                      |
| 12Travel: I13Equipment14Equipment15Supplie:16Supplie:17Supplie:18Contract19Contract                                                                                                    |                                                                                                    | \$78,192                                                         | \$75,480                                     | contracted interventions            |                                     | \$16,048                                      |
| 13Equipment14Equipment15Supplies16Supplies17Supplies18Contract19Contract                                                                                                    | l: International Travel                                                                               | \$15,700                                                         |                                              |                                     |                                     |                                               |
| 14Equipme15Supplies16Supplies17Supplies18Contract19Contract                                                                                                    | I: Domestic Travel                                                                                    | \$24,800                                                         | \$35,817                                     | should be incurred as part of       |                                     |                                               |
| 15 Supplies<br>16 Supplies<br>17 Supplies<br>18 Contrac<br>19 Contrac                                                                                                    | oment: Health Equipment                                                                               |                                                                  |                                              | should be incurred as part of       |                                     |                                               |
| 16 Supplies<br>17 Supplies<br>18 Contrac<br>19 Contrac                                                                                                    | ment: Non-Health Equipment                                                                            | \$10,000                                                         |                                              | a technical intervention and        |                                     |                                               |
| 17 Supplies<br>18 Contrac<br>19 Contrac                                                                                                    | lies: Pharmaceutical                                                                                  | NA                                                               |                                              | a technical intervention and        |                                     |                                               |
| 18 Contrac<br>19 Contrac                                                                                                    | lies: Health- Non Pharmaceutical                                                                      | NA                                                               | 005 005                                      | not under program                   |                                     |                                               |
| 19 Contrac                                                                                                    | lies: Other Supplies                                                                                  | \$16,850                                                         | \$36,801                                     | not under program                   |                                     |                                               |
|                                                                                                    | actual: Contracted Health Care Workers- Clinical<br>actual: Contracted Health Care Workers- Ancillary | NA<br>NA                                                         |                                              | management. These cells             |                                     | \$250.000                                     |
|                                                                                                    |                                                                                                    |                                                                  |                                              |                                     |                                     | \$250,999                                     |
|                                                                                                    | actual: Contracted Interventions<br>actual: Other Contracts                                           | NA<br>\$9,985                                                    |                                              | are therefore NA (not               |                                     |                                               |
| 21 Contrac<br>22 Constru                                                                                                    |                                                                                                    | 59,905                                                           |                                              |                                     |                                     |                                               |
| 23 Training                                                                                                    |                                                                                                    |                                                                  |                                              | applicable) for Program             |                                     | \$23,499                                      |
|                                                                                                    | ring<br>cripient Total                                                                                | NA                                                               | \$0                                          |                                     |                                     | \$23,499                                      |
|                                                                                                    | : Financial Support for Beneficiaries                                                                 | INA                                                              | \$450,000                                    | Management.                         |                                     |                                               |
|                                                                                                    | - maneral support for beneficiaries                                                                   |                                                                  | Ş450,000                                     | - Management.                       |                                     |                                               |
|                                                                                                    | Other                                                                                                 |                                                                  |                                              |                                     |                                     |                                               |
| 28 Total Exp                                                                                                    | :: Other<br>ect Charges                                                                               |                                                                  |                                              |                                     | · I                                 |                                               |

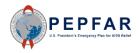

#### Step 3: Enter Expenditure by Sub Cost Category

| A              | A B                                                         | с                     | D                                      | E                                               | F                                               | G                                      | н                          |                 |
|----------------|-------------------------------------------------------------|-----------------------|----------------------------------------|-------------------------------------------------|-------------------------------------------------|----------------------------------------|----------------------------|-----------------|
| 1              |                                                             |                       |                                        |                                                 |                                                 |                                        |                            |                 |
| 2              |                                                             |                       | Program<br>Management                  | Categorization of<br>Intervention 2             | Categorization of<br>Intervention 3             | Categorization of<br>Intervention 4    | Categorizat<br>Intervent   |                 |
| з              | Notes                                                       |                       | Program<br>Management                  |                                                 |                                                 |                                        |                            |                 |
| 4              | Program Area                                                |                       | PM: IM Program<br>Management-NSD       | SE: Economic<br>strengthening-SD                | SE: Psychosocial<br>support-SD                  | SE: Case<br>Management-SD              | SE: Educa<br>assistanc     |                 |
| 5              | Beneficiary                                                 |                       | Non-Targeted Pop:<br>Not disaggregated | Females: Young<br>women & adolescent<br>females | Females: Young<br>women & adolescent<br>females | escent women & adolescent women & a    |                            |                 |
| 6              | Cost Category                                               |                       | Program management<br>expenditures     | Expenditures against<br>Intervention 2          | Expenditures ag<br>Intervention                 | Data entry is                          | not                        | against<br>on 5 |
| 7              | Personnel: Salaries- Health Care Worker                     |                       | NA                                     | ←                                               |                                                 | required for                           | anv                        |                 |
| 8              | Personnel: Salaries- Health Care Worker                     | rs-Ancillary          | NA                                     |                                                 |                                                 |                                        |                            |                 |
| 9              | Personnel: Salaries- Other Staff                            |                       | \$315,057                              | \$296,253                                       | \$65,808                                        | intervention's                         | ssuh                       | 9               |
| 10             | Fringe Benefits                                             |                       | \$78,192                               | \$75,480                                        | \$15,408                                        | intervention 5 500                     |                            |                 |
| 11             | Travel: International Travel                                |                       | \$15,700                               |                                                 |                                                 | cost category where                    |                            |                 |
| 12<br>13       | Travel: Domestic Travel                                     |                       | \$24,800                               | \$35,817                                        | \$12,548                                        |                                        |                            |                 |
| 14             | Equipment: Health Equipment                                 |                       | ¢10.000                                |                                                 |                                                 | there is no FY20                       |                            |                 |
| 15             | Equipment: Non-Health Equipment<br>Supplies: Pharmaceutical |                       | \$10,000<br>NA                         |                                                 |                                                 |                                        |                            |                 |
| 16             | Supplies: Health- Non Pharmaceutical                        |                       | NA                                     |                                                 | e                                               | expenditure; these                     |                            |                 |
| 17             | Supplies: Other Supplies                                    |                       | \$16,850                               | \$36,891                                        | \$15,987                                        |                                        |                            |                 |
| 18             | Contractual: Contracted Health Care Wo                      | rkers- Clinical       | NA                                     | 000,001                                         | <i><i><i>q</i>15,567</i></i>                    | lines can be left                      |                            |                 |
| 19             | Contractual: Contracted Health Care Wo                      |                       | NA                                     | 4                                               |                                                 |                                        |                            | 99              |
| 20             | Contractual: Contracted Interventions                       | ,                     | NA                                     |                                                 |                                                 | blank.                                 |                            |                 |
| 21             | Contractual: Other Contracts                                |                       | \$9,985                                |                                                 |                                                 | Diamin.                                | 1                          |                 |
| 22             | Construction                                                |                       |                                        |                                                 |                                                 |                                        |                            |                 |
| 23             | Training                                                    |                       |                                        |                                                 |                                                 | \$154,805                              | \$23,49                    | 99              |
| 24             | Subrecipient Total                                          |                       | NA                                     | \$0                                             | \$0                                             | \$0                                    | \$0                        |                 |
| 25             | Other: Financial Support for Beneficiarie                   | es                    |                                        |                                                 |                                                 |                                        |                            |                 |
| 26             | Other: Other                                                |                       |                                        |                                                 |                                                 |                                        |                            |                 |
| 27             | Indirect Charges                                            |                       |                                        |                                                 | \$320,458                                       |                                        |                            |                 |
| 28             | Total Expenditures per Intervention (Sur                    | n of Cost Categories) | \$470,584                              | \$444,441                                       | \$430,209                                       | \$263,201                              | \$364,0                    | 05              |
| 29             |                                                             |                       |                                        |                                                 |                                                 |                                        |                            |                 |
| 30<br>31<br>32 | Number of Subrecipients (0-100)                             |                       | 1                                      |                                                 |                                                 |                                        |                            |                 |
| 33             | Subrecipient name                                           | Subrecipient DUNS     |                                        | Expenditures against<br>Intervention 2          | Expenditures against<br>Intervention 3          | Expenditures against<br>Intervention 4 | Expenditures<br>Interventi | -               |
| 34             | Sub 1                                                       |                       | NA                                     |                                                 |                                                 |                                        |                            |                 |

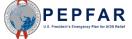

#### Total Expenditure by Intervention

| A  | A B C                                                        | D                                      | E                                                  | F                                                     | G                                                  | Н                                                  |  |
|----|--------------------------------------------------------------|----------------------------------------|----------------------------------------------------|-------------------------------------------------------|----------------------------------------------------|----------------------------------------------------|--|
| 1  |                                                              |                                        |                                                    |                                                       |                                                    |                                                    |  |
| 2  |                                                              | Program<br>Management                  | Categorization of<br>Intervention 2                | Categorization of<br>Intervention 3                   | Categorization of<br>Intervention 4                | Categorization of<br>Intervention 5                |  |
| 3  | Notes                                                        | Program<br>Management                  |                                                    |                                                       |                                                    |                                                    |  |
| 4  | Program Area                                                 | PM: IM Program<br>Management-NSD       | SE: Economic<br>strengthening-SD                   | SE: Psychosocial SE: Case<br>support-SD Management-SD |                                                    | SE: Education<br>assistance-SD                     |  |
| 5  | Beneficiary                                                  | Non-Targeted Pop:<br>Not disaggregated | Females: Young<br>women &<br>adolescent<br>females | Females: Young<br>women &<br>adolescent<br>females    | Females: Young<br>women &<br>adolescent<br>females | Females: Young<br>women &<br>adolescent<br>females |  |
| 6  | Cost Category                                                | Program management<br>expenditures     | Expenditures against<br>Intervention 2             | Expenditures against<br>Intervention 3                | Expenditures against<br>Intervention 4             | Expenditures against<br>Intervention 5             |  |
| 7  | Personnel: Salaries- Health Care Workers- Clinical           | NA                                     |                                                    |                                                       |                                                    |                                                    |  |
| 8  | Personnel: Salaries- Health Care Workers- Ancillary          | NA                                     |                                                    |                                                       |                                                    |                                                    |  |
| 9  | Personnel: Salaries- Other Staff                             | \$315,057                              | \$296,253                                          | \$65,808                                              | \$48,408                                           | \$73,459                                           |  |
| 10 | Fringe Benefits                                              | \$78,192                               | \$75.480                                           | \$15.408                                              | \$11.058                                           | \$16,048                                           |  |
| 11 | Travel: International Travel                                 | \$15,700                               |                                                    |                                                       |                                                    |                                                    |  |
| 12 | Travel: Domestic Travel                                      | \$24,800                               | Total expenditure for each                         |                                                       |                                                    |                                                    |  |
| 13 | Equipment: Health Equipment                                  |                                        | intoryon                                           | intervention is calculated here as                    |                                                    |                                                    |  |
| 14 | Equipment: Non-Health Equipment                              | \$10,000                               | interven                                           | intervention is calculated here as                    |                                                    |                                                    |  |
| 15 | Supplies: Pharmaceutical                                     | NA                                     | expenditu                                          | penditures are entered. This may                      |                                                    |                                                    |  |
| 16 | Supplies: Health- Non Pharmaceutical                         | NA                                     |                                                    |                                                       |                                                    |                                                    |  |
| 17 | Supplies: Other Supplies                                     | \$16,850                               | a                                                  | assist in data entry.                                 |                                                    |                                                    |  |
| 18 | Contractual: Contracted Health Care Workers- Clinical        | NA                                     |                                                    |                                                       |                                                    |                                                    |  |
| 19 | Contractual: Contracted Health Care Workers- Ancillary       | NA                                     |                                                    |                                                       | \$ 40,000                                          | \$250,999                                          |  |
| 20 | Contractual: Contracted Interventions                        | NA                                     |                                                    |                                                       |                                                    |                                                    |  |
| 21 | Contractual: Other Contracts                                 | \$9,985                                |                                                    |                                                       |                                                    |                                                    |  |
| 22 | Construction                                                 |                                        |                                                    |                                                       |                                                    |                                                    |  |
| 23 | Training                                                     |                                        |                                                    |                                                       | \$154,805                                          | \$23,499                                           |  |
| 24 | Subrecipient Total                                           | NA                                     | \$0                                                | \$0                                                   | \$                                                 | \$0                                                |  |
| 25 | Other: Financial Support for Beneficiaries                   |                                        |                                                    |                                                       |                                                    |                                                    |  |
| 26 | Other: Other                                                 |                                        |                                                    |                                                       |                                                    |                                                    |  |
| 27 | Indirect Charges                                             |                                        |                                                    | \$320,4                                               |                                                    |                                                    |  |
| 28 | Total Expenditures per Intervention (Sum of Cost Categories) | \$470,584                              | \$444,441                                          | \$430,209                                             | \$263,201                                          | \$364,005                                          |  |

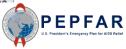

## Total Expenditure by Sub Cost Category

| .As      | Α    | В                                                          | С                           | AK                                      | AL                                      | AM                       | AN        |   |                                    |
|----------|------|------------------------------------------------------------|-----------------------------|-----------------------------------------|-----------------------------------------|--------------------------|-----------|---|------------------------------------|
| 1        |      |                                                            |                             |                                         |                                         |                          |           |   |                                    |
| 2        |      |                                                            |                             | Categorization of<br>Intervention 34    | Categorization of<br>Intervention 35    |                          |           |   |                                    |
| 3        | Note | 25                                                         |                             |                                         |                                         |                          |           |   |                                    |
| 4        | Prog | ram Area                                                   |                             |                                         |                                         |                          |           |   | <b>T</b> + 1                       |
| 5        | Bene | eficiary                                                   |                             |                                         |                                         |                          |           |   | Total<br>expenditure for           |
| 6        | Cost | Category                                                   |                             | Expenditures against<br>Intervention 34 | Expenditures against<br>Intervention 35 | TOTAL                    | % Total   |   | each sub object<br>class and its % |
| 7        | Pers | sonnel: Salaries- Health C                                 | are Workers- Clinical       |                                         |                                         | \$0                      | 0%        |   |                                    |
| 8        |      | sonnel: Salaries- Health C                                 | · · · · ·                   |                                         |                                         | \$0                      | 0%        |   | of the total is                    |
| 9        |      | sonnel: Salaries- Other Sta                                | aff                         |                                         |                                         | \$798,985                | 41%       |   |                                    |
| 10       |      | nge Benefits                                               |                             |                                         |                                         | \$196,186                | 10%       |   | calculated in                      |
| 11       |      | vel: International Travel                                  |                             |                                         |                                         | \$15,700                 | 1%        |   |                                    |
| 12       |      | vel: Domestic Travel                                       |                             |                                         |                                         | \$78,645                 | 4%        | 4 | column X and \                     |
| 13       | · ·  | uipment: Health Equipmen                                   |                             |                                         |                                         | \$0                      | 0%        |   |                                    |
| 14       |      | uipment: Non-Health Equip                                  | oment                       |                                         |                                         | \$10,000                 | 1%        |   | of the                             |
| 15       |      | oplies: Pharmaceutical                                     |                             |                                         |                                         | \$0                      | 0%        |   |                                    |
| 16       |      | oplies: Health- Non Pharma                                 | aceutical                   |                                         |                                         | \$0                      | 0%        |   | expenditure                        |
| 17       |      | oplies: Other Supplies                                     |                             |                                         |                                         | \$73,178                 | 4%        |   |                                    |
| 18       |      | ntractual: Contracted Healt                                |                             |                                         |                                         | \$0                      | 0%<br>15% |   | template tab a                     |
| 19<br>20 |      | ntractual: Contracted Healt                                |                             |                                         |                                         | \$290,999                | 15%       |   |                                    |
| 20       |      | htractual: Contracted Interv<br>htractual: Other Contracts | entions                     |                                         |                                         | \$0                      | 1%        |   | the expenditur                     |
|          |      |                                                            |                             |                                         |                                         | \$9,985<br>\$0           | 1%        |   |                                    |
| 22       |      | nstruction                                                 |                             |                                         |                                         | +-                       | 9%        |   | is entered. This                   |
| 23<br>24 |      | ining                                                      |                             | \$0                                     | \$0                                     | \$178,304<br>\$0         | 9%<br>0%  |   |                                    |
| 24<br>25 |      | precipient Total                                           | lonoficiarios               | 20                                      | 20                                      | \$0<br>\$0               | 0%        |   | may assist in                      |
| 25       |      | ner: Financial Support for B<br>ner: Other                 | enenciaries                 |                                         |                                         | 50<br>\$0                | 0%        |   | data optru                         |
| 20       |      | lirect Charges                                             |                             | 1                                       |                                         | \$320,458                | 16%       |   | data entry.                        |
| 1.000    |      |                                                            | on (Sum of Cost Catoonsian) | \$0                                     | \$0                                     | \$320,458<br>\$1,972,440 | 10%       |   |                                    |
| 28       | Tota | I Expenditures per Intervention                            | on (sum of cost categories) | 20                                      | \$0                                     | \$1,972,440              | 100%      |   |                                    |

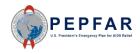

| Row & Column Name | Cell<br>Reference | Description                                                                                                    |
|-------------------|-------------------|----------------------------------------------------------------------------------------------------|
| Notes             | D3-AL3            | <ul> <li>Instructions: OPTIONAL free text entry. If it is useful, use this row to provide expenditure explanations<br/>for each intervention, or to keep track of the intervention's total budget. This field is optional and will<br/>not be imported into DATIM or included in any analysis. It is for reference only and is meant to assist<br/>in the data entry process.</li> </ul>                       |
| Program Area      | D4-AL4            | • A program is a distinct organization of resources directed toward a specific strategic objective, or a set of activities that achieve a common outcome. Each program is further disaggregated into subprograms and whether it is service delivery or non service delivery. When the activities cannot be disaggregated, funds may be classified under the major program, not disaggregated.                  |
|                   |                   | <ul> <li>Instructions: Please select a Program Area from the drop down menu. The value in this cell must be<br/>selected from the drop-down menu; <u>do not paste</u> any value into this cell. IPs should not upload the<br/>template if there is not an exact match, since a template with this error will <b>not</b> constitute a valid<br/>upload in DATIM, i.e., <b>validation will fail</b>.</li> </ul>  |
| Beneficiary       | D5-AL5            | • Definition: Beneficiary is the targeted population that is intended to benefit from specific activities (e.g., the intended recipients of the PEPFAR programs). Individuals might belong to more than one category; however, what needs to be classified is expenditure according to the primary objective of the program.                                                                                   |
|                   |                   | <ul> <li>Instructions: Please select the Beneficiary from the drop down menu. The value in this cell must be<br/>selected from the drop-down menu; <u>do not paste</u> any value into this cell. IPs should not upload the<br/>template if there is not an exact match, since a template with this error will <b>not</b> constitute a valid<br/>upload in DATIM, i.e., <b>validation will fail</b>.</li> </ul> |

Note: For more information on PEPFAR Financial Classifications, please refer to the PEPFAR Financial Classification Reference Guide on DATIM Support <u>https://datim.zendesk.com</u>.

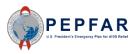

| Row & Column<br>Name           | Cell Reference | Description                                                                                                    |
|--------------------------------|----------------|----------------------------------------------------------------------------------------------------|
| Personnel:<br>Salaries- Health | E7-AL7         | <ul> <li>Definition: Direct costs of IP employee salaries and wages, excluding benefits, for clinical<br/>healthcare workers.</li> </ul>                                                                                                    |
| Care Workers-<br>Clinical      |                | <ul> <li>Instructions: Please enter Personnel: Salaries- Health Care Workers- Clinical expenditures here.</li> <li>Please enter only non-negative integers.</li> </ul>                                                                                   |
| Personnel:<br>Salaries- Health | D8-AL8         | <ul> <li>Definition: Direct costs of IP employee salaries and wages, excluding benefits, for ancillary<br/>healthcare workers.</li> </ul>                                                                                                    |
| Care Workers-<br>Ancillary     |                | <ul> <li>Instructions: Please enter Personnel: Salaries- Health Care Workers- Ancillary expenditures<br/>here. Please enter only non-negative integers.</li> </ul>                                                                                       |
| Personnel:<br>Salaries- Other  | D9-AL9         | <ul> <li>Definition: Direct costs of staff salaries and wages, excluding fringe benefits, for IP employees<br/>who are not classified as healthcare workers.</li> </ul>                                                                                  |
| Staff                          |                | <ul> <li>Instructions: Please enter Personnel: Salaries- Other Staff expenditures here. Please enter only<br/>non-negative integers.</li> </ul>                                                                                                    |
| Fringe Benefits                | D10-AL10       | <ul> <li>Definition: Direct costs of employee fringe benefits unless treated as part of an approved<br/>indirect cost rate. The cost of benefits paid to the IP's personnel on the Federal award,<br/>including the cost of employer's share.</li> </ul> |
|                                |                | <ul> <li>Instructions: Please enter your Fringe Benefits expenditures here. Please enter only non-<br/>negative integers.</li> </ul>                                                                                                    |

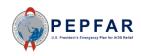

| Row & Column<br>Name           | Cell Reference | Description                                                                                                    |
|--------------------------------|----------------|----------------------------------------------------------------------------------------------------|
| Travel:<br>International       | D11-AL11       | <ul> <li>Definition: Direct costs of travel, including lodging, meals, incidentals, and air and ground<br/>transport by IP personnel outside of or to/from the country of implementation</li> </ul>                                                                                                    |
| Travel                         |                | <ul> <li>Instructions: Please enter your Travel: International Travel expenditures here. Please enter only<br/>non-negative integers.</li> </ul>                                                                                                    |
| Travel: Domestic<br>Travel     | D12-AL12       | <ul> <li>Definition: Direct costs of travel, including lodging, meals, incidentals, and air and ground<br/>transport by IP personnel within the benefitting country.</li> </ul>                                                                                                    |
|                                |                | <ul> <li>Instructions: Please enter your Travel: Domestic Travel expenditures here. Please enter only<br/>non-negative integers.</li> </ul>                                                                                                    |
| Equipment: Health<br>Equipment | D13-AL13       | <ul> <li>Definition: Direct costs (purchase or lease) of equipment, nonexpendable, tangible personal<br/>property having a useful life of more than one year and an acquisition cost that equals or<br/>exceeds the lesser of the capitalization level established by the IP for financial statement<br/>purposes, or \$5,000, used for surgical procedures, or to diagnose, cure, treat, or prevent<br/>disease.</li> </ul> |
|                                |                | <ul> <li>Instructions: Please enter Equipment: Health Equipment expenditures here. Please enter only<br/>non-negative integers.</li> </ul>                                                                                                    |

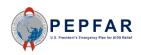

| Row & Column Name                       | Cell<br>Reference | Description                                                                                                    |
|-----------------------------------------|-------------------|----------------------------------------------------------------------------------------------------|
| Equipment: Non-Health<br>Equipment      | D14-AL14          | <ul> <li>Definition: Direct costs (purchase or lease) of equipment, nonexpendable, tangible personal property having a useful life of more than one year and an acquisition cost that equals or exceeds the lesser of the capitalization level established by the IP for financial statement purposes, or \$5,000 which is not classified as health equipment.</li> </ul> |
|                                         |                   | <ul> <li>Instructions: Please enter Equipment: Non- Health Equipment expenditures here.</li> <li>Please enter only non-negative integers.</li> </ul>                                                                                                    |
| Supplies: Pharmaceutical                | E15-AL15          | Definition: Direct costs of medications used cure, treat, or prevent disease                                                                                                    |
|                                         |                   | <ul> <li>Instructions: Please enter Supplies: Pharmaceutical expenditures here. Please enter<br/>only non-negative integers.</li> </ul>                                                                                                    |
| Supplies: Health- Non<br>Pharmaceutical | E16-AL16          | <ul> <li>Definition: Direct costs of supplies used for the health procedures and the<br/>prevention, diagnosis, treatment of disease.</li> </ul>                                                                                                    |
|                                         |                   | <ul> <li>Instructions: Please enter Supplies: Health – Non Pharmaceutical expenditures here.</li> <li>Please enter only non-negative integers.</li> </ul>                                                                                                    |
| Supplies: Other Supplies                | D17-AL17          | • Definition: Direct costs of office and other consumable supplies with a per-unit cost of less than \$5,000.                                                                                                    |
|                                         |                   | <ul> <li>Instructions: Please enter Supplies: Other Supplies expenditures here. Please enter<br/>only non-negative integers.</li> </ul>                                                                                                    |

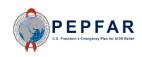

| Row & Column<br>Name                        | Cell Reference | Description                                                                                                    |
|---------------------------------------------|----------------|----------------------------------------------------------------------------------------------------|
| Contractual:<br>Contracted Health           | E18-AL18       | <ul> <li>Definition: Direct costs of (a) contract(s) for clinical healthcare workers, who are not employed<br/>by the IP, but contracted to perform clinical healthcare services.</li> </ul>                                                            |
| Care Workers-<br>Clinical                   |                | <ul> <li>Instructions: Please enter Contractual: Contracted Health Care Workers- Clinical expenditures<br/>here. Please enter only non-negative integers.</li> </ul>                                                                                    |
| Contractual:<br>Contracted Health           | E19-AL19       | <ul> <li>Definition: Direct costs of (a) contract(s) for ancillary healthcare workers, who are not<br/>employed by the IP, but contracted to perform clinical healthcare services.</li> </ul>                                                           |
| Care Workers-<br>Ancillary                  |                | <ul> <li>Instructions: Please enter Contractual: Contracted Health Care Workers- Ancillary expenditures<br/>here. Please enter only non-negative integers.</li> </ul>                                                                                   |
| Contractual:<br>Contracted<br>Interventions | E20-AL20       | <ul> <li>Definition: Direct cost of an award to provide a "package" of programmatic goods or services.</li> <li>Instructions: Please enter Contractual: Contracted Interventions expenditures here. Please enter only non-negative integers.</li> </ul> |
| Contractual: Other<br>Contracts             | D21-AL21       | <ul> <li>Definition: Direct costs of (a) contract(s) for individuals and entities for non services delivery purposes, usually managerial, administrative, operational support, or technical.</li> </ul>                                                 |
|                                             |                | <ul> <li>Instructions: Please enter Contractual: Other Contracts expenditures here. Please enter only<br/>non-negative integers.</li> </ul>                                                                                                    |
| Construction                                | D22-AL22       | <ul> <li>Definition: Direct costs for construction or renovation.</li> <li>Instructions: Please enter Construction expenditures here. Please enter only non-negative integers.</li> </ul>                                                               |

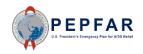

| Row & Column<br>Name                             | Cell Reference | Description                                                                                                    |
|--------------------------------------------------|----------------|----------------------------------------------------------------------------------------------------|
| Other: Financial<br>Support for<br>Beneficiaries | D25-AL25       | <ul> <li>Definition: Direct costs of financial support for beneficiaries.</li> <li>Instructions: Please enter Other: Financial Support for Beneficiaries expenditures here. Please enter only non-negative integers.</li> </ul>                                                                                                    |
| Other: Other                                     | D26-AL26       | <ul> <li>Definition: Direct costs that do not fit any of the aforementioned direct cost categories.</li> <li>Instructions: Please enter Other: Other expenditures here. Please enter only non-negative integers.</li> </ul>                                                                                                    |
| Indirect Charges                                 | D27            | <ul> <li>Definition: Indirect costs which were not charged as direct; costs not easily assignable to specific awards and activities because a direct relationship to cost objectives cannot be shown or would be arbitrary.</li> <li>Instructions: Please enter the value of Indirect Charges; do not enter a rate. Please enter only non-negative integers.</li> </ul> |
| Total Budget per<br>Intervention                 | D28-AL28       | <ul> <li>Definition: All PEPFAR funds expenditure for the Implementing Partner for FY21.</li> <li>Instructions: Total budget for each intervention is calculated here as expenditures are entered.<br/>No data entry is required.</li> </ul>                                                                                                    |

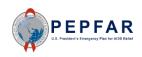

# Review for Template

## Tab: Metadata and Error Checks

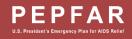

## Error Checks in the Template: Overview

| .#<br>1  | A | ВС                                             | D                    | E              | F            |                 |               |            |           | olate       |                  |              |               |                     |               |              | R           | S          | т             | U          | ۷          | W          | ×          | -        |
|----------|---|------------------------------------------------|----------------------|----------------|--------------|-----------------|---------------|------------|-----------|-------------|------------------|--------------|---------------|---------------------|---------------|--------------|-------------|------------|---------------|------------|------------|------------|------------|----------|
| 2        |   |                                                |                      |                |              | _               | er            | rors       | . If      | it fin      | ids e            | rror         | s. th         | ev w                | /ill b        | е            |             |            |               |            |            |            |            | ÷.,      |
| 3        | • | Federal Agency                                 |                      |                |              |                 |               |            |           |             |                  |              |               |                     |               |              |             |            |               |            |            |            |            | _        |
| 4        |   | Mechanism ID                                   |                      |                |              |                 | ide           | ntitie     | ed ir     | า the       | e "Er            | ror (        | Chec          | ks″ s               | secti         | on           |             |            |               |            |            |            |            |          |
| 5        |   | Mechanism Name                                 |                      |                |              |                 | 00            | tha I      | \/_+      | adat        |                  | d Er         | rar (         | hoc                 |               | h            |             |            |               |            |            |            |            |          |
| 6        |   | Prime DUNS Numb                                | er                   |                |              |                 | OII           | ine        | viet      | adat        | a an             |              |               | Luec                | .ΚΣια         | JD.          |             |            | Expenditur    | e          |            |            |            |          |
| 7        |   | Reporting Period                               |                      |                | -            |                 | FY20          |            |           |             |                  |              |               |                     |               |              |             |            |               |            |            |            |            |          |
| 8        |   |                                                |                      |                |              |                 |               |            |           |             |                  |              |               |                     |               |              |             |            |               |            |            |            |            |          |
| 9        |   |                                                |                      |                |              |                 |               |            |           |             | ERROR            | CHECKS       |               |                     |               |              |             |            |               |            |            |            |            |          |
| 10       |   | Does the Prime DUNS                            | number fail to me    | eet data en    | try criteria | (Exactly r      | nine digits a | and canno  | t be 0000 | C Yes, the  | prime DUN        | Snumber      | fails to sati | sfy the da          | ta entry cri  | teria. Use l | eading ze   | roes if ne | cessary.      |            |            |            |            |          |
| 11       |   |                                                |                      |                |              |                 |               |            |           |             |                  |              |               |                     |               |              |             |            |               |            |            |            |            |          |
| 12       | _ | Does the program ma                            | nagement expen       | diture still r | need to be   | entered?        |               |            |           | Yes, the    | program m        | anagemei     | nt expendi    | ture still ne       | ed to be e    | ntered in Ir | nterventio  | n 1.       |               |            |            |            |            |          |
| 13       |   |                                                |                      |                |              |                 |               |            |           |             |                  |              |               |                     |               |              |             |            |               |            |            |            |            |          |
| 14       |   | Have interventions be                          | en defined with ir   | ncomplete      | program ar   | ea and be       | meficiary in  | nformation | ?         | No, all int | terventions      | have bee     | n fully defir | ned.                |               |              |             |            |               |            |            |            |            |          |
| 15       | _ |                                                |                      |                | _            |                 |               |            |           |             |                  |              |               |                     |               |              |             |            |               |            |            |            |            | —        |
| 16       | - | If yes, which intervent<br>been fully defined? | on(s) have not       | 1              | 2            | 3               | 4             | 5          | 6         | 7           | 8                | 9            | 10            | 11                  | 12            | 13           | 14          | 15         | 16            | 17         | 18         | 19         | 20         | +        |
| 17       |   | been raily defined :                           |                      |                |              |                 |               |            |           |             |                  |              |               |                     |               |              |             |            |               |            |            |            |            | —        |
| 18       |   |                                                |                      |                |              |                 |               | 10         |           |             |                  |              |               |                     |               |              |             |            |               |            |            |            |            |          |
| 19       |   | Have very unlikely cor                         | nbinations of prog   | gram area a    | and benefi   | ciaries bee     | en selecter   | 87         |           | No, there   | e are not ar     | ny very unli | kely combi    | inations th         | iat have be   | en selecte   | ed.         |            |               |            |            |            |            |          |
| 20<br>21 |   | lf yes, in which interve                       | ntion(c) do yory     | 1              | 2            | 3               | 4             | 5          | 6         | 7           | 8                | 9            | 10            | 11                  | 12            | 13           | 14          | 15         | 16            | 17         | 18         | 19         | 20         | +        |
| 21       |   | unlikely combinations                          |                      | -              |              | 3               | 4             | 0          | <b>•</b>  | <u> </u>    | •                | 3            | 10            |                     | 12            | 13           | 14          | ID         | 16            | 17         | 10         | 13         | 20         | +        |
| 22       |   |                                                |                      |                |              |                 |               |            |           |             |                  |              |               |                     |               |              |             |            |               |            |            |            |            | ╄        |
| 24       |   | Are there any subreci                          | pient rows that ha   | ave have a     | zero-dollar  | i<br>rexnenditi | ure?          |            |           | Yes 1re     | u(s) have a      | zero-doll.   | ar exnendil   | ture Assic          | in an exne    | nditure to . | allindicate | ed subrec  | ipient rows   | to avoid o | ausing an  | error when | unloadin   | <br>10   |
| 25       |   |                                                |                      |                |              | - and - and -   |               |            |           |             |                  |              |               |                     |               |              |             |            |               |            | susing arr |            | , aproduit | <u>.</u> |
| 26       |   | Are there any subreci                          | pient rows that ha   | ave an an e    | xpenditure   | but are m       | issing a DU   | JNS numbe  |           | No, ever    | y subrecipi      | ent row wit  | h an exper    | nditure coi         | ntains a Dl   | JNS numb     | er.         |            |               |            |            |            |            |          |
| 27       |   |                                                | a subrecipient na    |                |              |                 | _             |            |           | No, ever    | ,<br>y subrecipi | ent row wit  | h an exper    | nditure coi         | ntains a na   | ime.         |             |            |               |            |            |            |            | $\top$   |
| 28       |   | Or are missing                                 | both the subrecip    | pient name     | and the Dl   | JNS numb        | er?           |            |           | No, there   | e are not ar     | ny subrecip  | ient rows v   | with an exp         | oenditure t   | hat are mis  | ssing both  | a name a   | and a DUN     | 3 number.  |            |            |            |          |
| 29       |   | Or used 00000                                  | 000 as a DUNS n      | number?        |              |                 |               |            |           | No, ever    | y subrecipi      | ent row wit  | h an exper    | nditure coi         | ntains a Dl   | JNS numb     | er.         |            |               |            |            |            |            |          |
| 30       |   |                                                |                      |                |              |                 |               |            |           | Alote:      | Every su         | brecipient   | must have     | a valid na          | me and DL     | NSnumb       | er. TBD su  | brecipien  | its are not j | permitted. |            |            |            |          |
| 31       |   |                                                |                      |                |              |                 |               |            |           |             | Each DU          | NSnumbe      | r must be a   | акас <i>ф</i> у 9 с | tigits, inclu | ding leadii  | ng zerves.  |            |               |            |            |            |            |          |
| 32       |   |                                                |                      |                |              |                 |               |            |           |             |                  |              |               |                     |               |              |             |            |               |            |            |            |            |          |
| 33       |   | Is there any data ente                         | red outside of the   | subrecipie     | ent rows th  | at were sp      | ecified?      |            |           | No, there   | e is no data     | that was e   | ntered out    | tside of the        | e specified   | subrecipi    | ent rows.   |            | _             |            |            |            |            |          |
| 34       |   | Subrecipient r                                 | ows created:         | 35             | 1            |                 |               |            |           |             |                  |              |               |                     |               |              |             |            |               |            |            |            |            | $\perp$  |
| 35       | _ | First row that s                               | nould be empty:      |                |              |                 |               |            |           |             |                  |              |               |                     |               |              |             |            |               |            |            | 1          |            |          |
| 36       |   | Cells expected                                 |                      | 3663           | -            |                 |               |            |           |             |                  |              |               |                     |               |              |             |            |               |            |            |            |            |          |
| 37       |   |                                                | cells after last rov |                | -            |                 |               |            |           |             |                  |              |               |                     |               |              |             |            |               |            |            |            |            |          |
| 38       | _ | Non-blank cel                                  | s after last row:    | (              | 0            |                 | _             |            |           |             |                  |              |               |                     |               |              |             |            |               |            |            |            |            |          |

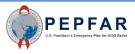

## Error Checks in the Template: Prime DUNS Number

|          | а в    | С                                                                                                    | D             | Е             | F          | G        | н     | 1                   | J              | к              | L             | м             | N            | 0              | Р            | Q                                     | B        | s          | т              | U           | ٧         | V          | х         |
|----------|--------|----------------------------------------------------------------------------------------------------|---------------|---------------|------------|----------|-------|---------------------|----------------|----------------|---------------|---------------|--------------|----------------|--------------|---------------------------------------|----------|------------|----------------|-------------|-----------|------------|-----------|
| 1        |        |                                                                                                    |               |               |            |          |       |                     |                |                |               |               |              |                |              |                                       |          |            |                |             |           |            |           |
| 2        |        |                                                                                                    |               |               |            |          |       |                     |                |                | META          | ADATA<br>Beci | pient Organi | ization        | 1            |                                       |          |            |                |             |           |            |           |
| 3 `      |        | Federal Agency                                                                                                    |               |               |            |          |       |                     |                |                |               |               | Partner Nar  |                |              |                                       |          |            |                |             |           |            |           |
| 4        |        | Mechanism ID                                                                                                    |               |               |            |          |       |                     |                |                |               |               | Award Numb   | ber            |              |                                       |          |            |                |             |           |            |           |
| 5        |        | Mechanism Name                                                                                                    |               |               |            |          |       |                     |                |                |               |               | OU           |                |              |                                       |          |            |                |             |           |            |           |
| 6        | F      | rime DUNS Number                                                                                                    |               |               |            |          |       |                     |                |                |               |               | Data Set     |                |              |                                       |          |            | Expenditur     | e           |           |            |           |
| 7        |        | Reporting Period                                                                                                    |               |               |            |          | FY20  |                     |                |                |               |               |              |                |              |                                       |          |            |                |             |           |            |           |
| 8        |        |                                                                                                    |               |               |            |          |       |                     |                |                |               |               |              |                |              |                                       |          |            |                |             |           |            |           |
| 9        |        |                                                                                                    |               |               |            |          | 1     | 1                   | 1              | 1              | FRROR         | CHECKS        |              | 1              | 1 1          |                                       |          |            | 1              | 1           |           |            | _         |
| 10       | Does   | Does the Prime DUNS number fail to meet data entry criteria? (Exactly nine digits and cannot be 00000 Yes, the prime DUNS number fails to satisfy the data entry criteria. Use lea |               |               |            |          |       |                     |                |                |               |               |              |                |              |                                       | ding zer | oes if neo | essary.        |             |           |            |           |
| 11       |        |                                                                                                    |               |               |            |          |       |                     |                |                |               |               |              |                |              |                                       |          |            |                |             |           |            |           |
| 12       | Does   | the program managem                                                                                                    | ent expendi   | ture still ne | ed to be e | entered? |       |                     |                | Yes, the       | program n     | nanageme      | nt expend    | iture still ne | eed to be ne | red in Inte                           | rvention | nt.        |                |             |           |            |           |
| 13       |        |                                                                                                    |               |               |            |          |       |                     |                |                |               |               |              |                |              |                                       |          |            |                |             |           |            |           |
| 14       | Have   | interventions been defi                                                                                                    | ined with inc | omplete pr    |            |          | _     |                     |                |                |               |               |              |                |              |                                       |          |            |                |             |           |            |           |
| 15       |        |                                                                                                    |               |               |            | The t    | tem   | plate               | e wil          | l che          | eck t         | :hat '        | the F        | Prim           | e DUN        | ۱S -                                  |          |            |                |             |           |            |           |
| 16       |        | which intervention(s) h                                                                                                    | iave not      | 1             | _          |          |       |                     |                |                |               |               |              |                |              |                                       | 14       | 15         | 16             | 17          | 18        | 19         | 20        |
| 17       | beer   | fully defined?                                                                                                    |               |               | _          | nun      | nbei  | rent                | ere            | d in i         | the '         | ·Me           | tada         | ta" s          | section      | n l                                   |          |            |                |             |           |            |           |
| 18       |        |                                                                                                    |               |               | _          |          |       |                     |                |                |               |               |              |                |              |                                       |          |            |                |             |           |            |           |
| 19       | Have   | very unlikely combinati                                                                                                    | ons of progr  | am area an    | dbe (      | on th    | ne Iv | leta                | data           | anc            | i Err         | or C          | песк         | is tat         | o mee        | ts -                                  |          |            |                |             |           |            |           |
| 20       |        |                                                                                                    |               |               | _          |          |       |                     |                |                | - 1           | الحم م        |              |                | -:+-         | -                                     |          |            |                |             |           |            |           |
| 21       | · ·    | in which intervention(s<br>dv combinations exist ?                                                                                                    |               | 1             | _          | C        | lata  | entr                | y cr           | iteria         | а (ех         | actr          | y nin        | ie al          | gits,        | -                                     | 14       | 15         | 16             | 17          | 18        | 19         | 20        |
| 22       | Grink  | Ay combinations exist :                                                                                                    |               |               | - :        | nalu     | ding  |                     | ding           | 7000           | se if         | 200           |              | n h            | ut ic n      | ot -                                  |          |            |                |             |           |            |           |
| 23       |        |                                                                                                    |               |               |            | nciu     | ung   | lea                 | ung            | zerc           | 72 II         | nece          | 25291        | y, Dt          | ut is n      |                                       |          |            |                |             |           |            |           |
| 24       | Aret   | nere any subrecipient ro                                                                                                    | ws that have  | e have a ze   | 10-0       |          |       |                     | (              | 0000           |               | (00)          |              |                |              | ļ                                     | ndicate  | d subreci  | ipient rows    | to avoid ca | ausing an | error when | uploading |
| 25       |        |                                                                                                    |               |               | _          |          |       |                     | · · · · ·      | 5000           | 0000          | 00).          |              |                |              |                                       |          |            |                |             |           |            |           |
| 26<br>27 | Aret   | ere any subrecipient ro                                                                                                    |               | · · · · ·     | pend       |          |       |                     |                |                |               |               |              |                |              |                                       |          |            |                |             |           |            |           |
| 28       |        | Or are missing a subre<br>Or are missing both th                                                                                                    | ·····         |               |            |          |       |                     |                |                |               |               |              |                |              |                                       |          |            | i<br>ndia DUNS | 2           |           |            |           |
| 29       |        | Or used 00000000 as                                                                                                    |               |               | 100        | Plea     | se n  | otet                | that           | this           | will          | turr          | n red        | to i           | ndicat       | te l                                  | ig both  | a name a   | nd a DON.      | onumber.    |           |            |           |
| 30       |        | C, used 0000000 as                                                                                                    | , a bonao hu  | nber:         |            |          |       |                     |                |                |               |               |              |                |              |                                       | TRA      | hoaninian  | ls are noty    | uaomittau⊀  |           |            |           |
| 31       |        |                                                                                                    |               |               |            | tha      | t th  | ere i               | s an           | erro           | or. A         | tem           | plat         | e wit          | th this      | 5                                     | renses.  | n copier r | o are nov p    |             |           |            |           |
| 32       |        |                                                                                                    |               |               |            |          |       |                     |                |                |               |               |              |                |              |                                       |          |            |                |             |           |            |           |
| 33       | ls the | re any data entered out                                                                                                    | side of the s | ubrecipien    | t rov      | eri      | ror   | vill <mark>r</mark> | ot (           | const          | tītu <u>t</u> | <u>e a </u>   | /alid        | uplo           | bad in       |                                       | rows.    |            |                |             |           |            |           |
| 34       |        | Subrecipient rows cre                                                                                                    |               | 1             |            |          |       |                     |                |                |               |               |              |                |              | i i i i i i i i i i i i i i i i i i i |          |            |                |             |           |            |           |
| 35       |        | First row that should b                                                                                                    |               | 35            |            |          | L     | ΜΠ                  | <b>∇I, I</b> . | e., <b>v</b> a | alida         | ation         | WIII         | Tall.          |              |                                       |          |            |                |             |           |            |           |
| 36       |        | Cells expected to be b                                                                                                    |               | 3663          |            |          |       |                     |                | -              |               |               |              |                |              |                                       |          |            |                |             |           |            |           |
| 37       |        | Count of blank cells a                                                                                                    |               | 3663          |            |          |       |                     |                |                |               |               |              |                |              |                                       |          |            |                |             |           |            |           |
| 38       |        | Non-blank cells after                                                                                                    | last row:     | 0             |            |          |       |                     |                |                |               |               |              |                |              |                                       |          |            |                |             |           |            |           |
|          |        |                                                                                                    |               |               |            |          |       |                     |                |                |               |               |              |                |              |                                       |          |            |                |             |           |            |           |

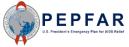

## Error Checks in the Template: Prime DUNS Number

|          | A B C                           | D                                                                                                    | E F            | G              | н            | 1       | J          | к           | L           | м                          | N             | 0            | Р             | Q           | В           | s             | Т          | U           | V         | V          | ×            |
|----------|---------------------------------|----------------------------------------------------------------------------------------------------|----------------|----------------|--------------|---------|------------|-------------|-------------|----------------------------|---------------|--------------|---------------|-------------|-------------|---------------|------------|-------------|-----------|------------|--------------|
| 1        |                                 |                                                                                                    |                |                |              |         |            |             | MET         | ADATA                      |               |              |               |             |             |               |            |             |           |            |              |
| 2        | E devel A server                |                                                                                                    |                |                |              |         |            |             | PILI        |                            | ipient Orgar  | ization      |               |             |             | Deste         |            | 1. 0        |           |            |              |
| 3 `      | Federal Agency                  |                                                                                                    |                |                | HHSICDC      |         |            |             |             |                            | Partner Na    | me)          |               |             |             |               | ier Examp  |             |           |            |              |
| 4        | Mechanism ID                    |                                                                                                    |                |                | 18219        |         |            |             |             |                            | Award Num     | ber          |               |             |             | Aw            | vard12345  | 6           |           |            |              |
| 5        | Mechanism Name                  |                                                                                                    |                | Соор           | erative Agre | ement   |            |             |             |                            | OU            |              |               |             |             |               | Ukraine    |             |           |            |              |
| 6        | Prime DUNS Number               |                                                                                                    |                |                |              |         |            |             |             |                            | Data Set      | :            |               |             |             | Ex            | xpenditure | 2           |           |            |              |
| 7        | Reporting Period                |                                                                                                    |                |                | 2            |         |            |             |             |                            |               |              |               |             |             |               |            |             |           |            |              |
| 8        |                                 |                                                                                                    |                |                |              |         |            |             |             |                            |               |              |               |             |             |               |            |             |           |            |              |
| 9        |                                 | ERROR CHECKS                                                                                                    |                |                |              |         |            |             |             |                            |               |              |               |             |             |               |            |             |           |            |              |
| 10       | Does the Prime DUNS numbe       | er fail to meet da                                                                                                    | ta entry crite | ria? (Exactly  | nine di jits | andcann | ot be 0000 | 00 Yes, the | eprime DU   | NS numbe                   | r fails to sa | tisfy the da | ita entry cri | teria. Use  | leading zei | oes if neces  | ssary.     |             |           |            |              |
| 11       |                                 |                                                                                                    |                |                |              |         |            |             |             |                            |               |              |               |             |             |               |            |             |           |            |              |
| 12       | Does the program managem        | nt expendition with a state of the state of the state of |                |                |              |         |            |             |             |                            |               |              |               |             |             |               |            |             |           |            |              |
| 13<br>14 | Have interventions been defi    |                                                                                                    |                |                |              |         |            |             |             |                            |               |              |               |             |             |               |            |             |           |            |              |
| 15       | have interventions been den     | To correct this error, navigate to the "Metadata" section                                                                                                    |                |                |              |         |            |             |             |                            |               |              |               |             |             |               |            |             |           |            |              |
| 16       | If yes, which intervention(s) h |                                                                                                    |                |                |              |         |            |             |             |                            |               |              |               |             |             |               |            | 17          | 18        | 19         | 20           |
| 17       | been fully defined?             | on the Metadata and Error Checks ta                                                                                                    |                |                |              |         |            |             |             |                            |               |              |               |             |             |               |            |             |           |            |              |
| 18       |                                 |                                                                                                    |                |                |              |         |            |             |             |                            |               |              |               |             |             |               |            |             |           |            |              |
| 19       | Have very unlikely combination  | ons of progr                                                                                                    |                |                |              |         |            |             |             |                            |               |              |               |             |             |               |            |             |           |            |              |
| 20       |                                 |                                                                                                    | End            | tor th         |              | - rro   | ct D       | rim         |             | INIC                       |               | aha          | c +h c        | + ic        |             | -+h.          |            |             |           |            |              |
| 21       | If yes, in which intervention(s | l do very                                                                                                    | EIII           | ter tl         | ie co        | Jre     | CLP        |             |             | <b>JN2</b>                 | nun           | nbei         | llic          |             | exa         | LIY           |            | 17          | 18        | 19         | 20           |
| 22       | unlikely combinations exist ?   |                                                                                                    |                |                | n            | ino     | digit      | tc hi       | it ic       | not                        | 000           | nooc         | nooc          |             |             |               |            | ļ!          | <u> </u>  | <u> </u>   |              |
| 23       |                                 |                                                                                                    |                |                |              | ine     | uigi       |             | atis        |                            |               |              |               | · ·         |             |               |            |             |           |            |              |
| 24       | Are there any subrecipient ro   | ws that hav                                                                                                    |                |                |              |         |            |             |             |                            |               |              |               |             |             |               | /sl        | to avoid ca | ausing an | error when | n uploading. |
| 25<br>26 | Are there any subrecipient ro   | u a that have an                                                                                                    | an aun an di   | hure hut ere i | niccine a Di | INS sum |            | No. euro    |             | pient row w                |               | l ditura a a | ntaing a DI   | INS suggl   |             |               |            |             |           |            |              |
| 26       | Or are missing a subre          |                                                                                                    | an expendi     | ture but are i | hissing a D  |         | DE         |             |             | pient row w<br>pient row w |               |              |               |             | er.         |               |            |             |           |            |              |
| 28       | Or are missing both th          |                                                                                                    | ame and th     | • DUNS num     | her?         |         |            |             |             |                            | · · · · ·     |              |               |             | ssina both  | a name and    | La DUNS    | inumber     |           | -          |              |
| 29       | Or used 00000000 as             |                                                                                                    |                |                |              |         |            |             |             | pient row w                |               |              |               |             | -           |               | 000.00     |             |           |            |              |
| 30       |                                 |                                                                                                    |                |                |              |         |            |             |             |                            |               |              |               |             |             | brecipients . | are not p  | emitted.    |           |            |              |
| 31       |                                 |                                                                                                    |                |                |              |         |            |             | EachD       | UNSnumb                    | er must be    | exactly 3.   | digits, inclu | ding leadi  | ng zeroes.  |               |            |             |           |            |              |
| 32       |                                 |                                                                                                    |                |                |              |         |            |             |             |                            |               |              |               |             |             |               |            |             |           |            |              |
| 33       | Is there any data entered out   | side of the subre                                                                                                    | ecipient row:  | s that were s  | pecified?    |         |            | No, ther    | e is no dai | ta that was                | entered o     | utside of th | e specified   | l subrecipi | ent rows.   |               |            |             |           |            |              |
| 34       | Subrecipient rows cre           | ated:                                                                                                    | 1              |                |              |         |            |             |             |                            |               |              |               |             |             |               |            |             |           |            |              |
| 35       | First row that should b         |                                                                                                    | 35             |                |              |         |            |             |             |                            |               |              |               |             |             |               |            |             |           |            |              |
| 36       | Cells expected to be b          |                                                                                                    | 3663           |                |              |         |            |             |             |                            |               |              |               |             |             |               |            |             |           |            |              |
| 37       | Count of blank cells a          |                                                                                                    |                |                |              |         |            |             |             |                            |               |              |               |             |             |               |            |             |           |            |              |
| 38       | Non-blank cells after           | ast row:                                                                                                    | 0              |                |              |         |            |             |             |                            |               |              |               |             |             |               |            |             |           |            |              |

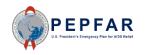

## Error Checks in the Template: Prime DUNS Number

| A        | A | в         | С                                            | D               | E             | F            | G           | н              | 1         | J        | к           | L           | м                                     | N            | 0              | Р             | Q            | B            | S           | т          | U            | V         | V          | ×         | 1  |
|----------|---|-----------|----------------------------------------------|-----------------|---------------|--------------|-------------|----------------|-----------|----------|-------------|-------------|---------------------------------------|--------------|----------------|---------------|--------------|--------------|-------------|------------|--------------|-----------|------------|-----------|----|
| 1        |   |           |                                              |                 |               |              |             |                |           |          |             | MET         | ADATA                                 |              |                |               |              |              |             |            |              |           |            |           | ŀ  |
| 2        |   |           |                                              | 1               |               |              |             |                |           |          |             | MET         |                                       | pient Organ  | ization        |               |              |              |             |            |              |           |            |           | ÷  |
| 3        | ` |           | Federal Agency                               |                 |               |              | ŀ           | HISICDC        |           |          |             |             | ſ                                     | Partner Nar  | ne)            |               |              |              |             | rtner Exam | •            |           |            |           |    |
| 4        |   |           | Mechanism ID                                 |                 |               |              |             | 18219          |           |          |             |             |                                       | ward Numb    | ber            |               |              |              | /           | Award1234  | 56           |           |            |           |    |
| 5        |   | M         | echanism Name                                |                 |               |              | Cooper      | ative Agree    | ement     |          |             |             |                                       | OU           |                |               |              |              |             | Ukraine    |              |           |            |           |    |
| 6        |   | Prir      | ne DUNS Number                               |                 |               |              |             | 123456789      |           |          |             |             |                                       | Data Set     |                |               |              |              |             | Expenditur | e            |           |            |           |    |
| 7        |   | B         | eporting Period                              |                 |               |              |             | FY20           |           |          |             |             |                                       |              |                |               |              |              |             |            |              |           |            |           |    |
| 8        |   |           |                                              |                 |               |              |             |                |           |          |             |             |                                       |              |                |               |              |              |             |            |              |           |            |           |    |
| 9        | - |           |                                              |                 |               |              |             |                |           |          |             |             | CHECKS                                |              |                |               |              |              |             |            |              |           |            |           | ٠  |
| 10       |   | Does tł   | ne Prime DUNS num                            | ber fail to mee | et data ent   | ry criteria? | (Exactly r  | nine digits a  | and canno | сье 0000 | (CNo, the j | prime DUN   | VS number:                            | atisfies th  | e data entry   | y criteria.   |              |              |             |            |              |           |            |           | +- |
| 11       |   |           |                                              |                 |               |              |             |                |           |          |             |             |                                       |              |                |               |              |              |             |            |              |           |            |           | +- |
| 12       |   | Joes tł   | ne program manage                            | ment expendi    | iture still n | eed to be e  | entered?    |                |           |          | Yes, the    | e program   | n nageme                              | nt expend    | iture still ne | ed to be e    | entered in l | nterventior  | n 1.        |            |              |           |            |           | +- |
| 13       |   |           |                                              | 0 I SL 1        |               |              |             | <i>6</i> · · · | · · · ·   |          | KI II:      |             |                                       | <u> </u>     |                |               |              |              |             |            |              |           |            |           | +- |
| 14<br>15 |   | nave in   | terventions been de                          | erined with inc | ompiete p     | program ar   | ea and be   | nericiary ir   | rormation | r        | No, all in  | nterventio  | ns hi ve bee                          | en rully der | ned.           |               |              |              |             |            |              |           |            |           | +  |
| 16       |   | Fuern     | hich intervention(s)                         | l haue pot      | 1             | 2            | 3           | 4              | 5         |          |             | -           |                                       |              |                |               | 13           | 14           | 15          | 16         | 17           | 18        | 19         | 20        | t  |
| 17       |   | · ·       | ally defined?                                |                 | - '           |              |             |                |           |          |             |             |                                       |              |                |               | 13           | 17           | 10          | 10         | - "          |           | 10         |           | t  |
| 18       |   |           |                                              |                 |               |              |             |                |           | ' T      | he e        | rror        | cheo                                  | ck wi        | ll no          | W             |              |              |             |            |              |           |            |           | t  |
| 19       |   | Have v    | ery unlikely combina                         | ations of progr | am area a     | nd benefic   | iaries bee  | en selected    | 3?        |          |             |             |                                       |              |                |               | een selecti  | ed.          |             |            |              |           |            |           | t  |
| 20       |   |           |                                              |                 |               |              |             |                |           |          | sho         | w th        | iat th                                | ere          | is no          |               |              |              |             |            |              |           |            |           | T  |
| 21       |   | lfyes, ir | n which intervention                         | (s) do very     | 1             | 2            | 3           | 4              | 5         |          |             |             | بد ام م                               | م ما ب       | Dutio          |               | 13           | 14           | 15          | 16         | 17           | 18        | 19         | 20        | Г  |
| 22       | 1 | unlikely  | combinations exist                           | ?               |               |              |             |                |           | l er     | ror         | relat       | ea to                                 | o the        | e Prin         | ne            |              |              |             |            |              |           |            |           | Γ  |
| 23       |   |           |                                              |                 |               |              |             |                |           |          | 1           | אווס        | S nu                                  | mho          | r              |               |              |              |             |            |              |           |            |           |    |
| 24       |   | Are the   | re any subrecipient                          | rows that hav   | e have a z    | ero-dollar   | expenditu   | ure?           |           |          | L           |             | Silu                                  | mbe          | ۱.             |               | enditure to  | all indicate | ed subrecij | pient rows | s to avoid o | ausing an | error when | uploading | g. |
| 25       |   |           |                                              |                 |               |              |             |                |           |          |             |             |                                       | 1            |                |               |              |              |             |            |              |           |            |           |    |
| 26       |   | Are the   | re any subrecipient                          | rows that hav   | e an an e     | penditure    | but are mi  | issing a DL    | JNS numbe |          | No, eve     | ry subreci  | pient row wi                          | th an expe   | nditure cor    | ntains a D    | UNS numb     | er.          |             |            |              |           |            |           | _  |
| 27       |   |           | Or are missing a sub                         | precipient nam  | ne?           |              |             |                |           |          | No, eve     | ry subreci  | pient row wi                          | th an expe   | nditure cor    | ntains a n    | ame.         |              |             |            |              |           |            |           | _  |
| 28       |   |           | Or are missing both                          |                 |               | and the DL   | JNS numb    | er?            |           |          |             |             | · · · · · · · · · · · · · · · · · · · |              | with an exp    |               |              |              | a name ar   | nd a DUNS  | 3 number.    |           |            |           | -  |
| 29       |   |           | Or used 00000000                             | as a DUNS nu    | mber?         |              |             |                |           |          |             |             |                                       |              | nditure cor    |               |              |              |             |            |              |           |            |           | -  |
| 30       |   |           |                                              |                 |               |              |             |                |           |          | Alore:      | ····        | · · · · · · · · · · · · · · · · · · · |              | e a valid nar  |               |              |              | brecipient  | s are noty | oermitted.   |           |            |           | -  |
| 31       |   |           |                                              |                 |               |              |             |                |           |          |             | EachL       | UNS numb                              | er must be   | exactly 9 d    | ligits, inclu | iding leadii | ng zeroes.   |             |            |              |           |            |           | +  |
| 32       |   |           |                                              |                 |               |              |             |                |           |          |             |             |                                       |              |                |               |              |              |             |            | -            |           |            |           | +  |
| 33       |   |           | any data entered o                           |                 | subrecipie    | nt rows tha  | at were spe | ecified?       |           |          | No, ther    | re is no da | ta that was                           | entered ou   | itside of the  | e specified   | d subrecipi  | entrows.     |             |            |              |           |            |           | +- |
| 34       |   |           | Subrecipient rows c                          |                 | 1             |              |             |                |           |          |             |             |                                       |              |                |               |              |              |             |            |              |           |            |           | +  |
| 35       |   |           | First row that should                        |                 | 35<br>3663    |              |             |                |           |          |             |             |                                       |              |                |               |              |              |             |            |              |           |            |           | ⊢  |
| 36       |   |           | Cells expected to be<br>Count of blank cells |                 |               |              |             | 1              |           |          |             |             |                                       |              |                |               |              |              |             |            |              |           |            |           | +  |
| 37<br>38 |   |           | Lount of blank cells<br>Non-blank cells afte |                 |               |              |             |                |           |          |             |             |                                       |              |                |               |              |              |             | +          |              |           |            |           |    |
| 38       |   |           | won-blank cells afte                         | anastrow:       | 0             |              |             |                |           |          |             |             |                                       |              |                |               |              |              |             |            |              |           |            |           | -  |

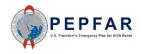

#### Error Checks in the Template: Program Management Costs

| A        | A | в         | С                                              | D              | E              | F             | G           | н             | 1         | J          | к         | L            | м          | N                             | Ο              | Р           | Q            | В          | S      | т           | U      | ۷      | V     | ×      |
|----------|---|-----------|------------------------------------------------|----------------|----------------|---------------|-------------|---------------|-----------|------------|-----------|--------------|------------|-------------------------------|----------------|-------------|--------------|------------|--------|-------------|--------|--------|-------|--------|
| 1        |   |           |                                                |                |                |               |             |               |           |            |           |              |            |                               |                |             |              |            |        |             |        |        |       |        |
| 2        |   |           |                                                |                |                |               |             |               |           |            |           | META         | DATA       |                               |                |             |              |            |        |             |        |        |       |        |
| 3        | • |           | Federal Agency                                 |                |                |               | I           | HSICDC        |           |            |           |              |            | oient Organi:<br>Partner Narr |                |             |              |            | Pa     | rtner Examp | ole 2  |        |       |        |
| 4        |   |           | Mechanism ID                                   |                |                |               |             | 18219         |           |            |           |              | A          | ward Numb                     | er             |             |              |            | ,      | Award12345  | i6     |        |       |        |
| 5        |   | N         | Aechanism Name                                 |                |                |               | Cooper      | ative Agree   | ment      |            |           |              |            | OU                            |                |             |              |            |        | Ukraine     |        |        |       |        |
| 6        |   | Pri       | ime DUNS Number                                |                |                |               |             | 123456789     |           |            |           |              |            | Data Set                      |                |             |              |            |        | Expenditure | 9      |        |       |        |
|          |   | F         | Reporting Period                               |                |                |               |             | FY20          |           |            |           |              |            |                               |                |             |              |            |        |             |        |        |       |        |
| 7<br>8   |   |           |                                                |                |                |               |             |               |           |            |           |              |            | 1                             |                |             |              |            |        |             |        | 1      |       |        |
| 9        |   |           |                                                |                |                |               |             |               |           |            |           | ERROR        | CHECKS     |                               |                |             |              |            |        |             |        |        |       |        |
| 10       |   | Doest     | he Prime DUNS num                              | ber fail to me | et data eni    | try criteria? | (Exactly r  | nine digits a | and canno | t be 00000 | No, the p | rime DUNS    | 3 number s | atisfies the                  | e data entry   | y criteria. |              |            |        |             |        |        |       |        |
| 11       |   |           |                                                |                |                |               |             |               |           |            |           |              |            |                               |                |             |              |            |        |             |        |        |       |        |
| 12       |   | Doest     | he program manage                              | ment expend    | diture still n | eed to be e   | entered?    |               |           |            | Yes, the  | program m    | hanagemer  | nt expendi                    | ture still ne  | ed to be e  | ntered in li | nterventio | n 1.   |             |        |        |       |        |
| 13       |   |           |                                                |                |                |               | 1           | 1             |           | 1          |           |              |            |                               |                |             |              |            |        |             |        |        |       |        |
| 14       |   | Have i    | nterventions been de                           | efined with in | ncomplete p    | program ar    | ea and be   | neficiary in  | formation | ?          | No, all i | ervention:   | s have bee | n fully defi                  | ned.           |             |              |            |        |             |        |        |       |        |
| 15       |   |           |                                                |                |                |               |             |               |           |            |           |              |            |                               |                |             |              |            |        |             |        |        |       |        |
| 16       |   |           | which intervention(s)                          | l have not     | 1              | 2             | 3           | 4             | 5         | 6          | 7         |              |            |                               |                |             |              |            |        |             |        |        |       |        |
| 17       |   | beent     | ully defined?                                  |                |                |               |             |               |           |            |           |              | _          |                               |                |             |              |            |        |             |        |        |       |        |
| 18       |   |           |                                                |                |                |               |             |               |           |            |           |              |            | The t                         | emp            | late        | will (       | chec       | k tha  | it soi      | me p   | rogra  | am    |        |
| 19       |   | Have      | very unlikely combina                          | ations of prog | gram area a    | and benefic   | ciaries bee | en selected   | 1?        |            | No, there | e are not a  | 1000 0     |                               |                | <b>.+</b>   |              | J:+        |        |             |        |        | i,    |        |
| 20       |   | IV.       |                                                |                |                |               |             |               |           |            |           |              | me         | mage                          | emer           | ntex        | pend         | aitur      | esn    | as de       | en e   | enter  | ea ir |        |
| 21       |   |           | in which intervention<br>ly combinations exist |                | 1              | 2             | 3           | 4             | 5         | 6          | 7         | 8            | Inte       | arva                          | ntion          | 1 0         | n the        | o ovr      | endi   | iture       | Tem    | plate  | - tak | 5 🛏    |
| 22<br>23 |   |           |                                                |                |                |               |             |               |           |            |           |              |            |                               |                |             |              | - CAP      |        | ruic        | icii   | ipiati |       |        |
| 23<br>24 |   | Ore the   | ere any subrecipient                           | roug that has  | ue heue e e    | roro-dollar   | ourorditu   |               |           |            | Yes, 1rov | u (a) have   |            |                               |                |             |              |            |        |             |        |        |       | dina   |
| 24<br>25 |   | Areth     | ere any subrecipient                           | rowstnatha     | ive have a     | zero-dollar   | expendito   | are :         |           |            | Tes, nov  | w(s) have    |            | ,                             |                |             |              |            |        |             |        |        |       | aing   |
| 26       |   | Are the   | ere any subrecipient                           | rows that ha   | ve an an e     | vnenditure    | but are mi  | issing a DL   | INS pumbr |            | No ever   | y subrecip   |            | eariy                         | <i>i all</i> r | necr        | nanis        | ms a       | are e  | хрес        | ited 1 | to re  | port  |        |
| 27       |   | The drive | Or are missing a sub                           |                |                | nperiorai     | Datarem     | isoniga ba    |           |            |           | y subrecip   |            | rogr                          | om n           | nana        | aom          | ont        | ovno   | ndit        | uroc   | Ple    | 200   |        |
| 28       |   |           | Or are missing both                            | •              |                | and the DL    | JNS numb    | er?           |           |            |           | e are not a  | h          | logi                          | amn            | llalle      | igen         | ient       | expe   | inun        | uies   | , rie  | ase   |        |
| 29       |   |           | <br>Or used 00000000                           | •              |                |               |             |               |           |            | No, every | y subrecip   | not        | e th                          | at th          | is wi       | ll tui       | n re       | d to   | indi        | rate   | that t | ther  | e      |
| 30       |   |           |                                                |                |                |               |             |               |           |            | Note:     | Every su     |            |                               |                |             |              |            |        | man         |        |        |       | $\sim$ |
| 31       |   |           |                                                |                |                |               |             |               |           |            |           | Each DL      |            |                               |                |             | is           | an e       | error. |             |        |        |       |        |
| 32       |   |           |                                                |                |                |               |             |               |           |            |           |              |            |                               |                |             |              |            |        |             |        |        |       |        |
| 33       |   | ls there  | e any data entered o                           | utside of the  | subrecipie     | ent rows tha  | at were spe | ecified?      |           |            | No, there | e is no data |            |                               |                |             |              |            |        |             |        |        |       |        |
| 34       |   |           | Subrecipient rows c                            | reated:        | -              | 1             |             |               |           |            |           |              |            |                               |                |             |              |            |        |             |        |        |       |        |
| 35       |   |           | First row that should                          | be empty:      | 35             | 5             |             |               |           |            |           |              |            |                               |                |             |              |            |        |             |        |        |       |        |
| 36       |   |           | Cells expected to be                           | e blank:       | 3663           | 3             |             |               |           |            |           |              |            |                               |                |             |              |            |        |             |        |        |       |        |
| 37       |   |           | Count of blank cells                           | after last row | v: 3663        | 3             |             |               |           |            |           |              |            |                               |                |             |              |            |        |             |        |        |       |        |
| 38       |   |           | Non-blank cells afte                           | er last row:   | C              | )             |             |               |           |            |           |              |            |                               |                |             |              |            |        |             |        |        |       |        |

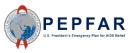

#### Error Checks in the Template: Program Management Costs

| A        | A B C                                                            | D                                      | E                                          |    | F                                       | G                                       | н                                                  |
|----------|------------------------------------------------------------------|----------------------------------------|--------------------------------------------|----|-----------------------------------------|-----------------------------------------|----------------------------------------------------|
| 1        |                                                                  |                                        |                                            |    |                                         |                                         |                                                    |
| 2        |                                                                  | Program<br>Management                  | Categorizati<br>Interventio                |    | Categorization of<br>Intervention 3     | Categorization of<br>Intervention 4     | Categorization of<br>Intervention 5                |
| 3        | Notes                                                            | Program<br>Management                  |                                            |    |                                         |                                         |                                                    |
| 4        | Program Area                                                     | PM: IM Program<br>Management-NSD       | SE: Econor<br>strengthenin                 |    | SE: Psychosocial<br>support-SD          | SE: Case<br>Management-SD               | SE: Education<br>assistance-SD                     |
| 5        | Beneficiary                                                      | Non-Targeted Pop:<br>Not disaggregated | Females: Yo<br>women<br>adolesce<br>female | &  | Females: Young<br>women &<br>adolescent | Females: Young<br>women &<br>adolescent | Females: Young<br>women &<br>adolescent<br>females |
| 6        | Cost Category                                                    | Program management<br>expenditures     | Expenditures<br>Interventic                | Tc | o correct this                          | error first                             | penditures against<br>Intervention 5               |
| 7        | Personnel: Salaries- Health Care Workers- Clinical               | NA                                     |                                            |    |                                         | senor, msc                              |                                                    |
| 8        | Personnel: Salaries- Health Care Workers- Ancillary              | NA                                     |                                            | re | turn to the I                           | Expenditure                             |                                                    |
| 9        | Personnel: Salaries- Other Staff                                 | \$315,057                              | \$296,25                                   |    |                                         |                                         | \$73,459                                           |
| 10       | Fringe Benefits                                                  | \$78,192                               | \$75,48                                    |    | Templat                                 | e tab.                                  | \$16,048                                           |
| 11       | Travel: International Travel                                     | \$15,700                               |                                            |    |                                         |                                         |                                                    |
| 12       | Travel: Domestic Travel                                          | \$24,800                               | \$25.81                                    |    |                                         |                                         |                                                    |
| 13       | Equipment: Health Equipment                                      | <u> </u>                               |                                            |    | As we saw                               | on the                                  |                                                    |
| 14<br>15 | Equipment: Non-Health Equipment                                  | \$10,000                               |                                            |    |                                         |                                         |                                                    |
| 15       | Supplies: Pharmaceutical                                         | NA                                     |                                            | Me | etadata and                             | Error Checks                            |                                                    |
| 17       | Supplies: Health- Non Pharmaceutical<br>Supplies: Other Supplies | NA<br>\$16,850                         | \$36,89                                    |    |                                         |                                         |                                                    |
| 18       | Contractual: Contracted Health Care Workers- Clinical            | \$10,850 A                             | \$30,69.                                   | ta | b, Interventi                           | on 1 has no                             |                                                    |
| 19       | Contractual: Contracted Health Care Workers- Childan             |                                        |                                            |    |                                         | e eveteve d                             | \$250,999                                          |
| 20       | Contractual: Contracted Interventions                            |                                        |                                            |    | expenditure                             | s enterea.                              | \$250,555                                          |
| 21       | Contractual: Other Contracts                                     | \$9,985                                |                                            |    |                                         |                                         |                                                    |
| 22       | Construction                                                     | <i>••••••••</i>                        |                                            |    |                                         |                                         |                                                    |
| 23       | Training                                                         |                                        |                                            |    |                                         | \$154,805                               | \$23,499                                           |
| 24       | Subrecipient Total                                               | NA                                     | \$0                                        |    | \$0                                     | \$0                                     | \$0                                                |
| 25       | Other: Financial Support for Beneficiaries                       |                                        |                                            |    |                                         |                                         | •                                                  |
| 26       | Other: Other                                                     |                                        |                                            |    |                                         |                                         |                                                    |
| 27       | Indirect Charges                                                 | \$320,458                              |                                            |    | \$320,458                               |                                         |                                                    |
| 28       | Total Expenditures per Intervention (Sum of Cost Categories      | ) \$791,042                            | \$444,44                                   | 1  | \$430,209                               | \$263,201                               | \$364,005                                          |

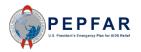

### Error Checks in the Template: Program Management Costs

|          | A | в        | с                                         | D               | E                | F              | G           | н             | 1         | J         | к            | L           | м          | N                             | 0           | P                | Q         | B          | s           | т           | U         | ۷  | v        | X  |
|----------|---|----------|-------------------------------------------|-----------------|------------------|----------------|-------------|---------------|-----------|-----------|--------------|-------------|------------|-------------------------------|-------------|------------------|-----------|------------|-------------|-------------|-----------|----|----------|----|
| 1        |   |          |                                           |                 |                  |                |             |               |           |           |              |             |            |                               |             |                  |           |            |             |             |           |    |          |    |
| 2        |   |          |                                           |                 |                  |                |             |               |           |           |              | MET/        | ADATA      |                               |             |                  |           |            |             |             |           |    |          |    |
| 3        |   |          | Federal Agency                            |                 |                  |                | ŀ           | HISICDC       |           |           |              |             | He He      | cipient Organ<br>(Partner Nar |             |                  |           |            | P4          | rtner Examp | le 2      |    |          |    |
| 4        |   |          | Mechanism ID                              |                 |                  |                |             | 18219         |           |           |              |             |            | Award Numb                    | per         |                  |           |            | ,           | Award12345  | i6        |    |          |    |
| 5        |   | Ν        | Aechanism Name                            |                 |                  |                | Coope       | rative Agree  | ement     |           |              |             |            | OU                            |             |                  |           |            |             | Ukraine     |           |    |          |    |
| 6        |   | Pr       | ime DUNS Number                           |                 |                  |                |             | 123456789     |           |           |              |             |            | Data Set                      |             |                  |           |            |             | Expenditure | •         |    | -        |    |
| 7        |   | 1        | Reporting Period                          |                 |                  |                |             | FY20          |           |           |              |             |            |                               |             |                  |           |            |             |             |           |    |          |    |
| 8        |   |          |                                           |                 |                  |                |             |               |           |           |              |             | _          |                               |             |                  | 1         |            |             |             |           |    |          |    |
| 9        |   |          |                                           |                 |                  |                |             |               |           |           |              | ERROR       | CHECK      | s                             |             |                  |           |            |             |             |           |    |          |    |
| 10       |   | Does     | the Prime DUNS numb                       | per fail to mee | et data ent      | try criteria 🤅 | (Exactly r  | nine digits a | and canno | t be 0000 | IC No, the p | rime DUN    | Snumbe     | r satisfies th                | e data entr | y criteria.      |           |            |             |             |           |    |          |    |
| 11       |   |          |                                           |                 |                  |                |             |               |           |           |              |             |            |                               |             |                  |           |            |             |             |           |    |          |    |
| 12       |   | Does     | the program manager                       | nent expend     | liture still n   | eed to be      | entered?    |               |           |           | No, the p    | orogram m   | anagem     | ent expendit                  | ure has be  | en entere        | d.        |            |             |             |           |    |          |    |
| 13       |   |          |                                           |                 |                  |                |             |               |           |           |              |             |            |                               |             |                  |           |            |             |             |           |    | _        |    |
| 14       |   | Have     | interventions been de                     | fined with inc  | complete p       | orogram ar     | ea and be   | neficiary ir  | formation | ?         | No, all int  | tervention  | is have b  | een fully defi                | ned.        |                  |           |            |             |             |           |    |          |    |
| 15       |   |          |                                           |                 |                  |                |             |               | -         |           |              |             |            |                               |             |                  |           |            |             |             |           |    | <u> </u> | -  |
| 16       |   |          | which intervention(s)  <br>fully defined? | have not        | 1                | 2              | 3           | 4             | 5         | 6         | 7            | 8           | 9          | 10                            | 11          | 12               | 13        | 14         | 15          | 16          | 17        | 18 | 19       | 20 |
| 17       |   |          |                                           |                 |                  |                |             |               |           |           |              |             |            | _                             |             |                  |           |            |             |             |           |    | <u> </u> |    |
| 18<br>19 |   | <b>L</b> | very unlikely combinat                    |                 |                  |                |             |               | сı.       |           | NI- N        |             |            | inlikely comb                 | :           |                  |           |            |             |             |           |    |          |    |
| 20       |   | паче     | very unlikely combinat                    | tions or progr  | ram area a       | ina beneri     | ciaries dee | en selecter   | ] i       |           | No, there    | e are not   | ny very c  | iniikely com                  | inations th | at nave b        | een selec | ied.       |             |             |           |    |          |    |
| 20       |   | lfues    | in which intervention(;                   | s) do veru      | 1                | 2              | 3           | 4             | 5         | 6         | 7            | 8           |            | 1                             | L           |                  | L         | 14         | 15          | 16          | 17        | 18 | 19       | 20 |
| 22       |   |          | ly combinations exist '                   |                 | <u> </u>         | -              | Ť           |               | L .       |           |              | Ť           | $\uparrow$ |                               |             |                  |           | - 17       | 10          | 10          |           | 10 | 10       | 20 |
| 23       |   |          |                                           |                 |                  |                |             |               |           |           |              |             |            | The                           | error       | <sup>.</sup> che | ck        |            |             |             |           |    |          |    |
| 24       |   | Are th   | ere any subrecipient r                    | ows that hav    | ,<br>ve have a z | zero-dollar    | r expenditu | ure?          |           |           | No, ever     | y subrecip  | pient      |                               |             |                  |           |            |             |             |           |    |          |    |
| 25       |   |          |                                           |                 |                  |                |             |               |           |           |              |             |            | WIII                          | now         | sno              | W         |            |             |             |           |    |          |    |
| 26       |   | Are th   | ere any subrecipient r                    | ows that hav    | /e an an ex      | xpenditure     | but are mi  | issing a DL   | JNS numb  | E         | No, every    | y subrecip  | pientr     | that                          | thor        | o ic i           | 20        | er.        |             |             |           |    |          |    |
| 27       |   |          | Or are missing a subr                     | recipient nar   | ne?              |                |             |               |           |           | No, every    | y subrecip  | pientr     | that                          | uler        | E 13 I           | 10        |            |             |             |           |    |          |    |
| 28       |   |          | Or are missing both t                     | he subrecipi    | ient name        | and the Dl     | JNS numb    | er?           |           |           | No, there    | e are not a | iny su     | erro                          | r rela      | ated             | to        | ssing both | a name ar   | nd a DUNS   | ) number. |    |          |    |
| 29       |   |          | Or used 00000000 a                        | as a DUNS nu    | umber?           |                |             |               |           |           | No, ever     | y subrecip  | pient r    | chief                         |             |                  |           | er.        |             |             |           |    |          |    |
| 30       |   |          |                                           |                 |                  |                |             |               |           |           | Alote:       | Everysi     | ubrec      | p                             | rogr        | am               |           | er. TBD su | ibrecipieni | s are not p | ermitted. |    |          |    |
| 31       |   |          |                                           |                 |                  |                |             |               |           |           |              | EachD       | UNSI       |                               |             |                  |           | ng zeroes. |             |             |           |    |          |    |
| 32       |   |          |                                           |                 |                  |                |             |               |           |           |              |             |            | ma                            | nage        | mer              | π         |            |             |             |           |    |          |    |
| 33       |   | ls ther  | e any data entered ou                     |                 | · · · · ·        | 1              | at were spe | ecified?      |           |           | No, there    | e is no dat | a thai     |                               | cost        | c                |           | ent rows.  |             |             |           |    |          |    |
| 34       |   |          | Subrecipient rows or                      |                 | 0                |                |             |               |           |           |              |             |            |                               | cost        | 5.               |           |            |             |             |           |    |          |    |
| 35       |   |          | First row that should                     |                 | 34               |                |             |               |           |           |              |             |            |                               | -           |                  |           |            |             |             |           |    |          |    |
| 36       |   |          | Cells expected to be                      |                 | 3700             |                |             |               |           |           |              |             |            |                               |             |                  |           |            |             |             |           |    |          |    |
| 37       |   |          | Count of blank cells                      |                 |                  |                |             |               |           |           |              |             |            |                               |             |                  |           |            |             |             |           |    |          |    |
| 38       |   |          | Non-blank cells after                     | r last row:     | 0                | )              |             |               |           |           |              |             |            |                               |             |                  |           |            |             |             |           |    |          |    |

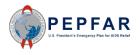

| d  | A | в        | С                         | D                       | E              | F             | G           | н            | I         | J         | к           | L              | м             | N            | O           | Р            | Q                  | B          | S              | т             | U          | ٧  | V  | X  |
|----|---|----------|---------------------------|-------------------------|----------------|---------------|-------------|--------------|-----------|-----------|-------------|----------------|---------------|--------------|-------------|--------------|--------------------|------------|----------------|---------------|------------|----|----|----|
| 1  |   |          |                           |                         |                |               |             |              |           |           |             | ыста           | DATA          |              |             |              |                    |            |                |               |            |    |    |    |
| 2  | _ |          |                           | 1                       |                |               |             |              |           |           |             | META           | DATA<br>Becil | pient Organi | ization     | 1            |                    |            |                |               |            |    |    |    |
| 3  |   | -        | Federal Agency            |                         |                |               | F           | IHSICDC      |           |           |             |                |               | Partner Nan  |             |              |                    |            | Pa             | itner Example | e 2        |    |    |    |
| 4  |   |          | Mechanism ID              |                         |                |               |             | 18219        |           |           |             |                | , A           | ward Numb    | per         |              |                    |            | /              | Award12345    | 6          |    |    |    |
| 5  |   | M        | lechanism Name            |                         |                |               | Cooper      | ative Agree  | ment      |           |             |                |               | OU           |             |              |                    |            |                | Ukraine       |            |    |    |    |
| 6  |   | Prir     | me DUNS Number            |                         |                |               | 1           | 23456789     |           |           |             |                |               | Data Set     |             |              |                    |            |                | Expenditure   | •          |    |    |    |
| 7  |   | F        | eporting Period           |                         |                |               |             | FY20         |           |           |             |                |               |              |             |              |                    |            |                |               |            |    |    |    |
| 8  |   |          |                           |                         |                |               |             |              |           |           |             |                |               |              |             |              |                    |            |                |               |            |    |    |    |
| 9  |   |          |                           |                         |                |               |             |              |           |           |             |                | CHECKS        |              |             |              |                    |            |                |               |            |    |    |    |
| 10 |   | Does t   | he Prime DUNS num         | nber fail to me         | et data en     | try criteria? | (Exactly n  | ine digits a | and canno | t be 0000 | (No, the p  | rime DUNS      | 3 number s    | atisfies the | e data enti | y criteria.  |                    |            |                |               |            |    |    |    |
| 11 |   |          |                           |                         |                |               |             |              |           |           |             |                |               |              |             |              |                    |            |                |               |            |    |    |    |
| 12 |   | Does ti  | ne program manage         | ement expend            | diture still n | eed to be (   | entered?    |              |           |           | No, the p   | rogramma       | anagemen      | t expenditi  | ure has be  | en entered   | 1.                 |            |                |               |            |    |    |    |
| 13 |   |          |                           |                         |                |               |             |              |           |           |             |                |               |              |             |              |                    |            |                |               |            |    |    |    |
| 14 |   | Have ir  | nterventions been d       | efined with in          | complete j     | program ar    | ea and ber  | neficiary in | formation | ?         | Yes, the    | re are inter   | vention(s)    | that have i  | not been f  | ully defined | d. This will (     | bause an e | error when     | uploading     | <b>j</b> . |    |    |    |
| 15 |   |          |                           |                         |                |               |             |              |           |           |             |                |               |              |             |              |                    |            |                |               |            |    |    |    |
| 16 |   |          | vhich intervention(s)     | ) have not              | 1              | 2             | 3           | 4            | 5         | 6         | 7           | 8              | 9             | 10           |             | 12           | 13                 | 14         | 15             | 16            | 17         | 18 | 19 | 20 |
| 17 |   | beenti   | ully defined?             |                         |                | X             |             | ×            |           | ×         |             |                |               |              |             |              |                    |            |                |               |            |    |    |    |
| 18 |   |          |                           |                         |                |               | -           |              |           |           |             |                |               |              | L           |              |                    |            |                |               |            |    |    |    |
| 19 |   | Have v   | ery unlikely combina      | ations of prog          | jram area a    | and benen     | riaries bee | n selectio   | 1?        |           | No, there   | e are not a    | ny very unl   | ikely comb   | inat ons th | hat have be  | en selecti         | ed.        |                |               |            |    |    |    |
| 20 |   |          |                           |                         |                |               |             |              |           |           |             |                |               |              |             |              |                    |            |                |               |            |    |    |    |
| 21 |   |          | n which intervention      |                         | 1              | 2             | 3           | 4            |           |           |             |                | • 11          |              |             |              |                    |            |                |               |            | 18 | 19 | 20 |
| 22 |   | unlikely | combinations exist        | t?                      |                |               |             |              |           | ne te     | empl        | ate v          | vill a        | ISO C        | neck        | k tha        | t inte             | erver      | ntior          | ns ha         | ve         |    |    |    |
| 23 |   |          |                           |                         |                |               |             |              |           | h         |             | <b>c</b>       | dafi          |              | The         |              |                    | hat        | foro           | -             |            |    |    |    |
| 24 |   | Are the  | ere any subrecipient      | rows that hav           | ve have a :    | zero-dollar   | r expenditu | re?          |           | D         | een         | runy           | aem           | neu.         |             | s me         | ansı               | .ndt       | IOI d          | пу            |            |    |    |    |
| 25 |   |          |                           |                         |                |               |             |              | l<br>a ir | ntor      | <u>anti</u> | on t           | hat h         |              | vnor        | nditu        | rac                | a nrc      | orar           | n ar          | 22         |    |    |    |
| 26 |   | Are the  | ere any subrecipient      | rows that hav           | ve an an e     | spenditure    | but are mi  | ssing a DU   | y ''      | iter      |             |                |               |              |             |              |                    |            | <u> </u>       | ii ai         | ca         |    |    |    |
| 27 |   |          | Or are missing a sub      | brecipient nar          | me?            |               |             |              |           |           | a           | nd b           | enef          | iciary       | v has       | s bee        | n se               | lecte      | ed.            |               |            |    |    |    |
| 28 |   |          | Or are missing both       | the subrecipi           | ient name      | and the Dl    | JNS numbe   | er?          |           |           |             |                |               |              | ,           |              |                    |            |                |               |            |    |    |    |
| 29 |   |          | Or used 00000000          | as a DUNS ni            | umber?         |               |             |              |           |           |             |                |               |              |             |              |                    |            |                |               |            |    |    |    |
| 30 |   |          |                           |                         |                |               |             |              | Га        | ah in     |             | ( <b>. +</b> : | +I            | t. h         |             | ما الم       |                    | 11         | ما م <b>£:</b> |               |            |    |    |    |
| 31 |   |          |                           |                         |                |               |             |              | Ea        | ICN II    | ner         | /enu           | on u          | nat n        | ias n       | ot be        | en i               | ully       | aenr           | iea v         | NIII       |    |    |    |
| 32 |   |          |                           |                         |                |               |             |              | he        | ida       | otific      | d he           | oro h         | vite         | num         | ber.         | $\Lambda + \alpha$ | mnla       |                | vith t        | hic        |    |    |    |
| 33 |   | ls there | any data entered o        | outside of the          | subrecipie     | ent rows the  | at were spe | cified?      |           | lue       |             |                |               | yits         | nun         | ibei.        | Ale                | inpic      |                |               | .1115      |    |    |    |
| 34 |   |          | Subrecipient rows o       | preated:                | 0              | )             |             |              | er        | ror       | vill        | ot c           | onst          | itute        | a va        | ilid u       | ploa               | d in       | DAT            | M. i          | е.         |    |    |    |
| 35 |   |          | First row that should     | d be empty:             | 34             | 4             |             |              |           |           |             |                |               |              |             |              |                    |            |                |               |            |    |    |    |
| 36 |   |          | Cells expected to b       | e blank:                | 3700           | )             |             |              |           |           |             |                | Va            | lidat        | tion        | will f       | ail                |            |                |               |            |    |    |    |
| 37 |   |          | Count of blank cells      | s after last row        | : 3700         | )             |             |              |           |           |             |                |               |              |             |              |                    |            |                |               |            |    |    |    |
| 38 |   |          | Non-blank cells afte      | er last row:            | 0              | )             |             |              |           |           |             |                |               |              |             |              |                    |            |                |               |            |    |    |    |
|    |   |          | U.S. President's Emergenc | cy Plan for AIDS Relief |                |               |             |              |           |           |             |                |               |              |             |              |                    |            |                |               |            | 52 | 2  |    |

| A      | A B C                                                                                                    | D                                      | E                                      | F                                               |     | G                                                  | Н                                                  | I                                      |
|--------|----------------------------------------------------------------------------------------------------|----------------------------------------|----------------------------------------|-------------------------------------------------|-----|----------------------------------------------------|----------------------------------------------------|----------------------------------------|
| 1      |                                                                                                    |                                        |                                        |                                                 |     |                                                    |                                                    |                                        |
| 2      |                                                                                                    | Program<br>Management                  | Categorization of<br>Intervention 2    | Categorization<br>Intervention                  |     | Categorization of<br>Intervention 4                | Categorization of<br>Intervention 5                | Categorization of<br>Intervention 6    |
| 3      | Notes                                                                                                    | Program<br>Management                  |                                        |                                                 |     |                                                    |                                                    |                                        |
| 4      | Program Area                                                                                                    | PM: IM Program<br>Management-NSD       | SE: Economic<br>strengthening-SD       | SE: Psychoso<br>support-SI                      |     | 1                                                  | SE: Education<br>assistance-SD                     | A                                      |
| 5      | Beneficiary                                                                                                    | Non-Targeted Pop:<br>Not disaggregated | <b></b>                                | Females: You<br>women &<br>adolescen<br>females |     | remales: Young<br>women &<br>adolescent<br>females | Females: Young<br>women &<br>adolescent<br>females | 7                                      |
| 6      | Cost Category                                                                                                   | Program management<br>expenditures     | E penditures against<br>Intervention 2 | Expenditures ar<br>Interventic n                |     | Expenditures against<br>Intervention 4             | Expenditures against<br>Intervention 5             | 2xpenditures against<br>Intervention 6 |
| 7      | Personnel: Salaries- Health Care Workers- Clinical                                                              | NA                                     |                                        |                                                 |     |                                                    |                                                    |                                        |
| 8      | Personnel: Salaries- Health Care Workers- Ancillary                                                             | NA                                     |                                        |                                                 |     |                                                    |                                                    |                                        |
| 9      | Personnel: Salaries- Other Staff                                                                                | \$315,057                              | \$296,253                              | 65,808                                          |     | \$48,408                                           | \$73,459                                           | \$29,372                               |
| 0      | Fringe Benefits                                                                                                 | \$78,192                               | \$75,480                               | \$15,408                                        |     | \$11,058                                           | \$16,048                                           |                                        |
| 1      | Travel: International Travel                                                                                    | \$15.700                               |                                        |                                                 |     |                                                    |                                                    |                                        |
| 2      | Travel: Domestic Travel                                                                                         |                                        |                                        |                                                 |     | \$5,480                                            |                                                    |                                        |
| 3      | Equipment: Health Equipment                                                                                     | — To corr                              | ect this erro                          | or first                                        |     |                                                    |                                                    |                                        |
| 4      | Equipment: Non-Health Equipment                                                                                 |                                        |                                        |                                                 |     |                                                    |                                                    |                                        |
| 5<br>6 | Supplies: Pharmaceutical                                                                                        | return t                               | o the Exper                            | nditure                                         |     |                                                    |                                                    |                                        |
| o<br>7 | Supplies: Health- Non Pharmaceutical                                                                            |                                        |                                        |                                                 |     | ¢2.450                                             |                                                    |                                        |
| /<br>8 | Supplies: Other Supplies<br>Contractual: Contracted Health Care Workers- Clinical                               | — Templa                               | ite tab. As w                          | ve saw                                          | _// | \$3,450                                            |                                                    |                                        |
| 。<br>9 | Contractual: Contracted Health Care Workers- Clinical<br>Contractual: Contracted Health Care Workers- Ancillary |                                        |                                        |                                                 |     | \$40.000                                           | \$250,999                                          |                                        |
| 9      | Contractual: Contracted Health Care workers- Anchiary<br>Contractual: Contracted Interventions                  | on the                                 | on the Met                             | ladata 🔤                                        |     | 340,000                                            | \$230,333                                          |                                        |
| 1      | Contractual: Other Contracts                                                                                    |                                        | rror Chooks                            | tab                                             |     |                                                    |                                                    |                                        |
| 2      | Construction                                                                                                    | and E                                  | rror Checks                            | tab,                                            |     |                                                    |                                                    |                                        |
| 3      | Training                                                                                                    | Intoruc                                | ntions 2, 4,                           | and 6                                           |     | \$154,805                                          | \$23,499                                           |                                        |
| 4      | Subrecipient Total                                                                                              | interve                                | <del>, 4</del> , 4,                    |                                                 |     | \$154,005                                          | \$0                                                | \$0                                    |
| 5      | Other: Financial Support for Beneficiaries                                                                      | have                                   | e not been f                           |                                                 |     |                                                    | ŶŸ                                                 | <b>V</b> 0                             |
| 6      | Other: Other                                                                                                    |                                        |                                        |                                                 |     |                                                    |                                                    |                                        |
| 27     | Indirect Charges                                                                                                | defined                                | d. This will a                         | lso be                                          |     |                                                    |                                                    |                                        |
| 8      | Total Expenditures per Intervention (Sum of Cost Categories)                                                    |                                        |                                        |                                                 |     | \$263,201                                          | \$364,005                                          | \$29,372                               |
|        | · · · · · · · · · · · · · · · · · · ·                                                                           | indica                                 | ted in red o                           | n the                                           |     | +                                                  |                                                    |                                        |
|        |                                                                                                    |                                        |                                        |                                                 |     |                                                    |                                                    |                                        |
|        |                                                                                                    | Expendi                                | ture Templa                            | ate tab.                                        |     |                                                    |                                                    |                                        |
|        |                                                                                                    |                                        |                                        |                                                 |     |                                                    |                                                    |                                        |

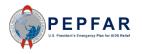

| A  | A B                                            | c            | D                                      | E                            |         | F                                               | G                                               | Н                                               | I                                      |
|----|------------------------------------------------|--------------|----------------------------------------|------------------------------|---------|-------------------------------------------------|-------------------------------------------------|-------------------------------------------------|----------------------------------------|
| 1  |                                                |              |                                        |                              |         |                                                 |                                                 |                                                 |                                        |
| 2  |                                                |              | Program<br>Management                  | Categoriz<br>Interven        |         | Categorization of<br>Intervention 3             | Categorization of<br>Intervention 4             | Categorization of<br>Intervention 5             | Categorization of<br>Intervention 6    |
| 3  | Notes                                          |              | Program<br>Management                  |                              |         |                                                 |                                                 |                                                 |                                        |
| 4  | Program Area                                   |              | PM: IM Program<br>Management-NSD       | SE: Ecor<br>strengthe        |         | SE: Psychosocial<br>support-SD                  | SE: Case<br>Management-SD                       | SE: Education<br>assistance-SD                  |                                        |
| 5  | Beneficiary                                    |              | Non-Targeted Pop:<br>Not disaggregated | Females<br>wome<br>adolescen | en &    | Females: Young<br>women &<br>adolescent females | Females: Young<br>women &<br>adolescent females | Females: Young<br>women &<br>adolescent females |                                        |
| 6  | Cost Category                                  |              | Program management<br>expenditures     | Expenditur<br>Interve        | -       | Expenditures against<br>Intervention 3          | Erpenditures against<br>Intervention 4          | Expenditures against<br>Intervention 5          | Expenditures against<br>Intervention 6 |
| 7  | Personnel: Salaries-Health Care Workers-Cli    | nical        | NA                                     |                              |         |                                                 |                                                 |                                                 |                                        |
| 8  | Personnel: Salaries-Health Care Workers-An     | cillary      | NA                                     |                              |         |                                                 |                                                 |                                                 |                                        |
| 9  | Personnel: Salaries- Other Staff               |              | \$315,057                              | \$296                        |         | \$65,808                                        | \$48,408                                        | \$73,459                                        |                                        |
| 10 | Fringe Benefits                                |              | \$78.192                               | \$75.                        | 80      | \$15,408                                        | \$11.058                                        | \$16,048                                        |                                        |
| 11 | Travel: International Travel                   |              |                                        |                              |         |                                                 |                                                 |                                                 |                                        |
| 12 | Travel: Domestic Travel                        |              | IO corre                               | ect this                     | s erro  | r, select a b                                   | eneticiary                                      |                                                 |                                        |
| 13 | Equipment: Health Equipment                    |              | for Inte                               | rvonti                       | n 2     | select a pro                                    | aram araa                                       |                                                 |                                        |
| 14 | Equipment: Non-Health Equipment                |              |                                        | venu                         | , ב ווכ | select a plu                                    | grannaica                                       |                                                 |                                        |
| 15 | Supplies: Pharmaceutical                       |              | and be                                 | neficia                      | arv fo  | r Interventi                                    | on 4. and                                       |                                                 |                                        |
| 16 | Supplies: Health-Non Pharmaceutical            |              |                                        |                              |         |                                                 |                                                 |                                                 |                                        |
| 17 | Supplies: Other Supplies                       |              | delete                                 | e the e                      | errone  | eous fringe                                     | benefits                                        |                                                 |                                        |
| 18 | Contractual: Contracted Health Care Workers    |              |                                        |                              |         |                                                 |                                                 |                                                 |                                        |
| 19 | Contractual: Contracted Health Care Workers    | s-Ancillary  | amount                                 | . IN INU                     | erven   | ition 6. If th                                  | ie amount                                       | \$250,999                                       |                                        |
| 20 | Contractual: Contracted Interventions          |              | in Inte                                | orvont                       | ion 6   | represente                                      | d actual                                        |                                                 |                                        |
| 21 | Contractual: Other Contracts                   |              |                                        |                              |         |                                                 |                                                 |                                                 |                                        |
| 22 | Construction                                   |              | expe                                   | nditur                       | es. th  | is error can                                    | also be                                         |                                                 |                                        |
| 23 | Training                                       |              |                                        |                              |         |                                                 |                                                 | \$23,499                                        |                                        |
| 24 | Subrecipient Total                             |              | correct                                | ed by                        | ident   | ifying a prog                                   | gram area                                       | \$0                                             | \$0                                    |
| 25 | Other: Financial Support for Beneficiaries     |              |                                        |                              |         |                                                 |                                                 |                                                 |                                        |
| 26 | Other: Other                                   |              | and b                                  | enerici                      | ary to  | or that inter                                   | vention.                                        |                                                 |                                        |
| 27 | Indirect Charges                               |              | ,                                      |                              |         |                                                 |                                                 |                                                 |                                        |
| 28 | Total Expenditures per Intervention (Sum of Co | st Categorie | \$791,042                              | \$444,                       | 441     | \$430,209                                       | \$263,201                                       | \$364,005                                       | \$0                                    |

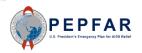

|    | A | в        | с                     | D               | E              | F            | G           | н            | 1         | J         | к             | L         | м                 | N                            | 0           | P           | Q           | B           | s           | т            | U         | v  | V  | ×  |
|----|---|----------|-----------------------|-----------------|----------------|--------------|-------------|--------------|-----------|-----------|---------------|-----------|-------------------|------------------------------|-------------|-------------|-------------|-------------|-------------|--------------|-----------|----|----|----|
| 1  |   |          |                       |                 |                |              |             |              |           |           |               |           |                   |                              |             |             |             |             |             |              |           |    |    |    |
| 2  |   |          |                       |                 |                |              |             |              |           |           |               | MET/      | DATA              |                              |             |             |             |             |             |              |           |    |    |    |
| 3  | 、 | ł        | Federal Agency        |                 |                |              | H           | HSICDC       |           |           |               |           |                   | pient Organi<br>Partner Nari |             |             |             |             | Pa          | rtner Examp  | le 2      |    |    |    |
| 4  |   |          | Mechanism ID          |                 |                |              |             | 18219        |           |           |               |           |                   | ward Numb                    |             |             |             |             |             | Award12345   | i6        |    |    |    |
| 5  |   | M        | lechanism Name        |                 |                |              | Coope       | rative Agree | ment      |           |               |           |                   | OU                           |             |             |             |             |             | Ukraine      |           |    |    |    |
| 6  |   | Prir     | ne DUNS Number        |                 |                |              |             | 123456789    |           |           |               |           |                   | Data Set                     |             |             |             |             |             | Expenditure  | •         |    |    |    |
| 7  |   | F        | eporting Period       |                 |                |              |             | FY20         |           |           |               |           |                   |                              |             |             |             |             |             |              |           |    |    |    |
| 8  |   |          |                       |                 |                |              |             |              |           |           |               |           |                   |                              |             |             |             |             |             |              |           |    |    |    |
| 9  |   |          |                       |                 |                |              |             |              |           |           |               | ERROR     | CHECKS            |                              |             |             |             |             |             |              |           |    |    |    |
| 10 |   | Does t   | ne Prime DUNS num     | ber fail to mee | et data enti   | ry criteria? | (Exactly r  | ine digits a | nd canno  | t be 0000 | 00 No, the pr | ime DUN   | 3 number s        | atisfies the                 | e data entr | y criteria. |             |             |             |              |           |    |    |    |
| 11 |   |          |                       |                 |                |              |             |              |           |           |               |           |                   |                              |             |             |             |             |             |              |           |    |    |    |
| 12 |   | Does t   | ne program manage     | ment expendi    | iture still ne | eed to be e  | entered?    |              |           |           | No, the pr    | ogram m   | anagemen          | t expendit                   | ure has be  | en entere   | d.          |             |             |              |           |    |    |    |
| 13 |   |          |                       |                 |                |              |             |              |           |           |               |           |                   |                              |             |             |             |             |             |              |           |    | _  |    |
| 14 |   | Have in  | nterventions been de  | efined with inc | complete p     | program ar   | ea and be   | neficiary in | formation | ?         | No, all inte  | ervention | s have bee        | n fully defi                 | ned.        |             |             |             |             |              |           |    |    |    |
| 15 |   |          |                       |                 |                | -            |             |              |           |           |               | <u> </u>  |                   |                              | -           |             |             |             | -           |              |           |    |    |    |
| 16 |   | · ·      | vhich intervention(s) | l have not      | 1              | 2            | 3           | 4            | 5         | 6         | 7             | 8         | 9                 | 10                           | 11          | 12          | 13          | 14          | 15          | 16           | 17        | 18 | 19 | 20 |
| 17 |   | been fi  | ully defined?         |                 |                |              |             |              |           |           |               | _         |                   |                              |             |             |             |             |             |              |           |    |    |    |
| 18 |   |          |                       |                 |                |              |             |              |           |           |               |           |                   |                              |             |             |             |             |             |              |           |    |    |    |
| 19 |   | Have v   | ery unlikely combina  | ations of progr | ram area a     | nd benefic   | ciaries bee | en selected  | 1?        |           | No, there     | a enota   | ny very unl       | ikely comb                   | inations th | iat have b  | een select  | ed.         |             |              |           |    |    |    |
| 20 |   |          |                       |                 |                |              |             |              |           |           |               |           |                   |                              |             |             |             |             |             |              |           |    |    |    |
| 21 |   |          | n which intervention  |                 | 1              | 2            | 3           | 4            | 5         | 6         | 7             | 8         | 9                 | 10                           | 11          | 12          | 13          | 14          | 15          | 16           | 17        | 18 | 19 | 20 |
| 22 |   | unlikely | combinations exist    | ?               |                |              |             |              |           |           |               |           |                   |                              |             |             |             |             |             |              |           |    |    |    |
| 23 |   |          |                       |                 |                |              |             |              |           |           |               |           |                   |                              |             |             |             |             |             |              |           |    |    |    |
| 24 |   | Are the  | ere any subrecipient  | rows that hav   | e have a z     | ero-dollar   | expenditu   | ire?         |           |           |               |           |                   |                              |             | хре         | nditure.    |             |             |              |           |    |    |    |
| 25 |   |          |                       |                 |                |              |             |              |           |           | Oni           | the       | Neta              | adata                        | a and       |             |             |             |             |              |           |    |    |    |
| 26 |   | Are the  | ere any subrecipient  | rows that hav   | e an an ex     | penditure    | but are mi  | issing a DL  | NS numbe  |           | Erre          | or Cl     | hock              | c toh                        | , the       | aD          | UNS numb    | oer.        |             |              |           |    |    |    |
| 27 |   |          | Or are missing a sub  | precipient nar  | ne?            |              |             |              |           |           | LIIC          |           | IECK              | siau                         | , ine       | an          | ame.        |             |             |              |           |    |    |    |
| 28 |   |          | Or are missing both   | the subrecipie  | ent name a     | and the DL   | JNS numb    | er?          |           |           | err           | or cl     | heck              | will                         | now         | ure         | that are mi | ssing both  | a name ai   | nd a DUNS    | ) number. |    |    |    |
| 29 |   |          | Or used 00000000      | as a DUNS nu    | umber?         |              |             |              |           |           |               |           |                   |                              |             | a D         | UNS numb    | ber.        |             |              |           |    |    |    |
| 30 |   |          |                       |                 |                |              |             |              |           |           | sho           | w th      | nat tr            | nere                         | is no       | ) dD        | UNS numb    | er. TBD su  | ibrecipieni | is are not p | ermitted. |    |    |    |
| 31 |   |          |                       |                 |                |              |             |              |           |           |               |           |                   | ب ام م ب                     |             | inak        | iding leadi | ing zeroes. |             |              |           |    |    |    |
| 32 |   |          |                       |                 |                |              |             |              |           |           | E             | erroi     | <sup>r</sup> rela | ited                         | to          |             |             |             |             |              |           |    |    |    |
| 33 |   | ls there | any data entered o    | utside of the s | subrecipie     | nt rows tha  | at were spe | ecified?     |           |           | dofi          | ning      | into              | rvon <sup>.</sup>            | tions       | bifie       | d subrecipi | ient rows.  |             |              |           |    |    |    |
| 34 |   |          | Subrecipient rows c   | reated:         | 0              |              |             |              |           |           | uem           | iiiig     | me                | IVEII                        | lions       | <b>.</b>    |             |             |             |              |           |    |    |    |
| 35 |   |          | First row that should | be empty:       | 34             |              |             |              |           |           |               |           |                   |                              |             |             |             |             |             |              |           |    |    |    |
| 36 |   |          | Cells expected to be  | e blank:        | 3700           |              |             |              |           |           |               |           |                   |                              |             |             |             |             |             |              |           |    |    |    |
| 37 |   |          | Count of blank cells  | after last row: | 3700           |              |             |              |           |           |               |           |                   |                              |             |             |             |             |             |              |           |    |    |    |
| 38 |   |          | Non-blank cells afte  | er last row:    | 0              |              |             |              |           |           |               |           |                   |                              |             |             |             |             |             |              |           |    |    |    |

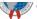

|            | A  | в       | С                     | D               | E               | F            | G           | н           | 1          | J         | к            | L             | м          | N                           | 0            | Р            | Q          | В                | S           | Т           | U            | ٧  | V  | X  |
|------------|----|---------|-----------------------|-----------------|-----------------|--------------|-------------|-------------|------------|-----------|--------------|---------------|------------|-----------------------------|--------------|--------------|------------|------------------|-------------|-------------|--------------|----|----|----|
| 1          |    |         |                       |                 |                 |              |             |             |            |           |              |               |            |                             |              |              |            |                  |             |             |              |    |    |    |
| 2          | _  |         |                       |                 |                 |              |             |             |            |           |              | MET/          | DATA       |                             |              | -            |            |                  |             |             |              |    |    |    |
| 3 .        |    |         | Federal Agency        |                 |                 |              | ł           | HHS/CDC     |            |           |              |               |            | pient Organi<br>Partner Nan |              |              |            |                  | Pa          | tner Exampl | e 2          |    |    |    |
| 4          |    |         | Mechanism ID          |                 |                 |              |             | 18219       |            |           |              |               | A          | ward Numb                   | per          |              |            |                  | ,           | \ward12345  | 6            |    |    |    |
| 5          |    | N       | Aechanism Name        |                 |                 |              | Coope       | rative Agre | ement      |           |              |               |            | OU                          |              |              |            |                  |             | Ukraine     |              |    |    |    |
| 6          |    | Pri     | ime DUNS Number       |                 |                 |              |             | 123456789   |            |           |              |               |            | Data Set                    |              |              |            |                  |             | Expenditure | ,            |    |    |    |
| 7          |    | F       | Reporting Period      |                 |                 |              |             | FY20        |            |           |              |               |            |                             |              |              |            |                  |             |             |              |    |    |    |
| 8          | -  |         |                       |                 |                 |              |             |             |            |           |              |               |            |                             |              |              |            |                  |             |             |              |    |    |    |
| 9          |    |         |                       |                 |                 |              |             |             |            |           |              | ERROR         | CHECKS     |                             |              |              |            |                  |             |             |              |    |    |    |
| 10         | C  | Doest   | he Prime DUNS numl    | ber fail to mee | et data ent     | ry criteria? | (Exactly r  | nine digits | and canno  | t be 0000 | 00 No, the p | rime DUN      | 5 number s | atisfies the                | e data entr  | y criteria.  |            |                  |             |             |              |    |    |    |
| 11         |    |         |                       |                 |                 |              |             |             |            |           |              |               |            |                             |              |              |            |                  |             |             |              |    |    |    |
| 12         | C  | Doest   | he program managei    | ment expend     | liture still ne | eed to be e  | entered?    |             |            |           | No, the p    | orogram m     | anagemen   | t expendit                  | ure has be   | en entere    | <b>1</b> . |                  |             |             |              |    |    |    |
| 13         |    |         |                       |                 |                 |              |             |             |            |           |              |               |            |                             |              |              |            |                  |             |             |              |    |    |    |
| 14         | F  | lave i  | nterventions been de  | efined with inc | complete p      | program ar   | ea and be   | neficiary i | nformation | ?         | No, all in   | tervention    | s have bee | n fully defi                | ned.         |              |            |                  |             |             |              |    |    |    |
| 15         | _  |         |                       |                 |                 |              |             |             |            |           |              |               |            |                             |              |              |            |                  |             |             |              |    |    |    |
| 16         |    |         | which intervention(s) | have not        | 1               | 2            | 3           | 4           | 5          | 6         | 7            | 8             | 9          | 10                          | 11           | 12           | 13         | 14               | 15          | 16          | 17           | 18 | 19 | 20 |
| 17         | Ь  | been f  | ully defined?         |                 |                 |              |             |             |            |           |              |               |            |                             |              |              |            |                  |             |             |              |    |    |    |
| 18         |    |         | 1                     | <br>!           | 1               | l<br>I       | 1           | 1           | 1          |           |              | 1             | 1          | <br>!                       | 1            |              |            | 1                |             |             |              |    |    |    |
| 19         | F  | lave v  | very unlikely combina | tions of progr  | ram area a      | nd benefic   | iaries bee  | en selecte  | d?         |           | Yes, very    | y unlikely o  | ombinatio  | ns have be                  | en selecte   | ed. This wil | produce -  | a warning ·      | when uplo   | ading.      |              |    |    |    |
| 20         |    |         |                       |                 |                 |              |             |             |            |           |              |               |            |                             |              |              |            |                  |             |             |              |    |    |    |
| 21         |    |         | in which intervention |                 | 1               | 2            | 3           | 4           | 5          | 6         | 7            | 8             | 9          | 10                          | 11           | 12           | 13         | 14               | 15          | 16          | 17           | 18 | 19 | 20 |
| 22         | ч  | unlikel | y combinations exist  | ?               |                 |              |             | ×           |            |           |              |               |            |                             |              |              |            |                  |             |             |              |    |    |    |
| 23         |    |         |                       |                 |                 |              |             |             |            |           | ·rh          | ~ +~·         | mola       |                             |              | o ch         |            | -hat             | intor       | voot        | ione         |    |    |    |
| 24         | A  | Are the | ere any subrecipient  | rows that hav   | e have a z      | ero-dollar   | expenditu   | ure?        |            |           | - IN         | e ter         | npla       | le w                        | III dis      | o cn         | еск        | Indl             | inter       | vent        | lons         |    |    |    |
| 25         |    |         |                       |                 |                 |              |             |             |            |           |              | hav           | e not      | hee                         | n de         | fined        | d wit      | h ve             | rv ur       | hlike       | V            |    |    |    |
| 26         | A  | Are the | ere any subrecipient  | rows that hav   | /e an an ex     | penditure    | but are mi  | issing a Dl | JNS numb   |           |              |               |            |                             |              |              |            |                  |             |             |              |    |    |    |
| 27         |    |         | Or are missing a sub  | recipient nar   | ne?             |              |             |             |            |           | con          | nbina         | ation      | s of                        | prog         | ram          | area       | and              | ben         | efici       | aries        |    |    |    |
| 28         |    |         | Or are missing both   | the subrecipi   | ent name a      | and the DL   | JNS numb    | er?         |            |           |              |               |            |                             | - 0          |              |            |                  |             |             |              |    |    |    |
| 29         |    |         | Or used 00000000 a    | as a DUNS nu    | umber?          |              |             |             |            |           |              |               |            |                             |              |              |            |                  |             |             |              |    |    |    |
| 30         |    |         |                       |                 |                 |              |             |             |            |           |              |               |            |                             | f            | r or         |            | $\sim \sim \sim$ |             | יסס״        | =\/.         |    |    |    |
| 31         |    |         |                       |                 |                 |              |             |             |            |           |              | OI E          | xamp       | ле, г                       | i you        | n hid        | Jgrai      | II di            | eais        | PRI         | EV.          |    |    |    |
| 32         |    |         |                       |                 |                 |              |             |             |            |           |              |               | 1MC-       | -SD "                       | a ve         | rv III       | nlike      | lv he            | nefi        | riarv       |              |    |    |    |
| 33         | ls | s there | e any data entered o  | utside of the s | subrecipie      | nt rows tha  | at were spe | ecified?    |            |           |              |               |            |                             |              |              |            |                  |             |             |              |    |    |    |
| 34         |    |         | Subrecipient rows c   | reated:         | 0               |              |             |             |            |           | con          | <u>nbin</u> a | ation      | WOL                         | <u>ıld b</u> | <u>e "F</u>  | emal       | es: A            | <u>dult</u> | wor         | <u>nen.'</u> |    |    |    |
| 35         |    |         | First row that should | be empty:       | 34              |              |             |             |            |           |              |               |            |                             |              |              |            |                  |             |             |              |    |    |    |
| 36         |    |         | Cells expected to be  | e blank:        | 3700            |              |             |             |            |           |              | Eacr          | n inte     | erver                       | ntion        | that         | <u>nas</u> | a ve             | ry ui       | пке         | IY           |    |    |    |
| 37         |    |         | Count of blank cells  | after last row: | : 3700          |              |             |             |            |           | com          | hina          | tion       | will                        | ho id        | onti         | fied       | horo             | hy i        | с nu        | mbo          | r  |    |    |
| 38         |    |         | Non-blank cells afte  | er last row:    | 0               |              |             |             |            |           | COIII        |               | tion       | WIII                        |              | enti         | neu        | here             | byI         | .s nu       | nibe         | 1. |    |    |
| 0100000000 |    | ,       |                       |                 |                 |              |             |             |            |           |              |               |            |                             |              |              |            |                  |             |             |              | 50 |    |    |

|    | A B C                                                      | D                                      |     | E                                   | F                                               | G                                      |
|----|------------------------------------------------------------|----------------------------------------|-----|-------------------------------------|-------------------------------------------------|----------------------------------------|
| 1  | · · · · ·                                                  |                                        |     |                                     |                                                 |                                        |
| 2  |                                                            | Program<br>Management                  | -   | orization of<br>vention 2           | Categorization of<br>Intervention 3             | Categorization of<br>Intervention 4    |
| 3  | Notes                                                      | Program<br>Management                  |     |                                     |                                                 |                                        |
| 4  | Program Area                                               | PM: IM Program<br>Management-NSD       |     | conomic<br>thening-SD               | SE: Psychosocial<br>support-SD                  | SE: Case<br>Management-SD              |
| 5  | Beneficiary                                                | Non-Targeted Pop:<br>Not disaggregated | wo  | les: Young<br>omen &<br>ent females | Females: Young<br>women &<br>adolescent females | Non-Targeted Pop:<br>Not disaggregated |
| 6  | Cost Category                                              | Program management<br>expenditures     |     | tures against<br>vention 2          | Expenditures against<br>Intervention 3          | Expenditures against<br>Intervention 4 |
| 7  | Personnel: Salaries- Health Care Workers- Clinical         | NA                                     |     |                                     |                                                 |                                        |
| 8  | Personnel: Salaries- Health Care Workers- Ancillary        | NA                                     |     |                                     |                                                 |                                        |
| 9  | Personnel: Salaries- Other Staff                           | \$315,057                              | \$2 | 96,253                              | \$65,808                                        | \$48, <mark>408</mark>                 |
| 10 | Fringe Benefits                                            | \$78,192                               | \$  |                                     | A                                               | A                                      |
| 11 | Travel: International Travel                               | \$15,700                               |     |                                     |                                                 |                                        |
| 12 | Travel: Domestic Travel                                    | \$24,800                               | \$  |                                     |                                                 | •                                      |
| 13 | Equipment: Health Equipment                                |                                        |     | To cor                              | rect this error                                 | , first return to                      |
| 14 | Equipment: Non-Health Equipment                            | \$10,000                               |     |                                     |                                                 |                                        |
| 15 | Supplies: Pharmaceutical                                   | NA                                     |     | the                                 | <b>Expenditure</b> T                            | emplate tab.                           |
| 16 | Supplies: Health- Non Pharmaceutical                       | NA                                     |     |                                     |                                                 |                                        |
| 17 | Supplies: Other Supplies                                   | \$16,850                               | \$  |                                     |                                                 |                                        |
| 18 | Contractual: Contracted Health Care Workers- Clinical      | NA                                     |     |                                     | e saw on the M                                  | Actadata and                           |
| 19 | Contractual: Contracted Health Care Workers-Ancillary      | NA                                     |     | AS W                                |                                                 | victauata anu                          |
| 20 | Contractual: Contracted Interventions                      | NA                                     |     | Frro                                | r Checks tab, li                                | ntervention 4                          |
| 21 | Contractual: Other Contracts                               | \$9,985                                |     |                                     |                                                 |                                        |
| 22 | Construction                                               |                                        |     | C                                   | ontained a ver                                  | v unlikely                             |
| 23 | Training                                                   |                                        |     |                                     |                                                 |                                        |
| 24 | Subrecipient Total                                         | NA                                     |     | con                                 | hbination. This                                 | s will also be                         |
| 25 | Other: Financial Support for Beneficiaries                 |                                        |     | i na al i a ad                      |                                                 |                                        |
| 26 | Other: Other                                               |                                        |     | indica                              | ted in red on t                                 | he Expenditure                         |
| 27 | Indirect Charges                                           | \$320,458                              |     |                                     | Template                                        | tah                                    |
| 28 | Total Expenditures per Intervention (Sum of Cost Categorie | \$791,042                              | \$4 |                                     | Template                                        | tab.                                   |

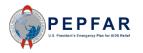

|    | A B C                                                      | D                                      | E                                               | F                                         | G           |        | н                                             |
|----|------------------------------------------------------------|----------------------------------------|-------------------------------------------------|-------------------------------------------|-------------|--------|-----------------------------------------------|
| 1  |                                                            |                                        |                                                 |                                           |             |        |                                               |
| 2  |                                                            | Program<br>Management                  | Categorization of<br>Intervention 2             | Categorization<br>Intervention 3          |             |        | Categorization of<br>Intervention 5           |
| 3  | Notes                                                      | Program<br>Management                  |                                                 |                                           |             |        |                                               |
| 4  | Program Area                                               | PM: IM Program<br>Management-NSD       | SE: Economic<br>strengthening-SD                | SE: Psychosoci<br>support-SD              |             | -      | SE: Education<br>assistance-SD                |
| 5  | Beneficiary                                                | Non-Targeted Pop:<br>Not disaggregated | Females: Young<br>women &<br>adolescent females | Females: You<br>women &<br>adolescent fem | women       | &      | Females: Young<br>women &<br>vlescent females |
| 6  | Cost Category                                              | Program management<br>expenditures     | Expenditures against<br>Intervention 2          | Expenditures aga<br>Intervention 3        |             |        | Expenditures against<br>Intervention 5        |
| 7  | Personnel: Salaries- Health Care Workers- Clinical         | NA                                     |                                                 |                                           |             |        |                                               |
| 8  | Personnel: Salaries- Health Care Workers- Ancillary        | NA                                     |                                                 |                                           |             |        |                                               |
| 9  | Personnel: Salaries- Other Staff                           | \$315,057                              | \$296,253                                       | \$65,808                                  |             |        |                                               |
| 10 | Fringe Benefits                                            | \$78,192                               | \$75,480                                        | \$15,408                                  |             |        |                                               |
| 11 | Travel: International Travel                               | \$15,700                               |                                                 |                                           | To corre    | ect th | his error,                                    |
| 12 | Travel: Domestic Travel                                    | \$24,800                               | \$35,817                                        | \$12,548                                  |             |        |                                               |
| 13 | Equipment: Health Equipment                                |                                        |                                                 |                                           | select a be | eneti  | ciary that is                                 |
| 14 | Equipment: Non-Health Equipment                            | \$10,000                               |                                                 |                                           | not o u     |        | Unlikolu                                      |
| 15 | Supplies: Pharmaceutical                                   | NA                                     |                                                 |                                           | notav       | ery (  | unlikely                                      |
| 16 | Supplies: Health-Non Pharmaceutical                        | NA                                     |                                                 |                                           | combinat    | tion   | Once the                                      |
| 17 | Supplies: Other Supplies                                   | \$16,850                               | \$36,891                                        | \$15,987                                  | combinat    |        | Unce the                                      |
| 18 | Contractual: Contracted Health Care Workers-Clinical       | NA                                     |                                                 |                                           | correct     | hene   | eficiary is                                   |
| 19 | Contractual: Contracted Health Care Workers- Ancillary     | NA                                     |                                                 |                                           |             |        |                                               |
| 20 | Contractual: Contracted Interventions                      | NA                                     |                                                 |                                           | selected    | d. the | e cell will                                   |
| 21 | Contractual: Other Contracts                               | \$9,985                                |                                                 |                                           |             |        |                                               |
| 22 | Construction                                               |                                        |                                                 |                                           | become      | e whi  | te again.                                     |
| 23 | Training                                                   |                                        |                                                 |                                           |             |        |                                               |
| 24 | Subrecipient Total                                         | NA                                     | \$0                                             | \$0                                       |             |        | 20                                            |
| 25 | Other: Financial Support for Beneficiaries                 |                                        |                                                 |                                           |             |        |                                               |
| 26 | Other: Other                                               |                                        |                                                 |                                           |             |        |                                               |
| 27 | Indirect Charges                                           | \$320,458                              |                                                 | \$320,458                                 |             |        |                                               |
| 28 | Total Expenditures per Intervention (Sum of Cost Categorie | \$791,042                              | \$444,441                                       | \$430,209                                 | \$263,20    | )1     | \$364,005                                     |

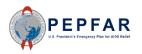

| a) I | АВ       | С                        | D             | Е             | F            | G           | н            | Т         | J         | к            | L            | м           | N                           | 0             |               |             | -          | 4 e        | ÷ -          | + u        | t v  | V        | ×  |
|------|----------|--------------------------|---------------|---------------|--------------|-------------|--------------|-----------|-----------|--------------|--------------|-------------|-----------------------------|---------------|---------------|-------------|------------|------------|--------------|------------|------|----------|----|
| 1    |          |                          |               |               |              |             |              |           |           |              |              |             |                             |               |               |             |            |            |              |            |      |          |    |
| 2    |          |                          |               |               |              |             |              |           |           |              | META         | DATA        |                             |               |               |             |            |            |              |            |      |          |    |
| 3 .  | F        | Federal Agency           |               |               |              | H           | HS/CDC       |           |           |              |              |             | pient Organi<br>Partner Nan |               |               | n +h a      |            | tada       | +            |            |      |          |    |
| 4    | 1        | Mechanism ID             |               |               |              |             | 18219        |           |           |              |              |             | ward Numb                   |               |               | n une       |            | ldüd       | ita ai       | nu         |      |          |    |
| 5    | M        | echanism Name            |               |               |              | Coope       | ative Agree  | ement     |           |              |              |             | OU                          |               | Er            | ror         | Chec       | ks ta      | ab, th       | าย         |      |          |    |
| 6    | Prin     | ne DUNS Number           |               |               |              |             | 23456789     |           |           |              |              |             | Data Set                    |               |               |             |            |            |              |            |      |          |    |
| 7    | B        | eporting Period          |               |               |              |             | FY20         |           |           |              |              |             |                             |               | e             | IOI         | cnec       | K WI       | ll no        | W          |      |          |    |
| 8    |          |                          |               |               |              |             |              |           |           |              |              |             | 1                           |               | sho           | ow t        | hat t      | here       | e are        | no         |      |          |    |
| 9    |          |                          |               |               |              |             |              |           |           |              | ERROR        | CHECKS      |                             |               |               |             |            |            |              |            |      |          |    |
| 10   | Does th  | he Prime DUNS number     | fail to meet  | t data enti   | ry criteria? | (Exactly r  | ine digits a | and canno | t be 0000 | IC No, the p | rime DUNS    | number s    | atisfies the                | e d'uta entr  | er            | rors        | rela       | ted t      | to ve        | ry         |      |          |    |
| 11   |          |                          |               |               |              |             |              |           |           |              |              |             |                             |               | un            | likal       |            | mhin       | atio         | nc         |      |          |    |
| 12   | Does th  | ne program manageme      | nt expendit   | ture still ne | eed to be e  | entered?    |              |           |           | No, the p    | rogram ma    | nagemen     | t expendit                  | ure has be    | un            | IIIKEI      | y COI      |            | atio         | 115.       |      |          |    |
| 13   |          |                          |               |               |              |             |              |           |           |              |              |             |                             |               |               |             |            |            |              |            |      |          |    |
| 14   | Have in  | terventions been defin   | ed with inco  | omplete p     | orogram ar   | ea and be   | neficiary in | formation | ?         | No, all in   | terventions  | shavr oee   | en fully defi               | ned.          |               |             |            |            |              |            |      |          |    |
| 15   |          |                          |               |               |              |             |              |           |           |              |              |             |                             |               |               |             |            |            |              |            |      |          |    |
| 16   |          | hich intervention(s) ha  | venot         | 1             | 2            | 3           | 4            | 5         | 6         | 7            | 8            | 9           | 10                          | 11            | 12            | 13          | 14         | 15         | 16           | 17         | 18   | 19       | 20 |
| 17   | beentu   | ally defined?            |               |               |              |             |              |           |           | ļ,           |              |             |                             |               |               |             |            |            |              |            |      | <u> </u> |    |
| 18   |          |                          |               |               |              |             |              |           |           |              |              |             |                             |               |               |             |            |            |              |            |      |          |    |
| 19   | Have ve  | ery unlikely combination | ns of progra  | am area a     | nd benefic   | iaries bee  | n selected   | 1?        |           | No, there    | e are not ar | ny very unl | ikely comb                  | inations th   | at have be    | een select  | ed.        |            |              |            |      |          |    |
| 20   |          |                          |               |               |              |             |              |           |           |              |              |             |                             |               |               |             |            |            |              |            |      |          |    |
| 21   | P        | which intervention(s)    | do very       | 1             | 2            | 3           | 4            | 5         | 6         | 7            | 8            | 9           | 10                          | 11            | 12            | 13          | 14         | 15         | 16           | 17         | 18   | 19       | 20 |
| 22   | unlikely | combinations exist ?     |               |               |              |             |              |           |           |              |              |             |                             |               |               |             |            |            |              |            |      |          |    |
| 23   |          |                          |               |               |              |             |              |           |           |              |              |             |                             |               |               |             |            |            |              |            |      |          |    |
| 24   | Are the  | re any subrecipient row  | s that have   | e have a z    | ero-dollar   | expenditu   | ire?         |           |           | No, ever     | y subrecipi  | ent has be  | en assign                   | ed a non-z    | ero exper     | nditure.    |            |            |              |            |      |          |    |
| 25   |          |                          |               |               |              |             |              |           |           |              |              |             |                             |               |               |             |            |            |              |            |      |          |    |
| 26   | Are the  | re any subrecipient row  | s that have   | e an an ex    | penditure    | but are mi  | ssing a DL   | INS numbe |           | No, ever     | y subrecipi  | ent row wi  | th an expe                  | nditure cor   | ntains a DI   | UNS numb    | er.        |            |              |            |      |          |    |
| 27   |          | Or are missing a subred  | ipient nam    | e?            |              |             |              |           |           | No, ever     | y subrecipi  | ent row wi  | th an expe                  | nditure cor   | ntains a na   | ame.        |            |            |              |            |      |          |    |
| 28   |          | Or are missing both the  | subrecipie    | nt name a     | and the DL   | JNS numb    | er?          |           |           | No, there    | e are not ar | ny subrecij | pient rows                  | with an exp   | enditure (    | that are mi | ssing both | a name a   | nd a DUNS    | 3 number.  |      |          |    |
| 29   |          | Or used 00000000 as a    | a DUNS nur    | mber?         |              |             |              |           |           | No, ever     | y subrecipi  | ent row wi  | th an expe                  | nditure cor   | ntains a DI   | UNS numb    | er.        |            |              |            |      |          |    |
| 30   |          |                          |               |               |              |             |              |           |           | Note:        | Every su     | brecipient  | musthave                    | e a valid na  | ne and Di     | UNSnumb     | er. TBD su | ibrecipien | ts are not p | oermitted. |      |          |    |
| 31   |          |                          |               |               |              |             |              |           |           |              | Each DU      | NSnumbe     | er must be-                 | exactly 9 o   | ligits, inclu | iding leadi | ng zeroes. |            |              |            |      |          |    |
| 32   |          |                          |               |               |              |             |              |           |           |              |              |             |                             |               |               |             |            |            |              |            |      |          |    |
| 33   | ls there | any data entered outs    | ide of the su | ubrecipie     | nt rows tha  | at were spe | cified?      |           |           | No, there    | e is no data | that was e  | entered ou                  | itside of the | specified     | d subrecipi | ent rows.  |            |              |            |      |          |    |
| 34   | :        | Subrecipient rows crea   | ited:         | 0             |              |             |              |           |           |              |              |             |                             |               |               |             |            |            |              |            |      |          |    |
| 35   |          | First row that should be | empty:        | 34            |              |             |              |           |           |              |              |             |                             |               |               |             |            |            |              |            |      |          |    |
| 36   |          | Cells expected to be bl  | ank:          | 3700          |              |             |              |           |           |              |              |             |                             |               |               |             |            |            |              |            |      |          |    |
| 37   |          | Count of blank cells aft | er last row:  | 3700          |              |             |              |           |           |              |              |             |                             |               |               |             |            |            |              |            |      |          |    |
| 38   |          | Non-blank cells after la | ist row:      | 0             |              |             |              |           |           |              |              |             |                             |               |               |             |            |            |              |            |      |          |    |
|      | 100      |                          |               |               |              |             |              |           |           |              |              |             |                             |               |               |             |            |            |              |            | - L- | ù        |    |

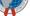

#### Complete List of Very Unlikely Intervention Combinations: Prevention Program Area: VMMC

| PROGRAM AREA   | BENEFICAIRY                                       |
|----------------|---------------------------------------------------|
| PREV: VMMC-SD  | Non-Targeted Pop: Adults                          |
| PREV: VMMC-SD  | Non-Targeted Pop: Young people & adolescents      |
| PREV: VMMC-SD  | Non-Targeted Pop: Children                        |
| PREV: VMMC-SD  | Non-Targeted Pop: Not disaggregated               |
| PREV: VMMC-SD  | Females: Adult women                              |
| PREV: VMMC-SD  | Females: Young women & adolescent females         |
| PREV: VMMC-SD  | Females: Girls                                    |
| PREV: VMMC-SD  | Females: Not disaggregated                        |
| PREV: VMMC-SD  | Key Pops: Transgender                             |
| PREV: VMMC-SD  | Key Pops: Sex workers                             |
| PREV: VMMC-SD  | Key Pops: People who inject drugs                 |
| PREV: VMMC-SD  | Key Pops: Not disaggregated                       |
| PREV: VMMC-SD  | Key Pops: People in prisons                       |
| PREV: VMMC-SD  | Priority Pops: Not disaggregated                  |
| PREV: VMMC-SD  | Pregnant & Breastfeeding Women: Not disaggregated |
| PREV: VMMC-SD  | OVC: Orphans & vulnerable children                |
| PREV: VMMC-SD  | OVC: Care givers                                  |
| PREV: VMMC-SD  | OVC: Not disaggregated                            |
| PREV: VMMC-NSD | Non-Targeted Pop: Adults                          |
| PREV: VMMC-NSD | Non-Targeted Pop: Young people & adolescents      |
| PREV: VMMC-NSD | Non-Targeted Pop: Children                        |
| PREV: VMMC-NSD | Non-Targeted Pop: Not disaggregated               |
| PREV: VMMC-NSD | Females: Adult women                              |
| PREV: VMMC-NSD | Females: Young women & adolescent females         |
| PREV: VMMC-NSD | Females: Girls                                    |
| PREV: VMMC-NSD | Females: Not disaggregated                        |
| PREV: VMMC-NSD | Key Pops: Transgender                             |
| PREV: VMMC-NSD | Key Pops: Sex workers                             |
| PREV: VMMC-NSD | Key Pops: People who inject drugs                 |
| PREV: VMMC-NSD | Key Pops: Not disaggregated                       |
| PREV: VMMC-NSD | Key Pops: People in prisons                       |
| PREV: VMMC-NSD | Pregnant & Breastfeeding Women: Not disaggregated |
| PREV: VMMC-NSD | Priority Pops: Not disaggregated                  |
| PREV: VMMC-NSD | OVC: Orphans & vulnerable children                |
| PREV: VMMC-NSD | OVC: Care givers                                  |
| PREV: VMMC-NSD | OVC: Not disaggregated                            |

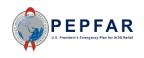

#### Complete List of Very Unlikely Intervention Combinations: Prevention Program Area: Medication assisted treatment

| PROGRAM AREA                           | BENEFICIARY                                          | PROGRAM AREA                            | BENEFICIARY                                          |
|----------------------------------------|------------------------------------------------------|-----------------------------------------|------------------------------------------------------|
| PREV: Medication assisted treatment-SD | Non-Targeted Pop: Not disaggregated                  | PREV: Medication assisted treatment-NSD | Non-Targeted Pop: Not disaggregated                  |
| PREV: Medication assisted treatment-SD | Non-Targeted Pop: Adults                             | PREV: Medication assisted treatment-NSD | Non-Targeted Pop: Adults                             |
| PREV: Medication assisted treatment-SD | Non-Targeted Pop: Young people & adolescents         | PREV: Medication assisted treatment-NSD | Non-Targeted Pop: Young people & adolescents         |
| PREV: Medication assisted treatment-SD | Non-Targeted Pop: Children                           | PREV: Medication assisted treatment-NSD | Non-Targeted Pop: Children                           |
| PREV: Medication assisted treatment-SD | Females: Adult women                                 | PREV: Medication assisted treatment-NSD | Females: Adult women                                 |
| PREV: Medication assisted treatment-SD | Females: Young women & adolescent females            | PREV: Medication assisted treatment-NSD | Females: Young women & adolescent females            |
| PREV: Medication assisted treatment-SD | Females: Girls                                       | PREV: Medication assisted treatment-NSD | Females: Girls                                       |
| PREV: Medication assisted treatment-SD | Females: Not disaggregated                           | PREV: Medication assisted treatment-NSD | Females: Not disaggregated                           |
| PREV: Medication assisted treatment-SD | Males: Adult men                                     | PREV: Medication assisted treatment-NSD | Males: Adult men                                     |
| PREV: Medication assisted treatment-SD | Males: Young men & adolescent males                  | PREV: Medication assisted treatment-NSD | Males: Young men & adolescent males                  |
| PREV: Medication assisted treatment-SD | Males: Boys                                          | PREV: Medication assisted treatment-NSD | Males: Boys                                          |
| PREV: Medication assisted treatment-SD | Males: Not disaggregated                             | PREV: Medication assisted treatment-NSD | Males: Not disaggregated                             |
| PREV: Medication assisted treatment-SD | Key Pops: Men having sex with men                    | PREV: Medication assisted treatment-NSD | Key Pops: Men having sex with men                    |
| PREV: Medication assisted treatment-SD | Key Pops: Transgender                                | PREV: Medication assisted treatment-NSD | Key Pops: Transgender                                |
| PREV: Medication assisted treatment-SD | Key Pops: Sex workers                                | PREV: Medication assisted treatment-NSD | Key Pops: Sex workers                                |
| PREV: Medication assisted treatment-SD | Key Pops: Not disaggregated                          | PREV: Medication assisted treatment-NSD | Key Pops: Not disaggregated                          |
| PREV: Medication assisted treatment-SD | Pregnant & Breastfeeding Women: Not<br>disaggregated | PREV: Medication assisted treatment-NSD | Pregnant & Breastfeeding Women: Not<br>disaggregated |
| PREV: Medication assisted treatment-SD | Priority Pops: People in prisons                     | PREV: Medication assisted treatment-NSD | Priority Pops: People in prisons                     |
| PREV: Medication assisted treatment-SD | Priority Pops: Military & other uniformed services   | PREV: Medication assisted treatment-NSD | Priority Pops: Military & other uniformed services   |
| PREV: Medication assisted treatment-SD | Priority Pops: Mobile Pops                           | PREV: Medication assisted treatment-NSD | Priority Pops: Mobile Pops                           |
| PREV: Medication assisted treatment-SD | Priority Pops: Displaced persons                     | PREV: Medication assisted treatment-NSD | Priority Pops: Displaced persons                     |
| PREV: Medication assisted treatment-SD | Priority Pops: Clients of sex workers                | PREV: Medication assisted treatment-NSD | Priority Pops: Clients of sex workers                |
| PREV: Medication assisted treatment-SD | Priority Pops: Not disaggregated                     | PREV: Medication assisted treatment-NSD | Priority Pops: Not disaggregated                     |
| PREV: Medication assisted treatment-SD | OVC: Orphans & vulnerable children                   | PREV: Medication assisted treatment-NSD | OVC: Orphans & vulnerable children                   |
| PREV: Medication assisted treatment-SD | OVC: Care givers                                     | PREV: Medication assisted treatment-NSD | OVC: Care givers                                     |
| PREV: Medication assisted treatment-SD | OVC: Not disaggregated                               | PREV: Medication assisted treatment-NSD | OVC: Not disaggregated                               |

U.S. President's Emergency Plan for AIDS Relief

#### Complete List of Very Unlikely Intervention Combinations: Socio-economic Program Area

| PROGRAM AREA                   | BENEFICIARY                         |
|--------------------------------|-------------------------------------|
|                                |                                     |
| SE: Case Management-SD         | Non-Targeted Pop: Not disaggregated |
| SE: Case Management-NSD        | Non-Targeted Pop: Not disaggregated |
| SE: Economic strengthening-SD  | Non-Targeted Pop: Not disaggregated |
| SE: Economic strengthening-NSD | Non-Targeted Pop: Not disaggregated |
| SE: Education assistance-SD    | Non-Targeted Pop: Not disaggregated |
| SE: Education assistance-NSD   | Non-Targeted Pop: Not disaggregated |

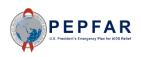

## Error Checks in the Template: Subrecipient Rows

|    | A | в       | С                          | D                      | E               | F            | G           | н            | 1          | J        | к            | L           | M                 | N          | 0               | Р              | Q          | В            | S          | т           | U         | ) V        |     | V  | ×  |
|----|---|---------|----------------------------|------------------------|-----------------|--------------|-------------|--------------|------------|----------|--------------|-------------|-------------------|------------|-----------------|----------------|------------|--------------|------------|-------------|-----------|------------|-----|----|----|
| 1  |   |         |                            |                        |                 |              |             |              |            |          |              |             |                   |            |                 |                |            |              |            |             |           |            |     |    |    |
| 2  |   |         |                            |                        |                 |              |             |              |            |          |              | META        | DATA              |            |                 |                |            |              |            |             |           |            |     |    |    |
| 3  |   |         | Federal Agency             | HHS/CDC                |                 |              |             |              |            |          |              |             | Recipier<br>(Pari |            |                 |                | P          | artner Examp | ple 2      |             |           |            |     |    |    |
| 4  |   |         | Mechanism ID               |                        |                 |              |             | 18219        |            |          |              |             | Awa               | ard Numb   | er              |                |            |              |            | Award1234   | 56        |            |     |    |    |
| 5  |   | M       | lechanism Name             |                        |                 |              | Cooper      | ative Agre   | ement      |          |              |             |                   | OU         |                 |                |            |              |            | Ukraine     |           |            |     |    |    |
| 6  |   | Pri     | me DUNS Number             |                        |                 |              | 1           | 23456789     |            |          |              |             | C                 | Data Set   |                 |                |            |              |            | Expenditur  | re        |            |     |    |    |
| 7  |   | F       | Reporting Period           |                        |                 |              |             | FY20         |            |          |              |             |                   |            |                 |                |            |              |            |             |           |            |     |    |    |
| 8  |   |         |                            |                        |                 |              |             |              |            |          |              |             |                   |            |                 |                |            |              |            |             |           |            |     |    |    |
| 9  |   |         |                            |                        |                 |              |             |              |            |          |              | ERROR       | CHECKS            |            |                 |                |            |              |            |             |           |            |     |    |    |
| 10 | [ | )oest   | he Prime DUNS numb         | per fail to mee        | et data ent     | ry criteria? | (Exactly n  | ine digits : | and canno  | t be 000 | DC No, the p | rime DUNS   | 5 number sati     | isfies the | e data entr     | y criteria.    |            |              |            |             |           |            |     |    |    |
| 11 |   |         |                            |                        |                 |              |             |              |            |          |              |             |                   | _          |                 |                |            |              |            |             |           |            |     |    |    |
| 12 | [ | Doest   | he program manager         | nent expend            | liture still ne | eed to be e  | entered?    |              |            |          | No, the p    | rogram ma   | anagement e:      | ×p         |                 |                |            |              |            |             | - 4 -     |            |     |    |    |
| 13 |   |         |                            |                        |                 |              |             |              |            |          |              |             |                   |            | i ne t          | emp            | late       | will         | cneo       | ск тп       | at a      |            |     |    |    |
| 14 | ł | lave ir | nterventions been de       | fined with inc         | complete p      | orogram are  | ea and ber  | neficiary ir | nformation | ?        | No, all int  | ervention:  | s have been f     | ful        | cub             | rocir          | aion       | + dat        |            | onto        | rad       |            |     |    |    |
| 15 |   |         |                            |                        |                 |              |             |              |            |          |              |             |                   |            | Sub             | recip          | Jen        | t dat        | .a 15 (    | ente        | reu       |            |     |    |    |
| 16 |   |         | which intervention(s)      | have not               | 1               | 2            | 3           | 4            | 5          | 6        | 7            | 8           | 9                 |            | ,               | with           | in th      | e de         | sign       | ated        |           | 8          | ;   | 19 | 20 |
| 17 | ŀ | een f   | ully defined?              |                        |                 |              |             |              |            |          |              |             |                   |            |                 |                |            |              | <u> </u>   |             |           |            |     |    |    |
| 18 |   |         |                            |                        |                 |              |             |              |            |          |              |             |                   |            | SL              | ibred          | cipie      | nt rc        | ows (      | on th       | ne        |            |     |    |    |
| 19 | ł | lave u  | very unlikely combinat     | tions of prog          | ram area a      | nd benefic   | iaries bee  | n selecte    | d?         |          | No, there    | are not ar  | ny very unlikel   | ly         |                 |                |            |              |            |             |           |            |     |    |    |
| 20 |   |         |                            |                        |                 |              |             |              |            |          |              |             |                   |            | EX              | penc           | litur      | e Ter        | mpla       | ite ta      | ab.       |            |     |    |    |
| 21 | Ī | iyes, i | in which intervention(     | s) do very             | 1               | 2            | 3           | 4            | 5          | 6        | 7            | 8           | 9                 |            |                 |                |            | that         | +hic       |             | Hurn      | Ē          | ;   | 19 | 20 |
| 22 |   | Inlikel | y combinations exist       | ?                      |                 |              |             |              |            |          |              |             |                   |            | Plea            | sen            | ote        | Inal         | unis       | VVIII (     | lum       |            |     |    |    |
| 23 |   |         |                            |                        |                 |              |             |              |            |          |              |             |                   |            | red t           | o ind          | dicat      | e th         | at th      | ere         | is ar     | <b>n</b> [ |     |    |    |
| 24 |   | Are the | ere any subrecipient r     | ows that hav           | ve have a z     | ero-dollar   | expenditu   | ıre?         |            |          | No, every    | ) subrecipi | ient has been     | ha         |                 |                |            |              |            |             |           |            |     |    |    |
| 25 |   |         |                            |                        |                 |              |             |              |            |          |              |             |                   | e          | rror.           | A te           | empl       | ate \        | with       | this        | erro      | or [       |     |    |    |
| 26 |   | Are the | ere any subrecipient r     | ows that hav           | /e an an ex     | penditure    | but are mi  | ssing a Dl   | JNS numb   | 6        | No, every    | ) subrecipi | ient row with a   |            |                 |                |            |              |            |             |           |            |     |    |    |
| 27 |   |         | Or are missing a subi      | recipient nar          | ne?             |              |             |              |            |          | No, every    | ) subrecipi | ient row with a   | 7 W        | /III <b>n</b> ( | Dt CC          | nstr       | tute         | a va       | lid u       | ploa      | ad [       |     |    |    |
| 28 |   |         | Or are missing both t      | he subrecipi           | ient name a     | and the DL   | JNS numbe   | er?          |            |          | No, there    | are not ar  | ny subrecir le    |            |                 |                | io         | valio        | datio      |             | II fo     | :1         |     |    |    |
| 29 |   |         | Or used 00000000 a         | as a DUNS nu           | umber?          |              |             |              |            |          | No, every    | , subrecipi | ient row vith a   | an         | IDA             | I IIVI,        | ı.e.,      | vanc         | Janc       |             | II Id     | II.        |     |    |    |
| 30 |   |         |                            |                        |                 |              |             |              |            |          | Note:        | Every su    | ibrec sient mu    | ust have   | a valid nai     | ne and DL      | NSnumb     | er. TBD su   | ibrecipien | ts are not; | oermitteo | <i>t.</i>  |     |    |    |
| 31 |   |         |                            |                        |                 |              |             |              |            |          |              | Each DL     | N 5 number n      | nust be e  | exactly 9 a     | ligits, inclui | ding leadi | ing zeroes.  |            |             |           |            |     |    |    |
| 32 |   |         |                            |                        |                 |              |             |              |            |          |              |             |                   |            |                 |                |            |              |            |             |           |            |     |    |    |
| 33 | 1 | s there | e any data entered ou      | utside of the :        | subrecipie      | nt rows tha  | at were spe | cified?      |            |          | Yes, ther    | e are 3 val | lue(s) that mu    | ist be de  | leted.          |                |            |              |            |             |           |            |     |    |    |
| 34 |   |         | Subrecipient rows cr       | eated:                 | 2               |              |             |              |            |          |              |             |                   |            |                 |                |            |              |            |             |           |            |     |    |    |
| 35 |   |         | First row that should      | be empty:              | 36              |              |             |              |            |          |              |             |                   |            |                 |                |            |              |            |             |           |            |     |    |    |
| 36 |   |         | Cells expected to be       | blank:                 | 3626            |              |             |              |            |          |              |             |                   |            |                 |                |            |              |            |             |           |            |     |    |    |
| 37 |   |         | Count of blank cells       | after last row         | : 3623          |              |             |              |            |          |              |             |                   |            |                 |                |            |              |            |             |           |            |     |    |    |
| 38 |   |         | Non-blank cells afte       |                        | 3               |              |             |              |            |          |              |             |                   |            |                 |                |            |              |            |             |           |            |     |    |    |
|    |   | 1.0     | U.S. President's Emergency | r Plan for AIDS Relief |                 |              |             |              |            | 1        |              |             |                   |            |                 |                |            |              |            |             | 1         |            | 0.5 |    |    |

05

## Fields on the Metadata and Error Checks Tab

| Row & Column<br>Name                                                                                        | Cell Reference | Description                                                                                                    |
|----------------------------------------------------------------------------------------------------|----------------|----------------------------------------------------------------------------------------------------|
| Does the Prime<br>DUNS number fail<br>to meet data<br>entry criteria?                                       | К10            | • This will check that the Prime DUNS number entered in the "Metadata" section on the Metadata and Error Checks tab is exactly nine digits but is not 000000000. IPs should not upload the template if there is not an exact match, since a template with this error will <b>not</b> constitute a valid upload in DATIM, i.e., <b>validation will fail</b> .                                                                                                    |
| Do program<br>management<br>budget still need<br>to be entered?                                             | K12            | <ul> <li>This will check that amounts have been entered in intervention 1 for program management<br/>expenditures. Nearly all mechanisms are expected to have program management<br/>expenditures, the few exceptions should be confirmed with USG Agency staff<br/>(AOR/COR/Project Officer) before ignoring this error.</li> </ul>                                                                                                    |
| Have<br>interventions<br>been defined with<br>incomplete<br>program area and<br>beneficiary<br>information? | K14            | <ul> <li>This will check if all interventions have both a program, sub-program and service delivery or non combination and a beneficiary and sub beneficiary combination selected.</li> <li>If certain interventions are missing either program or beneficiary or both, this error check will identify the number of the intervention(s) that require further information. IPs should not upload the template if there is not an exact match, since a template with this error will <b>not</b> constitute a valid upload in DATIM, i.e., <b>validation will fail</b>.</li> </ul> |
| Have very unlikely<br>combinations of<br>program area and<br>beneficiaries been<br>selected?                | К19            | <ul> <li>This will check if any interventions have a program area and beneficiary combination that is very unlikely given programmatic guidelines, for example if PREV: VMMC – SD is selected in combination with Females: Adult women. If certain interventions have very unlikely combinations, this error check will identify the number of the intervention(s) that require revision.</li> </ul>                                                                                                    |

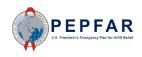

# Upload to DATIM and Submit EPFAR

65

## Save ER Template for Upload

| €<br>⋒ Home      | Save As                                                                                 |                                        |
|------------------|-----------------------------------------------------------------------------------------|----------------------------------------|
| 🕒 New            | Save As<br>← → ← ↑ 🖈 > Quick access                                                     | ✓ Č Search Quick access P              |
| Info<br>Save     | Save all files with the following<br>COP20 FY21_ER_[Mech                                |                                        |
| Save As<br>Print | For example, a mechanism with the mechanism                                             | ID 18219 would save their template as: |
| Share<br>Export  | COP20 FY21 _ER_1                                                                        | L8219.xlsx                             |
| Publish          |                                                                                         |                                        |
| Close            | File name:     COP19 FY20_ER_18219.xlsx       Save as type:     Excel Workbook (*.xlsx) | <u> </u>                               |
|                  | Authors: BlatzduRivageJK Tags: Add a tag                                                | Title: Add a title                     |
|                  | ∧ Hide Folders                                                                          | Tools 🔻 Save Cancel                    |

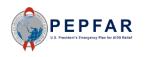

## DATIM Upload: Log in to DATIM-https://www.datim.org

what allows newly-entered or deduplicated data to be viewed in the pivot tables. Please see the <u>Analytics Run Time job aid</u> if you have

questions

| You are accessing a U.S. Government information system, which includes (i) this information syster<br>systems connected to this network; and (iv) all devices and storage media attached to this network<br>system is provided for U.S. Government-authorized use only.                                                                                                    |                                                                                                    |
|----------------------------------------------------------------------------------------------------|----------------------------------------------------------------------------------------------------|
| Unauthorized or improper use of this system may result in disciplinary action, as well as civil and cri                                                                                                    | iminal penalties.                                                                                                    |
| By using this information system, you understand and consent to the following:                                                                                                    |                                                                                                    |
| <ul> <li>You have no reasonable expectation of privacy regarding any communications or data transiti<br/>any lawful government purpose, the government may monitor, intercept, and search and seize<br/>information system.</li> <li>Any communications or data transiting or stored on this information system may be disclosed</li> <li>Nothing herein consents to the search or seizure of a privately owned information system or or<br/>contents thereof that is in the system user's home.</li> </ul> | e any communication or data transiting or stored on this<br>or used for any lawful government purpose.                                                   |
| USE OF THIS COMPUTER SYSTEM OR NETWORK BY ANY USER, AUTHORIZED OR<br>CONSENT TO THIS MONITORING. IF YOU DO NOT CONSENT TO THIS MONITORING<br>YOU SHOULD EXIT THIS SYSTEM. IF YOU ARE AN AUTHORIZED USER AND CONSE<br>AND USAGE TO INDICATE YOU AGREE TO ALL THE CONDITIONS STATED HEREIN.                                                                                                    | G, OR IF YOU ARE NOT AN AUTHORIZED USER,<br>ENT, SELECT "I AGREE" TO THE SYSTEM TERMS                                                                    |
|                                                                                                    | Saat                                                                                                    |
| W                                                                                                    | Sign in                                                                                                    |
|                                                                                                    | Username                                                                                                    |
|                                                                                                    | Password                                                                                                    |
|                                                                                                    | Sign in                                                                                                    |
|                                                                                                    | Forgot password?                                                                                                    |
|                                                                                                    | , oger prositioner.                                                                                                    |
|                                                                                                    | DATIM now uses DUNS numbers to identify Implementing<br>Partners to help with data quality and integrity. <u>Find out if this</u><br><u>impacts you.</u> |
|                                                                                                    | Analytics Runtime: Please note that analytics is currently running at<br>approximately 60 minute intervals. The analytics refresh process is             |

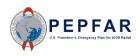

## Navigate to ERB Processor App

#### On the top right hand corner of the screen, select the apps menu

| $\otimes$ | ER ENVIRONMENT (DEV) - Dashboard |                |                                      |                     |  |  |  |  |  |
|-----------|----------------------------------|----------------|--------------------------------------|---------------------|--|--|--|--|--|
| Ð         | Q Search for a dashboard         | COP20 Analysis | MER Result & Target Review Favorites | World AIDS Day 2019 |  |  |  |  |  |
|           |                                  |                | Show more                            |                     |  |  |  |  |  |

#### Within the apps menu, select the ERB Processor app

|                      | IMENT (DEV) - D                                          | ashboard                        |                                       |                                          |           |                  |              | <u>∽ </u>       | PP                              |
|----------------------|----------------------------------------------------------|---------------------------------|---------------------------------------|------------------------------------------|-----------|------------------|--------------|-----------------|---------------------------------|
| 🕂 🔍 Search fo        | r a dashboard                                            | COP20 /                         | Analysis                              | MER Result & Targe                       | et Reviev | Search apps      | 6            | 3 🌣             |                                 |
|                      |                                                          |                                 |                                       | Show more                                |           |                  |              | _               |                                 |
| COP20 Anal           | ysis 🛧 🤅                                                 | ) Add filt                      |                                       | Menu<br>Management                       | Reports   |                  |              |                 |                                 |
|                      | nboard is display<br>and COP20 Targ<br>Analytics: Clinic | ets are impor                   | ERB<br>Processor                      | Genie                                    |           | 0                |              |                 |                                 |
|                      |                                                          |                                 |                                       | Ukraine                                  |           |                  |              |                 |                                 |
| Period / Data        | FY20<br>HTS_TST<br>Achievement<br>(%)                    | HTS_TST<br>Total<br>Numerator + | FY20<br>Targets<br>HTS_TST *<br>Total | FY20<br>HTS_TST_POS<br>Achievement (%) * | HTS_TS    | Data Approval    | Data Pack    | F)<br>Far<br>X_ | /20<br>gets<br>NEW <sup>≑</sup> |
| Oct 2019 to Sep 2020 | •                                                        |                                 |                                       |                                          |           | Bata Approval    | Self-Service |                 |                                 |
|                      | unalution: Clinic                                        |                                 | Spanchot And                          | hiovomont [7]                            |           | DATIM<br>Support |              |                 |                                 |
| PEPFAR FY20          | analytics: Clinic                                        | al Cascade S                    | Snapshot Ac                           | nievement 🛛                              |           | -                |              |                 |                                 |

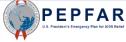

## DATIM Upload: ERB Processor Page

| After selecting ERB Processor app, the data entry page will appear:                                                         |                                                       |  |  |  |  |  |  |  |  |
|----------------------------------------------------------------------------------------------------|-------------------------------------------------------|--|--|--|--|--|--|--|--|
| Headerbar Logo ER ENVIR                                                                                                    | ONMENT (DEV)                                          |  |  |  |  |  |  |  |  |
| ERB Processor   Operating Unit   Ukraine   Workstream   Expenditure Reporti   COP Year   COP 19   Mechanism Include Expired | Please select a Funding Mechanism to submit templates |  |  |  |  |  |  |  |  |
|                                                                                                    |                                                       |  |  |  |  |  |  |  |  |

**NOTE**: Expenditure is reported at the OU level, regardless of whether the IP is only working in one SNU or multiple SNU; please make sure the OU is selected.

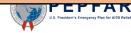

## Verify OU

| Headerbar Logo ER ENVIRONMENT (DEV)                                                                                                    |     |                  |
|----------------------------------------------------------------------------------------------------|-----|------------------|
|                                                                                                    |     | РР               |
| ERB Processor   Operating Unit Ukraine Workstream Expenditure Reporti COP Year COP 19 Include Expired Cop Include Expired Cop Include Expired | ) i | ۶ <sub>с</sub> . |

**NOTE**: Expenditure is reported at the OU level, regardless of whether the IP is only working in one SNU or multiple SNU; please make sure the OU is selected.

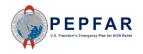

## Verify Workstream and COP Year

| erify the Workstrea                                                    | am is "Expenditure Reporting" and COP Year is "COP 19"                                                                                                    |
|------------------------------------------------------------------------|----------------------------------------------------------------------------------------------------|
| Headerbar Logo ER ENVIRO                                               |                                                                                                    |
| ERB Processor < Operating Unit Ukraine                                 | <pre>     Print di MAL de la Little Little MALLE ILLE TLA PROFILE     Print ALLE PROFILE     Print ALLE PROFILE     Print ALLE PROFILE     Print ALLE PROFILE     Print ALLE PROFILE     Print ALLE PROFILE     Print ALLE PROFILE     Print ALLE PROFILE     Print ALLE     Print ALLE     Print A</pre> |
| Workstream         Expenditure Reporti         COP Year         COP 19 | Please select a Funding Mechanism to submit templates                                                                                                    |
| Mechanism -<br>Include Expired                                         |                                                                                                    |

**NOTE**: If you select an earlier reporting period (e.g., COP 18), you will not be able to submit your expenditure reporting template in the Data Approval app, as the only option for data approval for this first ER reporting period in DATIM is COP 19.

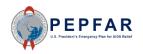

## Select Mechanism

- Select the dropdown in the Mechanism box and verify that the correct funding mechanism is there
- If you do not see your mechanism on the drop-down list because it is an expired mechanism for which you need to report close-out or other costs, select to include expired mechanisms using the outlined toggle switch below
- If you do not see your mechanism on the drop-down list for any other reason, please submit a request via DATIM Support www.datim.zendesk.com
- If you do not know which mechanism to report against, please contact your Agency POC

| RENVIR                                                            | CONMENT (DEV)                                         | ⊻ ∷                   | РР               |
|-------------------------------------------------------------------|-------------------------------------------------------|-----------------------|------------------|
| ERB Processor < Operating Unit Ukraine                            | Partner                                               | 1 1 1 3 F 1 3 F 1 3 F | 9 <sub>6</sub> 1 |
| Workstream<br>Expenditure Reporti<br>COP Year<br>COP 19<br>COP 19 | Please select a Funding Mechanism to submit templates |                       |                  |
| 17932 - GH002168 - NPF                                            | HC/UCDC Epi/Surv/QI<br>HC/UCDC Care and Treatment     |                       |                  |
| Include Expired                                                   |                                                       |                       |                  |
| EPFAR<br>valides 'E Energiesy Flas for AISS Balar                 |                                                       |                       |                  |

## Selecting Template File to Upload

#### Click the Upload Template icon in the Prime Partner upload field

| ERB Processor       | < |                   | Partner                         | A 94 36 - 130 - 1   | ", 27 F1) ( 9      |
|---------------------|---|-------------------|---------------------------------|---------------------|--------------------|
| Workstream          |   | Mechanism         |                                 | Status              |                    |
| Expenditure Reporti | - | Mech ID           | 18219                           | Total from all      | n/a                |
| COP Year            |   | Award #           | GH002062                        | templates:          |                    |
| COP 19              | - | Mechanism<br>Name | NPHC/UCDC Care and<br>Treatment | Approval<br>Status: | Pending            |
| Mechanism           | • | Hume              | neutricit                       |                     | DATIM<br>APPROVALS |
| Include Expired     |   | Prime Partne      | er                              |                     |                    |
|                     |   | DUNS #            | Uploaded<br>Status<br>Template  | Int                 | Amount Del         |
|                     |   |                   | 🚹 UPLOAD TEM                    | PLATE               |                    |

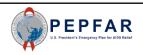

## Selecting Template File to Upload

• Select the template document and wait for file to upload

| Headerbar Logo ER ENV | IRONMENT (DEV)        |                             |                                 |      |                 |                  |              |       |
|-----------------------|-----------------------|-----------------------------|---------------------------------|------|-----------------|------------------|--------------|-------|
| C Operating Unit      |                       | 1 -1.141 - 2 - 3            |                                 | * I. | - 3 F 1 1       | ••• Partner      |              |       |
| Ukraine -             | Probasian (Probasian) |                             | ×                               |      |                 | Status           |              |       |
| Workstream            | ← → · ↑  → This P     | C > Documents               | Search Documents                |      |                 | Total amount:    | n/a          |       |
| Expenditure Reporti 🔻 | Organize 🔻 New folder |                             | ≣≕ ▾ 🔳 💡                        |      |                 | Approval Status: | Pending      |       |
| COP Year              | ^                     | Name                        | Date modified                   | t    |                 |                  | DATIM APPROV | ALS 🛛 |
| COP 19 -              | 📌 Quick access        | DOP19 FY20_ER_18219.xlsx    | 9/10/2020 7:33 AM               |      |                 |                  |              |       |
| Mechanism —           | OneDrive - Guideł     |                             |                                 |      |                 |                  |              |       |
| 18219 - GH002062 🔻    | This PC               |                             |                                 |      |                 |                  | Status       | Int   |
|                       | 3D Objects            |                             |                                 |      |                 |                  |              |       |
| Include Expired       | Documents             |                             |                                 |      | UPLOAD TEMPLATE |                  |              |       |
|                       | Downloads             |                             |                                 |      |                 |                  |              |       |
|                       | Music                 |                             |                                 |      |                 |                  |              |       |
|                       | Pictures<br>Videos    |                             |                                 |      |                 |                  |              |       |
|                       | GSDisk (C:)           |                             | >                               |      |                 |                  |              |       |
|                       | File name             | e: COP19 FY20_ER_18219.xlsx | ✓ Custom Files (*.xls;*.xlsx) ✓ |      |                 |                  |              |       |
|                       |                       |                             | Open Cancel                     |      |                 |                  |              |       |
|                       |                       |                             |                                 |      |                 |                  |              |       |
|                       |                       |                             |                                 |      |                 |                  |              |       |
|                       |                       |                             |                                 |      |                 |                  |              |       |
|                       |                       |                             |                                 |      |                 |                  |              |       |
|                       |                       |                             |                                 |      |                 |                  |              |       |

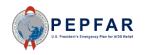

## Invalid File

- If the template is invalid, the Status field will be flagged with a **red "error"** status and exclamation point icon. Click the status to reveal the error message regarding the error(s) that caused the upload to fail DATIM's validation check
- IPs should not submit invalid templates. Invalid files must be deleted, corrected, and re-uploaded

| Headerbar Logo ER EN                   | VIRONMENT (DEV)                                                                                                    | M ■ ■ PP                                 |
|----------------------------------------|----------------------------------------------------------------------------------------------------|------------------------------------------|
| ERB Processor < Operating Unit Ukraine | Contraction of the second second second second second second second second second second second second second s                                        | : ", <sub>"</sub> , Fi) i <sup>9</sup> i |
| Expenditure Reporti                    | Mechanism Status                                                                                                    |                                          |
| · · ·                                  | Mech ID 18219 Total from templates:                                                                                                    | n/a                                      |
| COP Year COP 19                        | Award #     GH002062     Approval       Mechanism     NPHC/UCDC Care and     Status:       Name     Treatment     Status:                              | Pending                                  |
| Mechanism<br>18219 - GH002062 👻        |                                                                                                    | DATIM<br>APPROVALS                       |
| Include Expired                        | Prime Partner                                                                                                    |                                          |
|                                        | DUNS # Uploaded Template Status Int                                                                                                    | Amount Del                               |
|                                        | n/a COP19<br>FY20_ER_18219.xlsx 9 1 error n/a                                                                                                    | n/a 🕱                                    |
|                                        | error #1: Metadata and Error Checks - The award number in the FACTS Info<br>not match the award number supplied in the file. (Q104) (Template: None, F |                                          |
|                                        |                                                                                                    |                                          |

## **DATIM Validation Checks**

IPs should not submit templates which have not been validated in DATIM. Instead,

- 1. Delete the invalid file
- 2. Review the error message that will alert you to the error(s) that caused the file to fail DATIM's validation check
- 3. Make the appropriate revisions to the template
  - Check for template errors reviewed in slides 44-77
  - Refer to "DATIM Error Message and Resolutions", which can be found at <a href="https://datim.zendesk.com">https://datim.zendesk.com</a>
- 4. Upload the revised file. DATIM will re-run validation checks
- 5. Review the Status field and confirm validation
- 6. Submit in Data Approval app

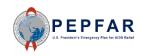

## Delete an Invalid File

To delete the invalid file, select the trash bin icon on the right side of the Prime Partner upload field

#### Prime Partner

| DUNS # | Uploaded Template                                             | Status  | Int | Amount | Del |
|--------|---------------------------------------------------------------|---------|-----|--------|-----|
| n/a    | COP19<br>FY20_ER_18219.xlsx                                   | 1 error | n/a | n/a    | Ī   |
|        | ta and Error Checks - The aw<br>vard number supplied in the f |         |     | -      |     |

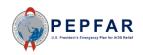

## Delete an Invalid File

| Headerbar Logo ER                    | ENVIRON | IMENT (DEV)                  |                                             |                           |                    |
|--------------------------------------|---------|------------------------------|---------------------------------------------|---------------------------|--------------------|
| ERB Processor Operating Unit Ukraine | <<br>•  |                              | Partner                                     | - 8 9.6 % - 11 C          | 3 F13 ( 9          |
| Workstream                           |         | Mechanism                    |                                             | Status                    |                    |
| Expenditure Reporti                  | -       | Mech ID<br>Award #           | 18219                                       | Total from all templates: | n/a                |
| COP 19                               | •       | Award #<br>Mechanism<br>Name | GH002062<br>NPHC/UCDC Care and<br>Treatment | Approval<br>Status:       | Pending            |
| Mechanism                            | •       | Name                         | neathent                                    |                           | DATIM<br>APPROVALS |
| Include Expired                      |         | Prime Partn                  | er                                          |                           |                    |
|                                      |         | DUNS #                       | Uploaded Status<br>Template                 | Int                       | Amount Del         |
|                                      |         |                              | O Deleting                                  | file                      |                    |

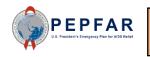

**NOTE**: To use the same file name when re-uploading a template, simply delete the existing file and refresh the page before uploading a new template.

## Delete an Invalid File

| The file will now be c                 | leared and a                 | new file can be uploaded                    | ł                         |                    |
|----------------------------------------|------------------------------|---------------------------------------------|---------------------------|--------------------|
| Headerbar Logo ER ENVIRO               | NMENT (DEV)                  |                                             |                           | 🗠 🏭 РР             |
| ERB Processor < Operating Unit Ukraine |                              | Partner                                     | ₩. <sup>2</sup> .6 []: "  | ,                  |
| Workstream                             | Mechanism                    |                                             | Status                    |                    |
| Expenditure Reporti  COP Year          | Mech ID                      | 18219                                       | Total from all templates: | n/a                |
| COP 19                                 | Award #<br>Mechanism<br>Name | GH002062<br>NPHC/UCDC Care and<br>Treatment | Approval<br>Status:       | Pending            |
| Mechanism                              |                              |                                             |                           | DATIM<br>APPROVALS |
| Include Expired                        | Prime Partne                 | er                                          |                           |                    |
|                                        | DUNS #                       | Uploaded Status<br>Template                 | Int                       | Amount Del         |
|                                        |                              | 🚹 UPLOAD TEMP                               | LATE                      |                    |
|                                        |                              |                                             |                           |                    |

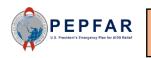

**NOTE**: To use the same file name when re-uploading a template, simply delete the existing file and refresh the page before uploading a new template.

## Select (Revised) Template File to Upload

#### Click the Upload Template icon in the Prime Partner upload field

| ⊇Headerbar Logo ER      |     | ONMENT (DEV)      |                                 |                              | ⊻ #                | РР |
|-------------------------|-----|-------------------|---------------------------------|------------------------------|--------------------|----|
| Coperating Unit Ukraine | <   |                   | Partner                         | 9.6 %                        | , ev (F 1.) ( 9    |    |
| _ Workstream            |     | Mechanism         |                                 | Status                       |                    |    |
| Expenditure Reporti.    |     | Mech ID           | 18219                           | Total from all<br>templates: | n/a                |    |
| COP Year                |     | Award #           | GH002062                        |                              |                    |    |
| COP 19                  | ~   | Mechanism<br>Name | NPHC/UCDC Care and<br>Treatment | Approval<br>Status:          | Pending            |    |
| Mechanism               | . • | Name              | neatment                        |                              | DATIM<br>APPROVALS |    |
| Include Expired         |     | Prime Partne      | er                              |                              |                    |    |
|                         |     | DUNS #            | Uploaded Status<br>Template     | Int                          | Amount Del         |    |
|                         |     |                   |                                 | PLATE                        |                    |    |
|                         |     |                   |                                 |                              |                    | =  |

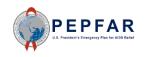

## Select (Revised) Template File to Upload

#### Select the template document and upload the file ER ENVIRONMENT (DEV) render de la Marine de Linge de Linge Alfred (1920) en la company de la Partner **ERB** Processor < Operating Unit Ukraine Status Х 💽 Open Workstream Total amount: ← → \* ↑ A This PC > Documents ✓ <sup>™</sup>O Search Documents Q Expenditure Reporti... 👻 Approval Status: Pending Organize New folder = - 1 () COP Year -DATIM APPROVALS Name Date modified 📌 Quick access COP 19 COP19 FY20\_ER\_18219.xlsx 9/10/2020 7:33 AM OneDrive - Guidel Mechanism This PC 18219 - GH002062 ... 🔻 Status Int 3D Objects 📃 Desktop UPLOAD TEMPLATE Include Expired 🗄 Documents Downloads h Music Pictures Videos SDisk (C:) V ( File name: COP19 FY20\_ER\_18219.xlsx Custom Files (\*.xls;\*.xlsx) $\sim$ $\sim$ Open Cancel

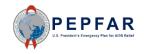

## Review Status Field for a Valid File

- Before proceeding with submission, review the Status field for errors and warnings
- A full list of DATIM Error Messages and Resolutions is available on DATIM Support
- The number of interventions and total expenditures reported will be indicated for the user to check against
- A green "success" status and check mark icon with will also appear in the Status field to indicate that the file is valid
- The file is now ready for submission in the Data Approval app

### Prime Partner

| DUNS #    | Uploaded Template           | Status    | Int | Amount       | Del |
|-----------|-----------------------------|-----------|-----|--------------|-----|
| 521024824 | COP19<br>FY20_ER_18219.xlsx | ✓ success | 4   | \$145,490.00 | ×   |
|           |                             |           |     |              |     |
|           |                             |           |     |              |     |

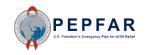

## DATIM Submission: Navigate to Data Approval App

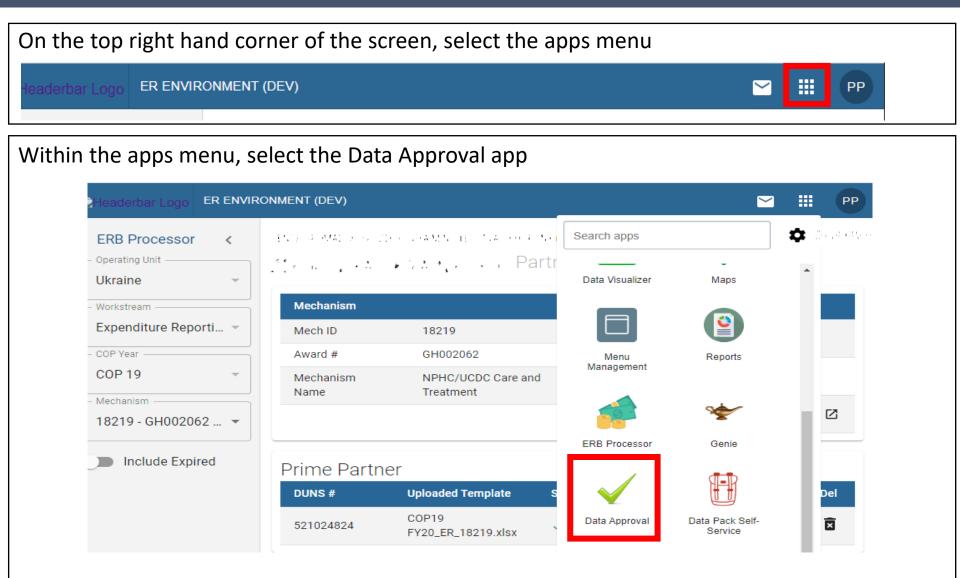

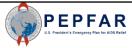

## DATIM Submission: Data Approval Page

#### After selecting the Data Approval app, you will see this page:

| R Exp | v<br>eenditures FYOct 👻                  | Period<br>October | 2019 - Sep | tember 2020 👻 | Organisation Unit<br>Ukraine | <b>*</b> |                       |
|-------|------------------------------------------|-------------------|------------|---------------|------------------------------|----------|-----------------------|
|       | VIEW 2                                   | ACCEPT            |            | SUBMIT 2      | RECALL                       | RETURN   | I                     |
| 2     | mechanisms                               |                   |            |               |                              | Q Search | ×                     |
|       | Mechanism 🔺                              |                   | OU         | Agency        | Partner                      |          | Status                |
|       | 17932 - GH002168 -<br>NPHC/UCDC Epi/Surv | ı/QI              | Ukraine    | HHS/CDC       | Example Partner              |          | pending at<br>partner |
|       |                                          |                   |            |               |                              |          | pending at            |

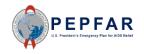

## DATIM Submission: Verify Workflow and Period

- Begin by ensuring that the correct workflow and period are selected from the drop-down lists
- For Workflow, the selection should be "ER Expenditures FYOct"
- For Period, the selection should be "October 2019 -September 2020"

|               | TIM Approva                                 | IS      |               |                              |                 |                       |
|---------------|---------------------------------------------|---------|---------------|------------------------------|-----------------|-----------------------|
| rkflov<br>Exp |                                             |         | tember 2020 👻 | Organisation Unit<br>Ukraine | <b>*</b>        |                       |
|               | VIEW <sup>2</sup> ACCE                      | PT      | SUBMIT 2      | RECALL                       | RETUR           | Ν                     |
| 2             | mechanisms                                  |         |               |                              | <b>Q</b> Search | ×                     |
|               | Mechanism 🔨                                 | OU      | Agency        | Partner                      |                 | Status                |
|               | 17932 - GH002168 -<br>NPHC/UCDC Epi/Surv/QI | Ukraine | HHS/CDC       | Example Partner              |                 | pending at<br>partner |
|               | 18219 - GH002062 -<br>NPHC/UCDC Care and    | Ukraine | HHS/CDC       | Example Partner              |                 | pending at<br>partner |

## DATIM Submission: Click the Submit Tab

Click the Submit tab to see the funding mechanisms for which you have the option to submit expenditure data

|          | TIM Appro                                | ovals                       |                     |                              |          |                       |
|----------|------------------------------------------|-----------------------------|---------------------|------------------------------|----------|-----------------------|
| /orkflov | ∞<br>oenditures FYOct →                  | Period<br>October 2019 - Se | eptember 2020 👻     | Organisation Unit<br>Ukraine | •        |                       |
|          | VIEW 2                                   | ACCEPT                      | SUBMIT <sup>2</sup> | RECALL                       | RETURN   |                       |
| 2        | mechanisms                               |                             |                     |                              | Q Search | ×                     |
|          | Mechanism 🔺                              | OU                          | Agency              | Partner                      |          | Status                |
|          | 17932 - GH002168 -<br>NPHC/UCDC Epi/Surv | ı/QI Ukraine                | HHS/CDC             | Example Partner              |          | pending at<br>partner |
|          | 18219 - GH002062 -                       | d Ukraine                   | HHS/CDC             | Example Partner              |          | pending at            |

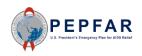

## DATIM Submission: Select Mechanism to Submit

Select the Funding Mechanism for which you would like to submit PEPFAR expenditure template by checking the box directly to the left of the mechanism.

| DATIM Appro                             | ovals                       |                |                              |                 |                       |
|-----------------------------------------|-----------------------------|----------------|------------------------------|-----------------|-----------------------|
| erkflow<br>R Expenditures FYOct 👻       | Period<br>October 2019 - Se | ptember 2020 👻 | Organisation Unit<br>Ukraine | Ŧ               |                       |
| 1 selected m                            | echanism(s)                 |                |                              |                 |                       |
| VIEW <sup>2</sup>                       | ACCEPT                      |                | RECALL                       | RETU            | JRN                   |
| 1 mechanism(s) s                        | selected                    |                |                              | <b>Q</b> Search | ×                     |
| - Mechanism ^                           | OU                          | Agency         | Partner                      |                 | Status                |
| 17932 - GH002168 -<br>NPHC/UCDC Epi/Sur | v/QI Ukraine                | HHS/CDC        | Example Partner              |                 | pending at<br>partner |
| 18219 - GH002062 -<br>NPHC/UCDC Care an | d Ukraine                   | HHS/CDC        | Example Partner              |                 | pending at<br>partner |

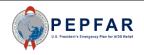

## DATIM Submission: Select Proceed

#### Once the mechanism is selected in the Submit tab, select Submit

|       | TIM Appro               | ovals                  |            |            |                                     |   |        |    |                   |          |
|-------|-------------------------|------------------------|------------|------------|-------------------------------------|---|--------|----|-------------------|----------|
| R Exp | ∞<br>penditures FYOct → | Period<br>October 2019 | 9 - Septem | ber 2020 👻 | Organisation Unit<br><b>Ukraine</b> | • |        |    |                   |          |
| SUBI  | міт 1 selected m        | echanism(s)            |            |            |                                     |   |        |    |                   |          |
|       | VIEW <sup>2</sup>       | ACCEPT                 |            |            | RECALL                              |   | RETUR  | RN |                   |          |
| 1     | mechanism(s) s          | elected                |            |            |                                     | ٩ | Search |    |                   | ×        |
|       | Mechanism 🔨             | 0                      | U          | Agency     | Partner                             |   |        |    | Statu             | s        |
|       | 17932 - GH002168 -      | Ukr                    | aine H     | HS/CDC     | Example Partner                     |   |        |    | pendin<br>partnei | <u> </u> |
|       | NPHC/UCDC Epi/Surv      | / .                    |            |            |                                     |   |        |    |                   |          |

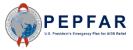

## DATIM Submission: Select Submit 1 Mechanism(s)

- After selecting Submit, you will proceed to the approvals page
- Select "Submit Mechanism" to submit your expenditure data

| л Submit | MECHANISM                            |                            | BAC                |
|----------|--------------------------------------|----------------------------|--------------------|
|          | 0                                    | 2                          |                    |
| F        | bending at partner                   | submitted by partner       | accepted by agency |
| Workflow | ERI                                  | Expenditures FYOct         |                    |
| Period   | Oct                                  | ober 2019 - September 2020 |                    |
|          | H002062 - NPHC/UCDC<br>AND TREATMENT |                            |                    |
| Name     | 18219 - GH002062 - NPHC/U            | JCDC Care and Treatment    |                    |
| OU       | Ukraine                              |                            |                    |
| Agency   | HHS/CDC                              |                            |                    |
| Partner  | Example Partner                      |                            |                    |
| Status   | pending at partner                   |                            |                    |
| aset     |                                      |                            |                    |
|          |                                      |                            |                    |

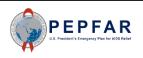

## DATIM Submission: Verify Submission Successful

- Verify that the submission was successful
- If the submission was successful, a black message box will appear at the bottom of the page

|                   | MECHANISM                                  |                           | B/                 | ACI |
|-------------------|--------------------------------------------|---------------------------|--------------------|-----|
|                   | <b>Ø</b>                                   | 2                         | 3                  |     |
| I                 | bending at partner                         | submitted by partner      | accepted by agency |     |
| Workflow          | ER E                                       | xpenditures FYOct         |                    |     |
| Period            | Octo                                       | ber 2019 - September 2020 |                    |     |
| CARE<br>Name      | AND TREATMENT<br>18219 - GH002062 - NPHC/U | CDC Care and Treatment    |                    |     |
|                   | Ukraine                                    |                           |                    |     |
| OU                |                                            |                           |                    |     |
| OU<br>Agency      | HHS/CDC                                    |                           |                    |     |
|                   | HHS/CDC<br>Example Partner                 |                           |                    |     |
| Agency            |                                            |                           |                    |     |
| Agency<br>Partner | Example Partner                            |                           |                    |     |

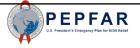

## Reviewer Checks: Overview

- Once the FY20 ER template has been successfully uploaded to DATIM and submitted by the IP, it will be reviewed by the Agency AOR/COR/Project Officer (Agency reviewer)
- The Agency reviewer will check for:
  - Errors or blanks in the metadata, such as incorrect Award number
  - Program management expenditure not entered when expected including indirect costs, if applicable
  - Interventions not aligned to COP strategy or IP work plans
  - Expenditures that do not seem to be aligned to the intervention definition
  - Expenditures that are less than or in excess of expectations
- If the reviewer notes any of the above or other potential errors, he/she may contact the IP for further explanation or to require or suggest revisions prior to approving the ER template. In this case, the IP may be asked to upload a revised template.

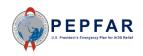

## View Submitted Mechanisms

- If you need to check the status of Implementing Mechanisms in the future, go to the Data Approval app's View tab
- You can see the status of each mechanism here

|                            | TIM Appro                                | ovais            | 5            |                |                              |   |        |                      |   |
|----------------------------|------------------------------------------|------------------|--------------|----------------|------------------------------|---|--------|----------------------|---|
| Vorkflov<br>E <b>R Exp</b> | ∾<br>penditures FYOct →                  | Period<br>Octobe | r 2019 - Sep | otember 2020 👻 | Organisation Unit<br>Ukraine | Ŧ |        |                      |   |
|                            | VIEW 2                                   | ACCEPT           | -            |                | RECALL                       |   | RETURN |                      |   |
| 2                          | mechanisms                               |                  |              |                |                              | ۹ | Search |                      | × |
|                            | Mechanism 🔺                              |                  | ou           | Agency         | Partner                      |   |        | Status               |   |
|                            | 17932 - GH002168 -<br>NPHC/UCDC Epi/Surv | //QI             | Ukraine      | HHS/CDC        | Example Partner              |   |        | pending a<br>partner | t |
|                            | 18219 - GH002062 -                       |                  |              |                |                              |   |        | submitted            |   |

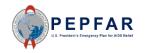

Technical Support in DATIM EPFAR

93

## Technical Support for DATIM

 Users who have questions or problems in DATIM can submit a request for technical support in the box highlighted below, on the DATIM Support page: <u>https://datim.zendesk.com</u>.

| DATIM<br>Louvebilly = Tongoriery = Impert | SUPPORT                              |                                                                                                    |                                   | Sign                                                                                                    | n in |
|-------------------------------------------|--------------------------------------|----------------------------------------------------------------------------------------------------|-----------------------------------|----------------------------------------------------------------------------------------------------|------|
|                                           | :                                    | Search                                                                                                    |                                   | Search Q                                                                                                    |      |
|                                           |                                      |                                                                                                    |                                   |                                                                                                    |      |
|                                           | Team recommends using t              | he Google Chrome, Mozilla F                                                                                                    | Firefox, or Microsoft IE 11 brows | ns are not supported by DATIM. The DATIM Support<br>sers while using DATIM.<br>K. Learn more about these updates here.                                                                                                    |      |
|                                           |                                      |                                                                                                    |                                   | 🛐 Guidance Highlights                                                                                                    |      |
|                                           | ₽a                                   | =                                                                                                    |                                   | PEPFAR Data Calendar                                                                                                    |      |
|                                           | ۲                                    | <pre>Image: Image: Imag</pre> |                                   | COP Target Setting                                                                                                    |      |
|                                           | DATIM Training                       | -<br>What's New in                                                                                                    | PEPFAR Guidance                   | DATIM Data Import & Exchange Resources                                                                                                    |      |
|                                           | & Tutorials                          | DATIM                                                                                                    |                                   | DATIM Release notes 1.25 (August 29, 2018)                                                                                                    |      |
|                                           |                                      |                                                                                                    |                                   |                                                                                                    |      |
|                                           |                                      |                                                                                                    |                                   | DATIM Groupsets and Group Options<br>Update for MER 2.3 (March 2019)                                                                                                    |      |
|                                           |                                      |                                                                                                    |                                   | Update for MER 2.3 (March 2019)<br>MER Guidance (2.0 Indicator Reference                                                                                                    |      |
|                                           |                                      |                                                                                                    | .4                                | Update for MER 2.3 (March 2019)<br>MER Guidance (2.0 Indicator Reference<br>Guide)                                                                                                    |      |
|                                           | <b>7</b> .                           | ţ,ţ                                                                                                    | <b>≱</b> i                        | Update for MER 2.3 (March 2019)<br>MER Guidance (2.0 Indicator Reference<br>Guide)<br>PEPFAR/MOH Data Alignment Webinars &<br>Virtual Trainings                                                                                        |      |
|                                           | Frequently Asked                     | Data Import and                                                                                                    | PEPFAR/MoH                        | Update for MER 2.3 (March 2019)<br>MER Guidance (2.0 Indicator Reference<br>Guide)<br>PEPFAR/MoH Data Alignment Webinars &                                                                                                    |      |
|                                           | Frequently Asked<br>Questions (FAQs) |                                                                                                    |                                   | Update for MER 2.3 (March 2019)<br>MER Guidance (2.0 Indicator Reference<br>Guide)<br>PEPFAR/MOH Data Alignment Webinars &<br>Virtual Trainings<br>What's New for FY2018 PEPFAR Program<br>Expenditure Reporting?                      |      |
|                                           |                                      | Data Import and<br>Systems                                                                                                    | PEPFAR/MoH<br>Data Alignment      | Update for MER 2.3 (March 2019)<br>MER Guidance (2.0 Indicator Reference<br>Guide)<br>PEPFAR/MOH Data Alignment Webinars &<br>Virtual Trainings<br>What's New for FY2018 PEPFAR Program                                                |      |
|                                           |                                      | Data Import and<br>Systems                                                                                                    | PEPFAR/MoH<br>Data Alignment      | Update for MER 2.3 (March 2019)<br>MER Guidance (2.0 Indicator Reference<br>Guide)<br>PEPFAR/MOH Data Alignment Webinars &<br>Virtual Trainings<br>What's New for FY2018 PEPFAR Program<br>Expenditure Reporting?                      |      |
|                                           |                                      | Data Import and<br>Systems                                                                                                    | PEPFAR/MoH<br>Data Alignment      | Update for MER 2.3 (March 2019)<br>MER Guidance (2.0 Indicator Reference<br>Guide)<br>PEPFAR/MOH Data Alignment Webinars &<br>Virtual Trainings<br>What's New for FY2018 PEPFAR Program<br>Expenditure Reporting?<br>Technical Support |      |

## Submit a Request

SUPPORT

DATIM

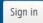

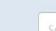

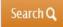

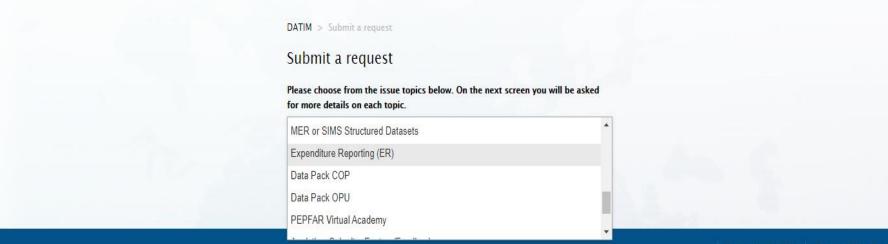

Return to DATIM Terms of Service

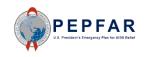

## Submit a Request

| SUPPORT |                                                                                                    | Sign in  |
|---------|----------------------------------------------------------------------------------------------------|----------|
|         | Search                                                                                                    | Search Q |
|         | DATIM > Submit a request<br>Submit a request<br>Please choose from the issue topics below. On the next screen you will be asked<br>for more details on each topic.                                                                                                    |          |
|         | Expenditure Reporting (ER) * Your email address *                                                                                                    |          |
|         | Description *                                                                                                    |          |
|         | Please enter a complete description. For errors: This should include the click path you took to<br>receive the error, which web browser and version you are using, and ideally a screen shot you<br>can attach below. For new account requests: Please detail the reason you need this account. |          |
|         | DATIM user name *                                                                                                    |          |
|         | Please enter the DATIM user name you are logging in with and experiencing issues or require<br>support.                                                                                                    |          |

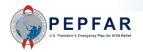

Organization \*

# Thank You!

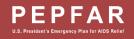

..........